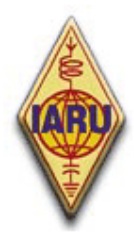

# **The International Amateur Radio Union**

Since 1925, the Federation of National Amateur Radio Societies Representing the Interests of Two-Way Amateur Radio Communication

# *Етика и процедури при работа на радиолюбителя*

*Трето издание (юни 2010)* 

> *от John Devoldere, ON4UN и Mark Demeuleneere, ON4WW*

*Превод от английски Панайот Данев, LZ1US* 

Уебсайтът **http://www.ham-operating-ethics.org** съхранява всичките различни версии на този документ на повече от 25 езика.

### **Преводи:**

Ако желаете да ни помогнете с превод на друг език, моля свържете се с един от авторите (**on4un(at)uba.be** или **on4ww(at)uba.be**). Имайте обаче предвид, че някой може би вече работи по този превод.

### **PowerPoint версия:**

Чрез гореспоменатия линк е налична и PowerPoint презентация на този документ.

### **Авторско право:**

Ако не е указано друго, информацията, съдържаща се в този документ, е създадена и оторизирана от авторите John Devoldere и Mark Demeuledeere ("авторите") и като такава е собственост на авторите и е защитена от законите за **авторското право**. Ако не е указано друго, се разрешава разглеждането, копирането, разпечатването и разпращането на съдържанието на тази информация, при условие, че:

- 1. се използва само с информационна, нетърговска цел;
- 2. копието или част от него трябва включват бележка за авторското право (© John Devoldere and Mark Demeuledeere);
- 3. не са направени никакви модификации и промени без писменото съгласие на авторите.

Разрешение за ползване на информацията за цели, различни от описаните по-горе, или за ползване на информацията по друг начин, трябва да се изиска писмено от някой от авторите.

# **СЪДЪРЖАНИЕ**

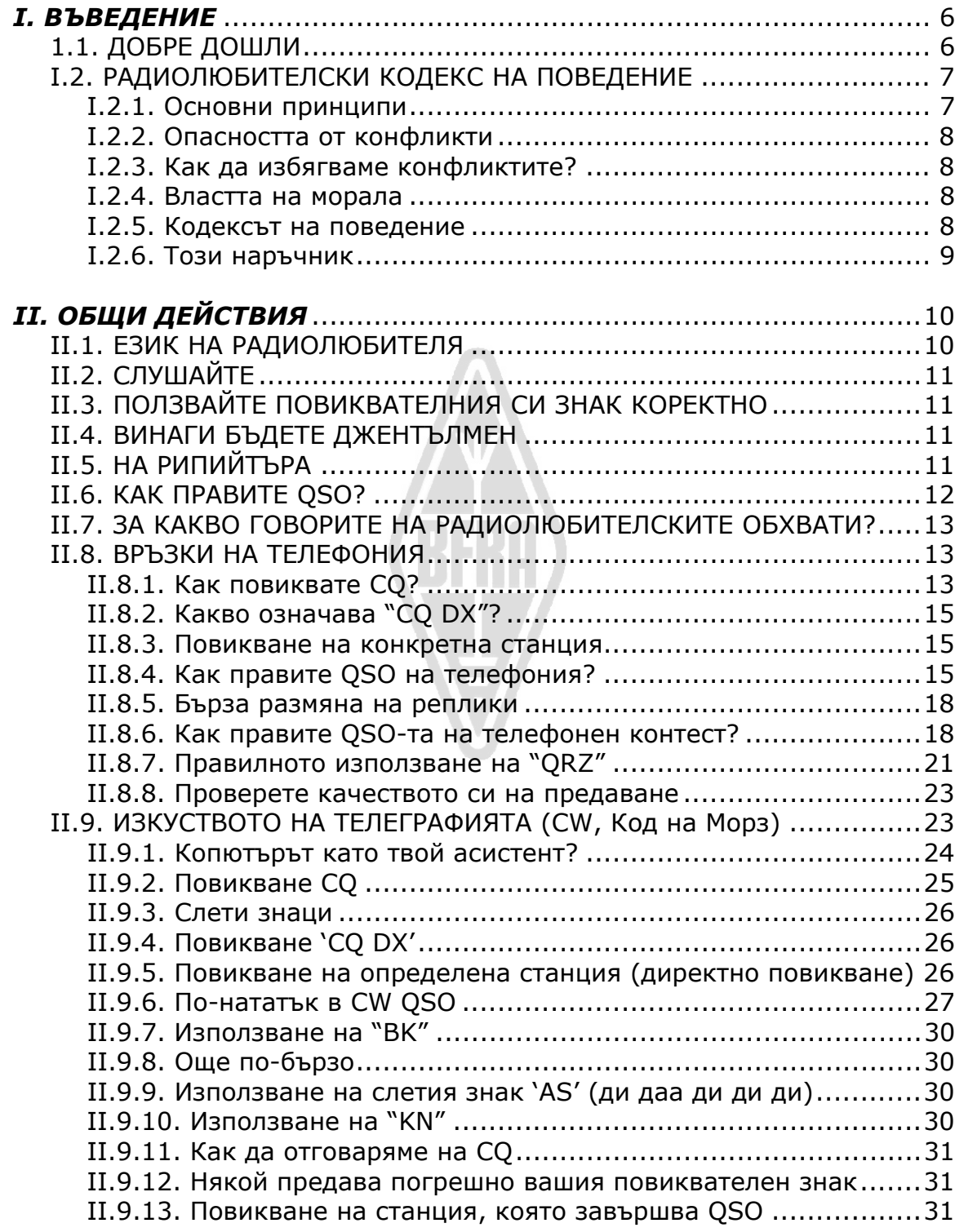

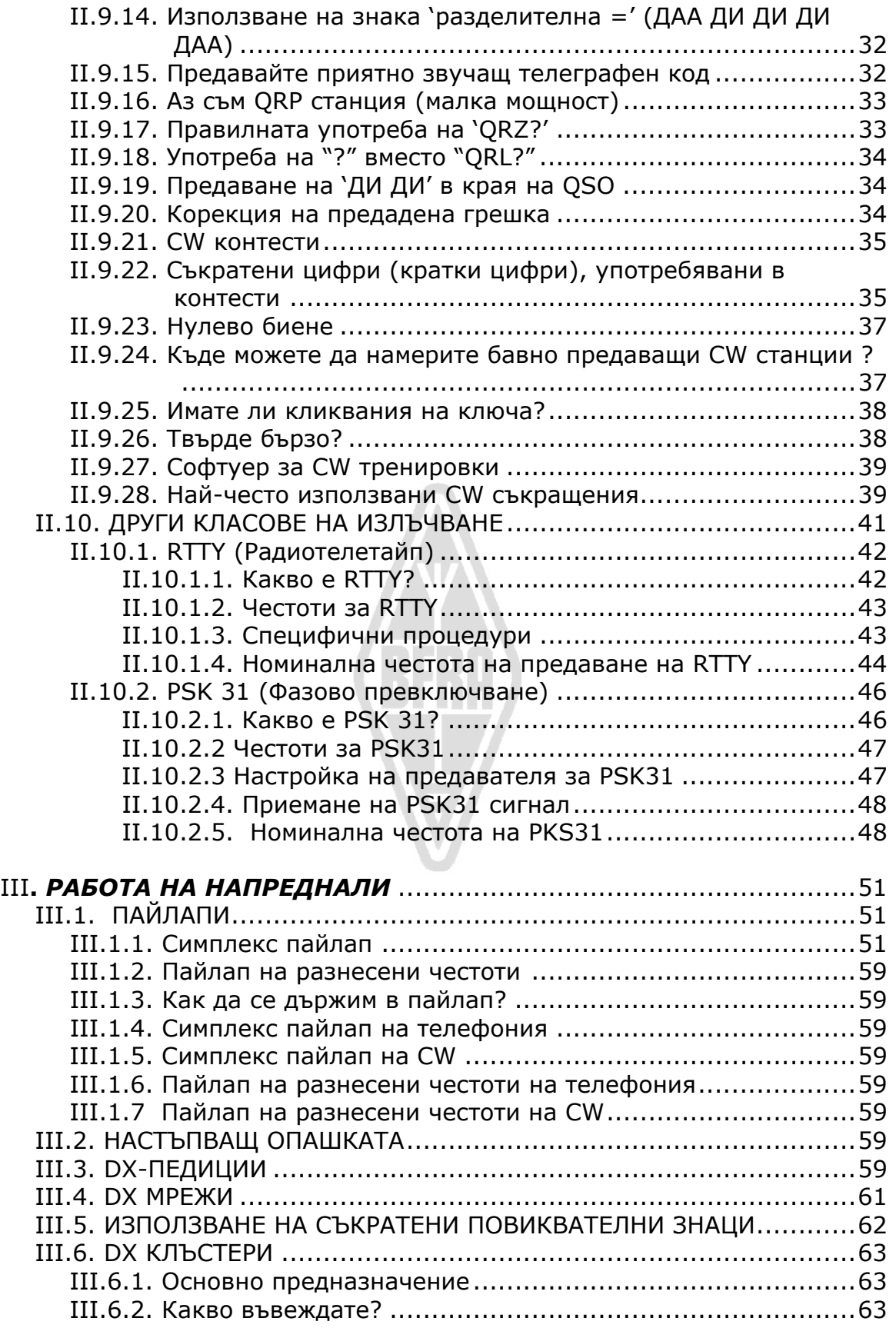

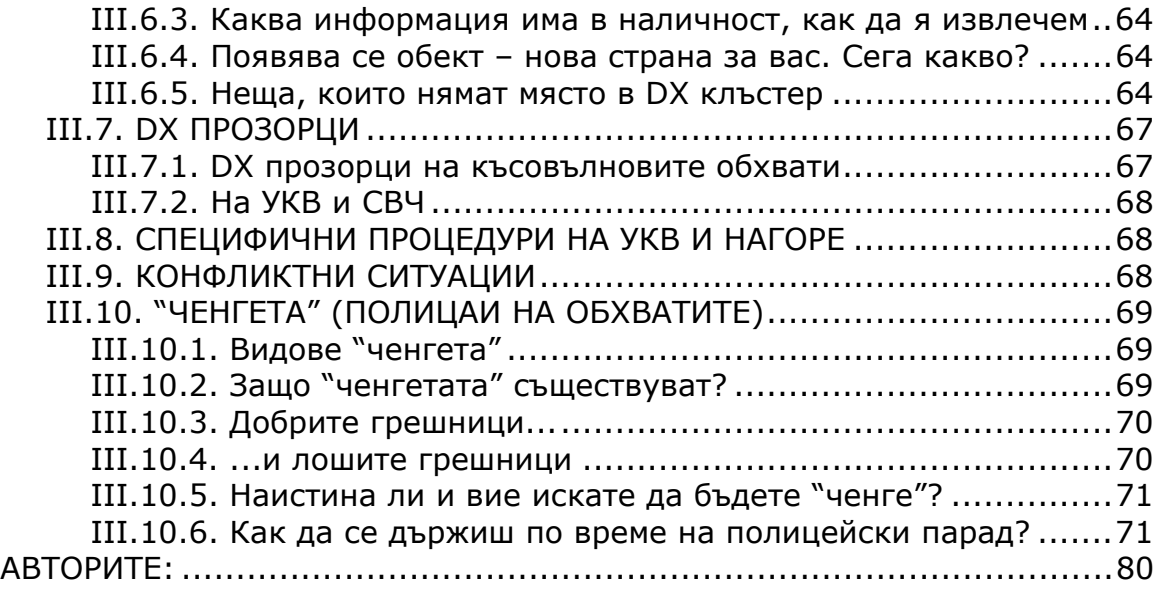

**Употреба на запетаи и точки**: В този наръчник десетичните знаци са разделени със запетая. Големите числа са разделени с точка през три знака. Пример: 3,51 MHz = 3.510 kHz, 1.000.000 = един милион.

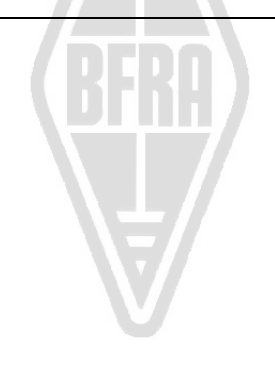

#### **Радиолюбителският кодекс**

#### **Радиолюбителят е:**

**УЧТИВ...** Той никога няма да работи на обхвата по такъв начин, че да развали удоволствието на другите.

**ЛОЯЛЕН...** Той проявява лоялност, окуражава, помага на другите радиолюбители, на местните клубове, на радиолюбителската си организация, която е член на IARU и чрез която радиолюбителството в неговата държава е национално и международно представено.

**ПРОГРЕСИВЕН...** Той усъвършенства апаратурата си. Тя е добре конструирана и ефикасна. Неговата операторска практика е безукорна.

**ПРИЯТЕЛ...** Той работи бавно и търпеливо, когато е помолен за това; предлага приятелски съвети на начинаещите; внимателно помага, сътрудничи и разсъждава за интересите на другите. Това са отличителните черти на радиолюбителския дух.

**БАЛАНСИРАН...** Радиото е хоби, никога не трябва да пречи на другите задължения в семейството, работата, училището, обществото.

**ПАТРИОТ...** Неговата станция и умения са винаги готови да бъдат в помощ на страната и обществото.

*-- адаптирано от оригиналния Радиолюбителски кодекс, написан от Paul M. Segal, W9EEA през 1928 г.*

# *І. ВЪВЕДЕНИЕ*

# **1.1. ДОБРЕ ДОШЛИ**

Повечето от четящите този наръчник радиолюбители или амбицирани да бъдат радиолюбители, вероятно са нови в радиолюбителството. Досега новодошлите бяха "хвърляни" на обхватите почти без никаква помощ, без ясни инструкции или обучение как да се държат в ефира. Можете ли да си представите, ако ви "хвърлят" на пътя, в натоварено движение, без никой да ви е казал как се управлява кола и как да се държите на пътя? Тази идея сама по себе си изглежда доста страшна за повечето от нас. Да се появите на радиолюбителските обхвати без да сте подготвени за това иначе чудесно преживяване, би било също толкова плашещо, най-меко казано. Не се паникьосвайте, всеки започва някой ден за пръв път да кара кола, както и всеки радиолюбител в началото е бил нов радиолюбител.

Добре дошли в света на радиолюбителството, добре дошли на нашите обхвати. Този наръчник ще ви помогне по-добре да се наслаждавате на това чудесно хоби още от самото начало. Не забравяйте, че радиолюбителството е хоби, а хобито по дефиниция е нещо, на което трябва да се наслаждавате.

Читателят не трябва да допуска да бъде възспиран от многото правила в този наръчник, считайки, че те ще намалят удоволствието от осъществения радиоконтакт. Тези правила са лесни за разбиране и бързо ще се превърнат автоматичен кодекс на поведение за всеки радиолюбител с добра воля.

#### **І. Въведение**

Защо този наръчник?

#### **ІІ. Общи действия**

Тази секция е подходяща за всички радиолюбители, каквато и дейност да извършват (безцелни приказки, гонене на DX-и, работа в контести и т.н.).

#### **ІІІ. Работа на напреднали**

Тази секция покрива въпросите, отнасящи се основно до DX: осъществяване на QSO в пайлап, използване на DX клъстер, DX мрежи, самите вие да сте DX оператор в рядка държава, конфликтни ситуации и т.н.

#### **І.2. РАДИОЛЮБИТЕЛСКИ КОДЕКС НА ПОВЕДЕНИЕ**

#### **І.2.1. Основни принципи**

**Основните принципи**, които трябва да управляват нашия **кодекс на поведение** на любителските обхвати са:

- **Обществено чувство, чувство за братство, братски дух**: Ние "играем на радио" на еднакви дължини на вълните (нашето игрално поле). Ние никога не сме сами. Всички други радиолюбители са ни колеги, наши братя и сестри, наши приятели. Действайте като с такива. Винаги бъдете внимателни.
- **Толерантност**: не е задължително всички радиолюбители да споделят вашето мнение, както и вашето мнение може да не е найдоброто. Разберете, има други хора с различно мнение по обсъждания въпрос. Бъдете толерантни. Светът не е единствено за вас.
- **Учтивост**: никога не употребявайте груб език или нецензурни думи по обхватите. Такова поведение не говори нищо за лицето, към което е адресирано, но много за лицето, което се държи по такъв начин. Дръжте се под контрол се по всяко време.
- **Разбирания**: Разберете, че не всеки е толкова интелегентен, такъв

професионалист или експерт като вас. Ако искате да постигнете нещо, **действайте позитивно** (как мога да помогна, как мога да коригирам, как мога да обуча), вместо негативно (ругаейки, обиждайки и т.н.).

# **І.2.2. Опасността от конфликти**

Само едно игрище – ефирът: Всички радиолюбители искат да играят своята игра или искат да упражняват своя спорт, но всички трябва да го правят на едно единствено игрище – нашите любителски обхвати. Стотици хиляди играчи на едно единствено игрище понякога могат да стигнат до конфликти.

Един пример: Изведнъж чувате някой да повиква CQ или да разговаря с някого друг на *вашата* честота (честотата, която сте използвали до момента). Как е възможно това? Били сте тук повече от половин час и честотата е била перфектно чиста. Да, това Е възможно; може би другият оператор счита, че вие сте натрапникът на НЕГОВАТА честота. Може би прохождението внезапно се е променило.

### **І.2.3. Как да избягваме конфликтите?**

- Като обясним на всички играчи какви са правилата и ги мотивираме да спазват тези правила. Голяма част от актуалните конфликти се дължат на игнорирането на правилата – много радиолюбители не знаят достатъчно добре правилата.
- Като допълнение, много конфликти се решават по лош начин, пак заради игнорирането на правилата.
- Този наръчник има намерението да направи нещо относно тази липса на знания, преди всичко с целта да се избягват конфликти от какъвто и да е вид.

#### **І.2.4. Властта на морала**

- В много държави съответните органи не се интересуват как радиолюбителите се държат на техните обхвати, считайки, че те работят по правилата, утвърдени от тези органи.
- **Самото** радиолюбителското общество **изгражда политиката си**, което означава, че **самодисциплината** трябва да бъде база на нашето поведение. Това НЕ означава че радиолюбителското общество има **собствени служби, отговорни за политиката**.

#### **І.2.5. Кодексът на поведение**

- Какво разбираме под *кодекс на поведение*? Кодексът на поведение е набор от правила, базирани на принципите на **етиката**, както и на **операторската отговорност**.
- **Етика**: определя нашето отношение, нашето принципно поведение като радиолюбители. Етиката винаги е свързана с морала. Етика – това са принципите на морала.

Пример: етиката ни казва никога да не смущаваме умишлено други

станции. Това е правило на морала. Да не го спазваш е неморално, както е примерно да си служиш с измама по време на контести.

 **Практически правила**: да съблюдаваш всички аспекти на поведението си е нещо повече от само етика, съществуват още различни правила, основани на **операторската отговорност**, радиолюбителската **практика и навици**. За да избегнем конфликтите, са ни нужни още практически правила, които да ръководят поведението ни на любителските обхвати, тъй като осъществяването на контакти там е нашата основна активност. Става дума за съвсем ежедневни **правила или ръководство**, покриващо аспектите, които не можем да отнесем към етиката. Много процедури (как да правим QSO, как да повикваме, къде да работим, какво означава *QRZ*, как да използваме Q-кода и т.н.) са част от него. Уважението на процедурите гарантира оптимално изпълнение и ефективност на нашите QSO-та и ще бъде ключ към избягване на конфликтите. Тези процедури са се наложили като резултат от ежедневната практика в течение на много години и като резултат от постоянното техническо развитие.

# **І.2.6. Този наръчник**

- Този наръчник изцяло е посветен на кодекса на поведение на радиолюбителите. Голяма част от този кодекс обхваща операторски процедури, които, разгледани съвместно с моралните принципи, са основата на общото ни поведение, както беше обяснено по-горе.
- Познаването на **радиолюбителския кодекс** на поведение е толкова важно за операторите, колкото познаването на националните правила и регулации и основите на електротехниката, електрониката, антените, прохождението, техниката на безопасност и т.н.
- Този наръчник има за цел да запознае радиолюбителите с кодекса на поведение на любителските обхвати, независимо дали те са ветерани, начинаещи радиолюбители или кандидат-радиолюбители.
- Това не е правено досега с такива подробности и детайлните познания на кодекса на поведение никога досега не са били включвани в каквото и да е ръководство за полагане на изпит или в изпитния материал за кандидат-радиолюбители. Това, изглежда, е една от причините да установяваме със съжаление, толкова много недостатъци и нарушения по радиолюбителските обхвати.
- Обучението на нови радиолюбители и проверката на техните знания по време на изпита, да се надяваме, ще намали необходимостта да се коригират евентуални ситуации в ефира и ще направи нашите обхвати по-привлекателно място за всички нас, а неща като ругатни, заглушаване, надвикване скоро ще бъдат само лоши спомени.
- Любителите допускат грешки в тези процедури главно, защото никога не са били обучавани как да се държат правилно. Този въпрос почти не е бил застъпван. Не трябва да ги обвиняваме за това, трябва да ги обучим!

 Този наръчник обхваща процедурите, валидни за най-често използваните класове на излъчване (SSB, CW, RTTY и PSK).

# *ІІ. ОБЩИ ДЕЙСТВИЯ*

# **ІІ.1. ЕЗИК НА РАДИОЛЮБИТЕЛЯ**

- Ham (**хам**) е популярното название на радиолюбител.
- Хамовете се обръщат един към друг изключително с малко име (или прякор), никога с *господин, госпожица, госпожа* или с фамилно име. Това е валидно и при писмена кореспонденция между хамове.
- Етикецията на хамовете изисква да се поздравяват един друг посредством нашата "писменост" със '73' (не с *най-добри 73*, нито с *много 73*), а не с *искрени* или други подобни официални изрази.
- Ако преди това сте били CB оператор, изтрийте CB езика от паметта си и вместо него научете радиолюбителските идиоми (жаргон, сленг). Като член на радиолюбителсткото общество от вас ще се очакват типични радиолюбителски изрази, които ще ви помогнат за пълното приобщаване към радиолюбителското общество.
- По време на контакт в ефира използвайте **Q-кода** (Приложение 2) **правилно**. Избягвайте непрекъснатата и прекалена употреба на Qкода на телефония. Може да използвате и стандартни изрази, които всеки ще разбере. Но някои Q-кодове, впрочем, са станали стандартни изрази даже и на телефония, например:

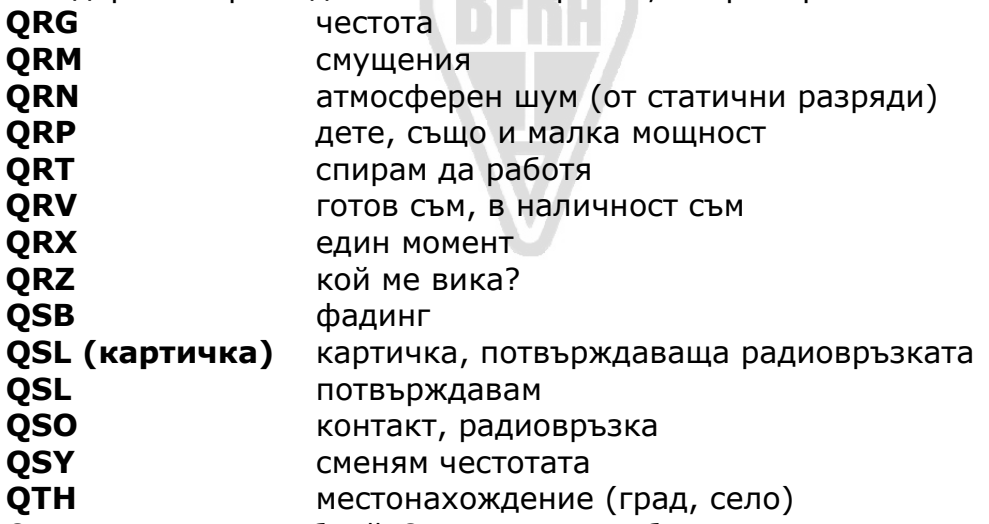

- Освен този малък брой Q кодове, всеобщо ползвани на телефония, съществуват и други съкращения, взаимствани от CW (виж § ІІ.9.28), които също са станали общо ползвани на телефония, като 73, 88, OM (стар приятел), YL (девойка, госпожица) и т.н.
- Използвайте само и единствено **международната фонетична азбука** (Приложение 1). Избягвайте фантазиите, които могат да звучат смешно или забавно на вашия език, но които ще попречат на вашия кореспондент да разбере какво казвате. Не използвайте различни думи за фонетично изговаряне (спелване) на едно и също

изречение. Пример: *'CQ от ON9UN, оскар новембър девет юниформ новемвър, оушън нанси девет юнайтед нейшънс…'* 

- Най-често използваният език от радиолюбителите е, без съмнение, английският. Ако искате да правите радиовръзки с целия свят, найвероятно повечето от вашите връзки ще бъдат на английски. Разбира се, не е нужно да се споменава, че ако двама любители говорят един и същи език, различен от английския, те могат да разговарят на този език.
- Да направите радиовръзка с кода на Морз (CW) е напълно възможно без да кажете дори и една дума на езика на вашия QSO партньор.
- Ясно е, че хобито може да бъде чудесен инструмент за научаване и практикуване на чужди езици. Винаги ще намерите някого по обхватите, който ще бъде радостен да ви помогне в новия език.

# **ІІ.2. СЛУШАЙТЕ**

- Добрият радиолюбител започва с много слушане.
- Може да научите много със слушане, но...
- ...бъдете внимателни, не всичко, което ще чуете по радиолюбителските обхвати, ще бъдат *добри примери*. Със сигурност ще станете свидетели и на неправилни процедури.
- Ако сте активни на обхватите, бъдете **добър пример** в ефира и следвайте линията, обяснена в този наръчник.

# **ІІ.3. ПОЛЗВАЙТЕ ПОВИКВАТЕЛНИЯ СИ ЗНАК КОРЕКТНО**

- Вместо **повиквателен знак**, хамовете често използват формата **инициал.**
- Използвайте само **пълния** си инициал, за да се идентифицирате. Не започвайте предаване чрез идентифициране на самия себе си или на кореспондента ви чрез името си или неговото име (например казвайки: *Здравей, Майк, тук е Луис...*).
- Идентифицирайте се с пълния повиквателен знак, не само със суфикса! Неправомерно е да използвате само суфикса.
- Идентифицирайте се *често*.

# **ІІ.4. ВИНАГИ БЪДЕТЕ ДЖЕНТЪЛМЕН**

- Никога не ползвайте неприлични изрази, **бъдете учтиви, вежливи, внимателни при всякакви обстоятелства.**
- Джордж Бърнард Шоу беше написал: *Няма завоевание, толкова лесно за придобиване, и нищо не е по-печелившо.*

# **ІІ.5. НА РИПИЙТЪРА**

- Рипийтрите служат преди всичко да разширят зоната на покритие на носимите и мобилни УКВ/СВЧ радиостанции.
- Използвайте симплекс, когато е възможен. Използването на

рипийтър за контакт между две стационарни станции би трябвало да е изключение.

- Ако искате да говорите чрез рипийтъра, когато той се ползва, изчакайте пауза между две предавания и обявете повиквателния си знак.
- Използвайте термина 'брек' или още по-добре 'брек, брек, брек' само в аварийни или застрашаващи живота ситуации. По-добре е да се каже 'брек, брек, брек, авариен трафик'.
- Станциите, ползващи рипийтър, трябва да правят паузи докато "опашката" на рипийтъра се изключи, или прозвучи "бийп" сигнал за край на репликата, за да избегнат неумишлено *дублиране* (едновременно предаване) и да оставят време за нови станции да се идентифицират. Съблюдаването на пауза обикновено позволява и таймерът на рипийтъра да се рестартира и по този начин да се избегне *прекъсване* на по-дълга реплика.
- Не монополизирайте рипийтъра. Рипийтрите не са само за вас и вашите приятели. Бъдете наясно, че и други може да искат да използват рипийтъра; чувствайте се длъжни към тях.
- Правете кратки и конкретни контакти чрез рипийтъра.
- Рипийтрите не би трябвало да се използват, за да информирате вашата XYL, че сте на път към къщи и може вече да сервира обяда... Радиолюбителските контакти имат отношение преди всичко към техниката на радиокомуникациите.
- Не се включвайте в контакт, освен ако имате да добавите нещо съществено. Прекъсването е не по-малко неучтиво по радиото, отколкото персонално.
- Прекъсването на разговор без идентификация не е коректно и по принцип е неправомерно смущаване.
- Ако ползвате често даден рипийтър, помислете за някаква подкрепа на тези, които го поддържат в ефира.

# **ІІ.6. КАК ПРАВИТЕ QSO?**

- QSO е контакт по радиото между двама или повече хамове.
- Може да направите общо повикване (**CQ**), да отговорите на нечие CQ или да повикате някого, който току-що е завършил връзката си с друга станция. Има и още, но по-нататък...
- Кой инициал трябва да бъде първи във вашия разговор? Вярното е: 'W1ZZZ тук (или от) G3ZZZ' (вие сте G3ZZZ, а W1ZZZ е личността, която повиквате). Така че, първо дайте инициала на този, с когото говорите, последван от вашия инициал.
- Колко често би трябвало да се иднтифицирате? В повечето държави правилото е: *в началото и в края на всяко предаване, но не порядко от веднъж на 5 минути*. Серия от къси реплики обикновено се счита за едно общо предаване. В контест не е стриктно необходимо от гледна точка на законодателя да се идентифицирате във всяко QSO. Правилото за петте минути се е наложило като изискване от

мониторинговите служби, за да могат лесно да идентифицират всяка станция. От гледна точка на **операторската практика**, обаче, единствената добра процедура е да се идентифицирате **във всяко QSO** (вижте още текста в рамка на стр. 75).

- *Пауза* или *изчакване*: когато вашият кореспондент прехвърли предаването на вас, добър навик е да изчакате секунда преди да започнете вашето предаване, за да проверите дали някой друг не желае да се присъедини към вас или да ползва честотата.
- Къси или дълги предавания? За предпочитане правете по-скоро къси, отколкото дълги предавания, това улеснява кореспондента ви, ако желае да коментира нещо, казано от вас.

# **ІІ.7. ЗА КАКВО ГОВОРИТЕ НА РАДИОЛЮБИТЕЛСКИТЕ ОБХВАТИ?**

Темите на нашите комуникации трябва да имат отношение към радиолюбителското хоби. Радиолюбителството е хоби отнасящо се към **техниката на радиокомуникациите** *в широкия смисъл на тези думи*. Не би трябвало да използваме радиолюбителството, за да предадем списък на покупките за вечеря...

Някои от темите, които не трябва да се допускат **в никакъв случай** в

- радиолюбителските разговори в ефира, са:
- религия;
- политика;
- бизнес (може да говорите за професията си, но не и да рекламирате бизнеса си);
- унизителни забележки, адресирани към някаква група (етнос, религия, раса, пол и т.н.);
- неприличен хумор: ако не бихте казали някаква шега на детгодишното си дете, не я казвайте и по радиото;
- каквато и да е тема, която няма никакво отношение към радиолюбителското хоби.

# **ІІ.8. ВРЪЗКИ НА ТЕЛЕФОНИЯ**

#### **ІІ.8.1. Как повиквате CQ?**

Понякога преди предаване е необходимо да настроите предавателя (или антенния тунер). Настройката по принцип трябва да бъде извършена с пасивен товар. Ако е необходимо, фината настройка трябва да се извърши на чиста честота с намалена мощност, след като сте попитали дали честотата не се ползва.

- Какво трябва да направите преди всичко?
	- Проверете кой обхват искате да ползвате с оглед разстоянието и посоката, която желаете да покриете. Таблици за МИЧ (маскимално използваема честота) се публикуват в много сайтове и могат да помогнат в предвиждането на прохождението на КВ.
	- Проверете коя част от обхвата имате право да ползате за

контакти на телефония. Копие от банд-плана на IARU трябва да бъде винаги на бюрото ви.

- Запомнете, излъчванията на SSB под 10 MHz са на долна странична лента LSB, а над 10 MHz – на горна странична лента USB.
- Ако излъчвате на USB на дадена честота (подтисната носеща честота) вашият спектър на SSB ще заеме най-малко 3 kHz над тази честота. При LSB е обратното, сигналът ви ще заеме наймалко 3 kHz под честота, която предавателят ви индикира. Това означава: никога не излъчвайте на LSB под 1.843 kHz (1.840 е долната граница на телефонният подобхват) [*бел.прев. В България долната граница на обхвата 1,8 MHz е 1.850 kHz*]; никога не излъчвайте LSB под 3.603 kHz, както и никога USB над 14.347 kHz и т.н.
- И след това?
- Сега сте готови да започнете кратко прослушване на обхвата или честотата, която искате да ползвате...
- Ако честотата ви се струва чиста, попитайте дали тя не се ползва ('ползва ли се тази честота?').
- Ако сте прослушали очевидно чиста честота, защо трябва и да питате дали тя не се ползва? Защото някоя станция, участваща в QSO, разположена в зона без покритие спрямо вашето местонахождение, би могла да предава на честотата. Това означава, че няма да чуете тази станция (и тя няма да чуе вас), защото тя е твърде далече за покритие с приземно вълна и твърде близо за покритие с йоносферно отразена вълна. На високите КВ обхвати това обикновено означава станции, разположени на няколкостотин километра от вас. Ако попитате дали честотата се ползва, кореспондентът на тази станция може да чуе и отговори. Ако започнете да предавате без да попитате, има шанс да причините QRM на поне една станция на тази честота.
- Ако честотата е заета, ползвателят обикновено отговаря 'да' или по-учтиво 'да, благодаря, че попитахте'. В този случай трябва да потърсите друга честота за да повикате CQ.
- Ако никой не отговори?
- Питайте отново: 'ползва ли се тази честота?'.
- И ако пак никой не отговори?
- Повикайте CQ: `CQ от G3ZZZ, G3ZZZ вика всички, голф три зулу зулу зулу вика всички и слуша'. На края можете да кажете '...и преминава на приемане' вместо '...и слуша'. Някои казват '...и преминава на приемане за всички'.
- Винаги говорете ясно и отчетливо.
- Предавайте инициала си два до четири пъти при всяко CQ.
- Използвайте международната фонетична азбука (при спелване на вашия инициал) един-два пъти при всяко CQ.
- По-добре е да направите няколко последователни къси CQ, отколкото едно дълго.
- Не завършвайте СQ с 'овер', както в този пример: 'СQ, СQ, G3ZZZ голф три зулу зулу зулу вика всички и слуша, овер'. 'Овер (Over)' означава 'давай, ти си'. В края на CQ-то не можете да използвате тази фраза, защото още не сте в контакт с никого!
- Никога не завършвайте CQ с 'QRZ'. 'QRZ' означава 'кой ме вика?'. Очевидно е, че НИКОЙ не ви е викал преди да започнете своето CQ! Напълно погрешен начин да завършите своето CQ е следният: 'CQ 20 CQ 20 от G3ZZZ голф три зулу зулу зулу вика всички, QRZ' или '...вика всички и преминава на приемане, QRZ'.
- Ако повиквате CQ и слушате на друга честота, различна от тази, на която предавате, на **всяко CQ** съобщавайте честотата, на която слушате, например '...слуша 5 до 10 нагоре' или '...слуша на 14295' и т.н. Да кажете само `...слуша нагоре' или `нагоре' не е достатъчно, тъй като не казвате къде слушате. Този метод на провеждане на QSO се нарича *работа на разнесени (split) честоти*.
- Ако възнамерявате да работите на *разнесени честоти*, винаги проверявайте дали честотата, която смятате да ползвате за приемане, е свободна, също както и честотата, на която повиквате CQ.

# **ІІ.8.2. Какво означава "CQ DX"?**

- Ако искате контакт със станция, разположена на далечно разстояние, повикайте 'CQ DX'.
- Какво е **DX**?
- На КВ: станция извън вашия континент или от държава с много ограничена радиолюбителска активност (напр. Планината Атос или Малтийския орден в Европа).
- На УКВ-СВЧ: станция, разположена приблизително на повече от 300 km.
- По време на CQ можете да подчертаете, че искате да работите само с DX станции по следния начин: 'CQ DX извън Европа, тук е...'.
- Винаги бъдете любезни; може би близката станция, която ви вика след вашето CQ DX е начинаещ радиолюбител, може би вие сте *нова страна* за него. Защо просто не направите с него едно бързо QSO?

#### **ІІ.8.3. Повикване на конкретна станция**

- Да приемем, че искате да повикате DL1ZZZ, с когото имате *скед (sked)* (предварително насрочена връзка). Ето как трябва да направите това: 'DL1ZZZ, DL1ZZZ тук е G3ZZZ, вика ви за скед и ви слуша'.
- Ако, въпреки вашето конкретно повикване, някой друг ви извика, останете учтиви. Дайте му бърза оценка на сигнала и кажете: 'извинете, аз имам скед с DL1ZZZ'.

# **ІІ.8.4. Как правите QSO на телефония?**

• Приемаме, че сте получили отговор на вашето СО, например: 'G3ZZZ от W1ZZZ уиски едно зулу зулу зулу ви вика и слуша' или 'G3ZZZ от W1ZZZ **овер**'

- Обяснихме, защо не трябва да завършвате вашето СО с 'овер' (§ ІІ.8.1). Когато някой отговаря на вашето CQ, той желае да ви даде думата (да получи отговор от вас), което означава, че той може да завърши повикването си с 'овер' (означаващо 'аз завърших, прехвърлям на тебе, давай ти').
- Ако някой отговори на вашето CQ, първото, което трябва да направите, е да потвърдите, че сте приели неговото повикване, веднага след което да му съобщите как приемате неговия сигнал, да му предадете своето име и *QTH* (местонахождение): 'W1ZZZ от G3ZZZ (бъдете внимателни, спазвайте вярната последователност!), благодаря за повикването, приемам ви много добре, разбираемост 5, сила на сигнала 8 (обикновено по индикацията на S-метъра на вашия приемник). Моето QTH е Лондон, а името ми е Джон (не моето малко име е...; в радиолюбителските връзки няма други имена, освен малките). Как приехте? W1ZZZ от G3ZZZ. Овер'.
- Ако повиквате станция, която предава CQ (или QRZ), предайте инициала на тази станция само веднъж. В повечето случаи е подобре дори да не го предавате; операторът знае своя инициал! В контести (§ ІІ.8.6) никога не предавайте инициала на станцията, която повиквате.
- На телефония двамата кореспонденти си разменят RS рапорт рапорт за Разбираемост (Readability) и Сила на сигнала (Signal Strength).
- Вече споменахме, че при контакти на телефония, не трябва да се прекалява с Q-кода, но ако го ползвате, правете го коректно. *QRK* означава *разбираемост на сигнала*, което е същото като R в RS рапорта. *QSA* означава *сила на сигнала*, както S от RS рапорта.
- Едно нещо, обаче, е различно, S в RS рапорта варира между 1 и 9, докато QSA кодът може да е само между 1 и 5.
- Така че, не казвайте: 'вашето QSA е 5 и QRK 9 (както понякога можем да чуем)', а ако все пак искате да си послужите с Q кода, кажете: 'вашето QRK е 5 и QSA 5'. Разбира се, много по-просто е да кажем '5 9'. На CW ползването на QRK и QSA е почти отпаднало. Вместо това на CW се ползва само RST рапортът (§ ІІ.9.6).

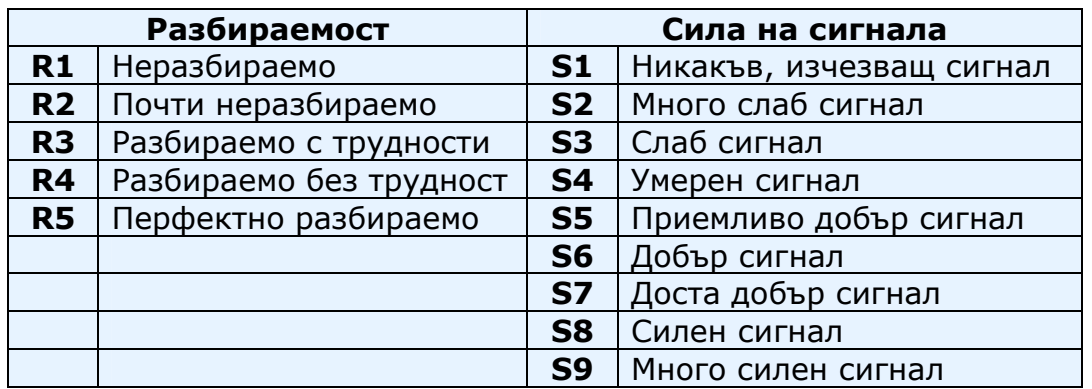

• Използването на думата 'овер' в края на вашата реплика е препоръчително, но не е задължително. QSO-то се състои от поредица предавания (реплики) или поредица 'овер'. 'Овер' замества прехвърлям на тебе.

- Ако силата на сигнала не е много добра, а разбираемостта не е перфектна, може да спелвате вашето име, например: 'Името ми е Джон (John), спелвам джулиет оскар хотел новембър'. НЕ казвайте: '...джулиет джулиет оскар оскар хотел хотел новембър новембър'. Това **не** е начинът за спелване на името **John**.
- В повечето къси, рутинни QSO-та описвате и своята станция и антена, информация за времето навън (което е свързано с прохождението, особено на УКВ и нагоре) също може да бъде обменена. Като правило станцията, която е била първа на честотата (примерно тази, която е повикала CQ), определя как да протече разговорът. Може би нейно желание е съвсем кратка връзка от типа *здрасти и довиждане*.
- Даже и по време на стереотипно QSO, често могат да се подхванат технически дискусии или обмен на резултати от експерименти, точно както би било при присъствен разговор. Струва си да се отбележи, че много приятелства са изковани в резултат от радиоконтактите между хамовете. Хобито действително изгражда мостове между обществата, културите и цивилизациите!
- Ако искате да размените **QSL** картички, отбележете това: 'Моля за QSL-ка. Аз ще изпратя своята картичка до вас чрез QSL бюрото, а вашата ще бъде оценена'. QSL-ката е картичка пощенски формат, попълнена с рапорт, потвърждаващ вашата връзка.
- QSL картичките могат да се изпращат директно на адреса на кореспондента или чрез QSL бюрата. Почти всички национални радиолюбителски организации, членове на IARU, обменят QSL картичките на своите членове. Някои станции обменят картички чрез QSL мениджър, който има грижата за неговата/нейната поща. Подробности за такива могат да бъдат намерени в многобройни сайтове.
- Завършваме QSO: '...W1ZZZ, тук G3ZZZ завършва с вас и слуша за други инициали' или '...и изключва радиостанцията'.
- Можете да добавите и думата 'край' след последната реплика, за да съобщите, че изключвате станцията, но това се ползва сравнително рядко. НЕ казвайте 'овер и край', защото 'овер' означава прехвърлям на кореспондента, а в този случай кореспондент повече няма.

#### **Типична SSB връзка за начинаещи:**

Използва ли се тази честота? Тук е W1ZZZ.

Използва ли се тази честота? Тук е W1ZZZ.

CQ CQ CQ от W1ZZZ уиски едно зулу зулу зулу вика CQ и слуша.

W1ZZZ вика те ON6YYY, оскар новембър шест янки янки янки ви вика и слуша.

ON6YYY от W1ZZZ. Добър вечер, благодаря за повикването, ти си 59. Името ми е Роберт, спелвам: ромео оскар браво еко ромео танго, а моето QTH е Бостон. Как прие? ON6YYY от W1ZZZ. Овер.

W1ZZZ от ON6YYY. Добър вечер, Роберт. Приемам те много добре 57, разбираемост 5, сила 7. Моето име е Джон джулиет оскар хотел новембър, QTH-ът ми е близо до Гент. Обратно за тебе, Роберт. W1ZZZ от ON6YYY. Овер.

ON6YYY от W1ZZZ. Благодаря за рапорта, Джон. Аз работя с трансийвър 100 вата и дипол на височина 10 метра. Бих искал да разменим QSL картички с тебе, аз ще изпратя моята чрез бюрото. Благодаря за връзката. 73 и да се чуем скоро пак, надявам се. ON6YYY от W1ZZZ.

W1ZZZ от ON6YYY. Всичко прието 100%, аз използвам 10 вата с inverted-V антена издигната на 8 метра. Аз също ще изпратя своята QSL чрез бюрото, Роберт. 73 и се надявам да се срещнем скоро отново. W1ZZZ от ON6YYY завършва с тебе.

73, Джон и до скоро от W1ZZZ, край (...и слушам за други повиквания).

#### **ІІ.8.5. Бърза размяна на реплики**

- Ако сте навлезли в разговор с бърза размяна на реплики, изразяваща се в кратки периоди на предаване и приемане, не е нужно да се идентифицирате след всяко *овер*. Всеки трябва да се идентифицира веднъж на пет минути (в някои държави на 10 минути), както и при започването и завършването на *предаването* (последното може да включва поредица от QSO-та!).
- Вие може да давате знак на кореспондента, казвайки просто 'овер', с което да означавате, че му предавате микрофона да започва да говори той. Но още по-бързо е, ако просто спрете да говорите и направите пауза. Ако паузата продължи една или две секунди, кореспондентът просто ще започне да предава.

#### **ІІ.8.6. Как правите QSO-та на телефонен контест?**

- *Контест* е названието на състезание между радиолюбители по радиовръзки.
- **Какво е то**? То е спортната, състезателната страна на радиолюбителството.
- **Защо участие в контести**? Контестите са състезания, в които радиолюбителите могат да оценят и сравнят качествата на своята станция и антени, както и своите достойнства като оператори. Както казват англичаните: *достойнствата на пудинга се проявяват при изяждането му*.
- **Как да станете добри състезатели**? Много шампиони започват с участие в местни контести. Както във всички спортове шампион може да се стане само с много опит.
- **Има ли много контести**? Контести се провеждат на практика всеки уикенд, като за година се събират повече от 200. Около 20 от тях имат статута на важни международни състезания (радиолюбителският еквивалент на Формула 1).
- **Календар на контестите**: вижте многобройните интернет сайтове, като например http://www.ng3k.com/Contest/.
- В много от контестите състезателите трябва да направят колкото може повече връзки с колкото може повече държави (или щати, зони и т.н.); последните са т.н. **множители**, които се използват заедно с броя направени връзки за изчисление на вашия резултат. Големите международни контести продължават 24 или 48 часа, някои малки местни контести траят само три или четири часа. Богат избор!
- Контестите се организират на повечето обхвати от КВ до СВЧ.
- Има обхвати, на които не се провеждат контести, т.н. WARC обхвати: 10 MHz, 18 MHz и 24 MHz. Това е, защото тези обхвати са много тесни. Състезателите биха запълнили тези обхвати така, че да не остане място за удоволствие на неучастващите.
- Валидно QSO в контест се счита това, в което са разменени повиквателните знаци, рапорт за сигнала и често пореден номер на връзката (или зона, локатор, възраст и т.н.)
- Работата в контести се свежда до **скорост**, **ефективност** и **акуратност**. Изисква се всеки да каже точно и само изрично необходимото. Това не е време да покажете, че си добре обучени, и изрази като 'благодаря', 'изпращам 73', 'очаквам да се чуем скоро отново' и т.н. просто не трябва да се казват по време на контест. Те са единствено загуба на време.
- Ако сте начинаещи в контестите, препоръчително е първо да посетите състезател по време на контест. Можете да направите първите си стъпки също, участвайки със своя радиоклуб в т.н. полеви ден.
- Ако решите да опитате своя първи контест, започнете със слушане през първия половин час (по-дълго е по-добре), за да усетите как рутинираните състезатели го правят. Установете верните процедури за провеждане на бързи радиовръзки. Обърнете внимание, че не всичко, което чуете, ще бъдат добри примери. Няколко примера на чести грешки са дискутирани по-долу.
- Пример за напълно ефикасно контестно CQ е: 'G3ZZZ голф три зулу зулу зулу контест'. Винаги предавайте инициала си два пъти, единият фонетично, освен ако сте в голям пайлап, в който случай предавайте инициала си веднъж, а спелването забравете за известно време. Защо 'контест' е последната дума във вашето контестно CQ? Защото, правейки така, някой, който се е оказал на вашата честота в края на вашето CQ, ще разбере, че на тази честота има участник в контеста, викащ CQ. Даже думата *CQ* може да бъде изхвърлена от употреба, тя е баласт и не съдържа допълнителна информация. Да приемем, че предавате инициала си в края (вместо думата *контест*); в този случай станцията, попаднала в този момент на вашата

честота, го приема (проверява в своя дневник дали има нужда от вас или не, да приемем, че има нужда), но не може да разбере дали в момента сте във вързка или викате CQ. В този случай ще трябва да изчака следващото повикване, което е загуба на време. Затова би трябвало винаги да ползвате думата 'контест' в края на своето CQ.

- Повикващият нормално ще предаде своя инициал само веднъж. Пример: 'голф три ексрей ексрей ексрей'. Ако не му отговорите на секундата, той ще го повтори (само веднъж).
- Ако приемете инициала му, трябва да отговорите моментално, както следва: 'G3XXX 59001' или даже по-бързо 'G3XXX 591' (обаче проверете дали условията на контеста позволяват да пропускате тези незначещи нули). В повечето контести трябва да разменяте RS рапорт и пореден номер на връзката (в горния пример 001 или просто 1). Това е достатъчната размяна, останалото е баласт.
- Ако вие (G3ZZZ) приемете само част от инициала (напр. ON4X..), предайте 'ON4X 59001'. Не предавайте 'QRZ ON4X' или друго подобно. Вие сте идентифицирали станцията, с която искате да работите, така че, продължавайте с частичния й инициал. Всяка друга процедура ще ви донесе загуба на време. Ако е добър оператор, ON4XXX ще ви предаде 'ON4XXX ексрей ексрей ексрей 59012'
- Никога не казвайте 'ON4XXX, моля, приемете 59001', нито 'ON4XXX, приемете 59001', което е еднакво лошо. Думите 'моля, приемете' и 'приемете' не съдържат допълнителна информация.
- Ако е опитен състезател, ON4XXX ще предаде '59012'. Ако не е приел рапорта ви, ще каже 'рапорта отново' или 'моля, отново'.
- Това означава никога да не ползвате 'благодаря за 59012', нито 'QSL 59012', или 'разбрано 59012', неща, често казвани от по-неопитни състезатели.
- И остава да бъде завършена връзката, както следва: 'благодаря G3ZZZ контест' (*благодаря* е по-кратко и по-бързо от *благодаря ти*). Казвайки това, вие извършвате три различни неща: обявявате края на връзката (*благодарите*), идентифицирате се за станциите, които искат да ви повикат (*G3ZZZ*) и повиквате CQ (*контест*). Възможно най-ефективно!
- Не завършвайте с 'QSL QRZ'. Защо? 'QSL QRZ' не казва нищо за вашата идентичност (инициал). Нали искате всички, които преминават през вашата честота в края на връзката ви, да знаят кой сте и че викате CQ контест? Затова винаги завършвайте с 'благодаря G3ZZZ контест' (или 'QSL G3ZZZ контест') или, ако много бързате – 'G3ZZZ контест' (това, обаче, звучи не толкова приятелски). 'QSL' означава *потвърждавам*. Не употребявайте 'QRZ', защото QRZ означава 'кой ме вика', освен когато няколко станции са ви повикали едновременно за предишната връзка.
- Разбира се, има възможни вариации на тази схема, но основното е: скорост, ефективност, акуратност и правилно използване на Q-кода.
- Много контест оператори използват компютърни програми за водене

на дневник. Уверете се, че сте изпробвали и оттренирали програмата, преди да я използвате в реалния живот.

 Освен да повиквате CQ по време на контест, за да правите връзки, трябва и да търсите по обхватите т.н. *множители* или станции, с които още не си работили. Това се нарича *търся и връхлетявам*. Как да правите това? Уверете се, че сте точно на нулевото биене със станцията, която искате да изработите (гледайте RIT индикатора!). Предайте инициала си **само веднъж**. Недейте да викате така: 'DL1ZZZ от G3ZZZ'; DL1ZZZ със сигурност знае инициала си и знае, че повиквате **него**, защото викате на **неговата** честота. Ако не ви отговори в рамките на една секунда, повикайте отново (пак веднъж) и т.н.

#### **Пример за QSO на телефонен контест**

Уиски едно зулу зулу зулу контест (CQ контест от W1ZZZ)

Оскар новембър шест зулу зулу зулу (ON6ZZZ отговаря)

ON6ZZZ пет девет нула нула едно (W1ZZZ дава рапорт на ON6ZZZ)

пет девет нула нула три (ON6ZZZ дава своя рапорт на W1ZZZ)

благодаря W1ZZZ контест (W1ZZZ завършва връзката, идентифицира се и повиква CQ контест)

 По време на някои големи международни контести (CQWW, WPX, ARRL DX, CQ-160m – всичките те, както на телефония, така и на CW – участниците не винаги съблюдават банд-плана на IARU. Това се случва почти без изключение на 160 m и на 40 m, поради ограничения спектър на тези обхвати, предназначен за телефония (*бел. прев. от 29 март 2009 г. 40-метровият обхват е разширен от 100 на 200 kHz*). Но приятно е да се установи, че по време на тези контести, хиляди хамове интензивно окупират нашите обхвати, което е много положително от гледна точка на изискването обхватите да се използват (използвай ги или ще ги загубиш). Временните неудобства, причинени от това изключение, би трябвало най-добре да се приемат откъм позитивната им страна.

#### **ІІ.8.7. Правилното използване на "QRZ"**

- 'QRZ' означава 'кой ме вика?', нищо повече, нищо по-малко.
- Класическото ползване на 'QRZ' е след CQ, когато не сте успели да приемете инициала(ите) на станцията(ите), която(ито) ви вика(т).
- То не означава 'кой е тук?', нито означава 'кой е на честотата?', дори още по-малко 'повикайте ме, моля'.
- Ако някой се установи на очевидно чиста честота и иска да провери дали тя не се ползва, на трябва да го прави с 'QRZ?'! Просто да попита дали честотата се ползва.
- Ако сте слушали дадена станция, която не се идентифицира определено време и искате да знаете повиквателния й знак, трябва да попитате 'вашият инициал, моля' или 'моля, идентифицирайте се'. Стриктно казано, към тези реплики трябва да добавите и своя инициал, тъй като е необходимо също да се идентифицирате.
- 'QRZ' със сигурност НЕ означава 'повикайте ме, моля'. Все по-често чуваме CQ повиквания, завършващи с думата 'QRZ'. Това е безсмислица. Как може някой да ви повика, като вие сте този, който повиква със CQ-то? Той може само да отговори...
- Друго неправилно използване на 'QRZ': Викате CQ в контест. Станция са настройва на вашата честота и хваща от края на вашето CQ, но пропуска вашия повиквателен знак. Често чуваме станции в такава обстоятелства да казват 'QRZ'. Напълно погрешно. Никой не е повикал тази станция. Това, което трябва да направи станцията, е да изчака следващото ви CQ, за да разбере инициала ви! Същата забележка важи и за CW, разбира се.
- Друг подобен и доста смешен, но неправилен, е изразът: 'QRZ, използва ли се тази честота?' (трябва да бъде 'използва ли се тази честота?').
- По време на пайлап (виж § ІІІ.1) често чуваме DX станция да казва 'QRZ', но не защото е пропуснала инициал, а да съобщи на пайлапа, че отново слуша. Такава употреба на 'QRZ' не е много коректна.

Пример:

CQ ZK1DX ZK1DX повиква CQ ON4YYY 59 за вас ON4YYY е повикал ZK1DX, той му отговаря и му дава рапорт

QSL **QRZ** ZK1DX ZK1DX потвърждава приет рапорт от ON4YYY ('QSL') и добавя 'QRZ', което в този случай означава *слушам отново за станциите, които ме викаха*, а не *кой ме вика?*, което е истинското значение на 'QRZ'. Въпреки, че може да се спори чул ли е той други станции преди и от това следва неговото 'QRZ', употребата на 'QRZ', последвано от 'ZK1DX' в никакъв случай не е най-ефикасната процедура.

Понякога чуваме дори и това, което е напълно погрешно:

... QSL **QRZ** в този случай ZK1DX не се идентифицира изобщо. Пайлапът иска да знае коя е DX станцията.

Правилната и много по-ефективно процедура е:

...

QSL ZK1DX **ZK1DX потвърждава, че е приел рапорта, казвайки** 'QSL'. То е последвано от неговия инициал, което е знак за пайлапа да го вика.

#### **ІІ.8.8. Проверете качеството си на предаване**

- Правилно ли сте настроили предавателя си?
- Не сте ли задали твърде голямо усилване на микрофона?
- Нивото на процесора на речта не е ли много високо? Нивото на околния шум трябва да бъде поне 25 dB под пиковете на гласа ви. Това означава,

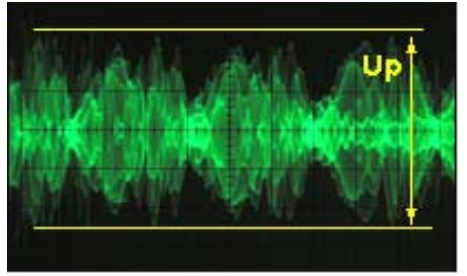

че когато не говорите, изходното ниво на предавателя трябва да бъде приблизително 300 пъти по-ниско в сравнение с пиковете, когато говорите.

- Попитайте някой съсед-радиолюбител да провери излъчването ви за *ненужни странични емисии*.
- Най-добрата система за постоянен мониторинг е да имате осцилоскоп, с който да наблюдавате изходящия сигнал.

# **ІІ.9. ИЗКУСТВОТО НА ТЕЛЕГРАФИЯТА (CW, Код на Морз)**

• Кодът на Морз е код за предаване на текст. Кодът е образуван от поредица къси и дълги аудио тонове. Късият тон изричаме като **ДИ**, дългият – като **ДАА**. Всяко *ДАА* е три пъти по-дълго от всяко *ДИ*. Често те са наричани ТОЧКИ и ТИРЕТА, което е спорно дали е найподходящото, защото ни кара да мислим визуално, вместо тонално.

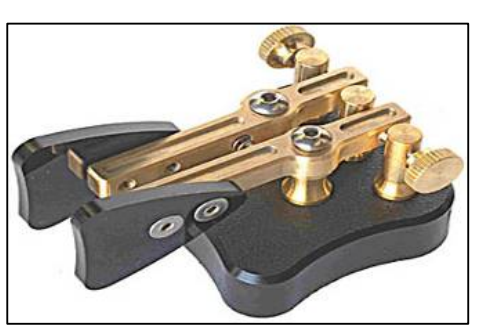

- Кодът на Морз не е поредица от написани ТОЧКИ и ТИРЕТА, въпреки че оригинално през 19 век, кодът на Морз се е изписвал като поредица от ТОЧКИ и ТИРЕТА върху движеща се лента. Операторитетелеграфисти скоро установяват, че е по-лесно да приемат знаците по шума на записващата машина, отколкото да разчитат написаното на лентата. Така че, буквата '**R**' не е *КЪС ДЪЛЪГ КЪС* сигнал, нито *ТОЧКА ТИРЕ ТОЧКА*, нито .-., а *ДИ ДАА ДИ*.
- На някои езици буквата '**R**' трябва да се изпише като **ДИ ДАА ДИ**, на други като **ДИТ ДАА ДИТ**. Но трябва да е ясно, че има само два звука – къс (**ДИ** или **ДИТ**) и дълъг (**ДАА**). За да няма объркване, нататък в това издание ще се ползват само **ДИ** и **ДАА**.
- CW предполага интензивна употреба на Q-кодовете, съкращенията и слетите знаци. Всичките те са най-краткият път за бързи и ефикасни комуникации.
- Любителите нормално използват думата CW за телеграфия.

Произходът на CW е от *непрекъсната вълна* (Continues Wave), въпреки че CW съвсем не е непрекъсната вълна, но може да се приеме като вълна, непрекъснато накъсвана в ритъма на кода на Морз. Хамовете използват *Морз* и *CW* взаимозаменяеми – те означават едно и също.

- Ширината на лентата на ниво -6 dB на правилно оформен CW сигнал е приблизително равна на 4 пъти скоростта на предаване в думи за минута (WPM). Пример: CW със скорост 25 WPM заема лента 100 Hz (на ниво -6 dB). Спектърът, необходим за предаване на SSB (глас) сигнал (който е 2,7 kHz) може да вмести десетки CW сигнала.
- Присъщата тясна лента на CW води до много по-добро отношение сигнал/шум при трудни условия, в сравнение с широколентовите сигнали, какъвто е SSB (широколентовият сигнал съдържа повече шум, отколкото теснолентовия). Ето защо DX връзките при трудни условия (например със станция от друг континент на 160 m или EME) се правят много по-често на CW.
- Каква е минималната скорост на приемане, която трябва да овладеете, за да бъдете в състояние да правите редовни QSO-та с кода на Морз?
- 5 WPM могат да ви донесат начално удостоверение, но с тях няма да сте в състояние да правите много връзки, освен на специализираните *QRS* честоти (*QRS* означава: намали скоростта си). Тези *QRS* честоти могат да бъдат открити в банд-плана на IARU.
- 12 WPM са минимумът, но най-опитните CW оператори правят QSOтата си с 20 до 30 WPM и даже по-високи скорости.
- Няма тайна рецепта за усъвършенстване на изкуството на CW: тренировки, тренировки, тренировки, точно както във всеки друг спорт.
- CW е уникален език, език, който се изучава във всички страни на света!

# **ІІ.9.1. Копютърът като твой асистент?**

- **Няма** да научите CW чрез използване на компютърна програма, която декодира CW.
- Обаче, приемливо е да предавате CW чрез компютъра (предварително програмирани къси съобщения). Това масово се прави в контестите чрез въведена програма.
- Като начинаещ може би ще искате да използвате CW декодираща програма, която да ви **помага** като проверява дали текстът е правилно приет. Обаче, ако наистина искате да научите кода, трябва да се научите самите вие да го декодирате, използвайки ушите и ума си!
- Декодиращите CW програми се представят много лошо при условия, различни от перфектните; нашите уши и ум са далеч по-добри. Това е важно, защото кодът на Морз е не е разработен да се излъчва или приема автоматично, какъвто е случаят с много модерни цифрови кодове (RTTY, PSK и т.н.).

 Голямото мнозинство **CW оператори** използват електронен ключ, вместо обикновен ръчен ключ, за да генерират кода на Морз. Много по-лесно е да се предава качествен код на Морз с електронен, отколкото с обикновен ключ.

# **ІІ.9.2. Повикване CQ**

- Какво трябва да направите преди всичко?
- Решете кой обхват ще използвате. На кой обхват има добро прохождение за пътя, който искате да покриете? Месечните таблици за МИЧ (маскимално използваема честота), публикувани в списанията и в много сайтове, могат да ви бъдат от полза в това отношение.
- Проверете кои части от обхвата са резервирани за работа на CW. На повечето обхвати те са в долната част на обхвата. Консултирайте се с **банд-плана на IARU** в сайта на IARU.
- Слушайте известно време на честотата, която сте избрали за ползване, за да проверите дали е чиста или не.
- И след това?
- Ако честотата изглежда чиста, попитайте дали не се използва. Предайте 'QRL?' поне два пъти през няколко секунди. Да предадете само '?' не е правилна процедура. Въпросителната означава само 'искам да питам'; проблемът е, че не искате да питате за нищо.
- 'QRL?' (с въпросителна) означава 'ползва ли се тази честота?'.
- Не предавайте 'QRL K', както понякога можем да чуем. Това ще означава 'ползва ли се тази честота? Прехвърлям на тебе'. На кого? Правилното е само 'QRL?'.
- Ако честотата се ползва, някой ще отговори `R' (да, разбрано), `Y' (да), или 'R QSY', или 'QRL', 'C' (потвърждавам) и т.н.
- Ако е намерена чиста честота?
- Повикайте CQ. Как?
- Предайте CQ със скорост, с каквато искате да ви бъде отговорено. Никога не предавайте по-бързо, отколкото можете да приемате.
- 'CQ CQ G3ZZZ G3ZZZ G3ZZZ AR'.
- `АR' означава `край на репликата (за момента)' или 'завърших това предаване', докато 'K' означава 'давай, ти си'. Това означава, че винаги трябва да завършвате СQ-то си с 'AR', никога с 'K', защото все още няма никой, на когото да предоставите предаването.
- **Не** завършвайте CQ-то си с 'AR K': то ще означава 'завърших това предаване, давай ти'. Още няма никой на когото да прехвърлите предаването. Завършвайте своето CQ с 'AR'. Истина е, че често чуваме 'AR K' на обхвата, но това не е правилната процедура!
- Използването на 'PSE' в края на СQ (например 'СQ СQ DE ... PSE K') може да изглежда много любезно, но не е необходимо. То няма допълнителна стойност. А като допълнение и употребата на 'K' не е правилна. Използвайте просто 'AR' в края на вашето CQ.
- Предайте инициала си два до четири пъти, определено не повече.
- Не предавайте безкрайна поредица от CQ, а инициала си само

веднъж в края. Ако считате, че по-дълго CQ увеличава шансовете ви да получите отговор, грешите. В действителност ефектът е точно обратният. Станцията, която може да се заинтересува да ви повика, иска да знае преди всичко вашия повиквателен знак и със сигурност не й е интересно да слуша вашата безкрайна поредица CQ CQ CQ...

- Много по-добре е да предадете няколко къси СQ-та ('СQ СQ de F9ZZZ F9ZZZ AR'), отколкото дълга въртележка CQ ('CQ CQ CQ … -15 пътиde F9ZZZ CQ CQ CQ … -още 15 пъти- de F9ZZZ AR').
- Ако повиквате CQ и искате да работите на разнесени честоти (да приемате на различна честота от тази, на която предавате), упоменавайте вашата приемна честота **при всяко QSO**. Пример: завършете вашето CQ с 'UP 5/10…' или 'UP 5…', или 'QSX 1822…' (което означава, че слушате на 1.822 kHz; 'QSX' означава 'слушам на ...').

# **ІІ.9.3. Слети знаци**

- **Слетите знаци** (още наричани кратки или *професионални знаци*) са символи, формирани чрез съчетаването на два знака в един *без интервал между тях*.
- 'AR', използван в края на предаването, е *слят знак*.
- Други широко използвани слети знаци са:
	- 'AS' (виж § ІІ.9.9)
	- 'CL' (виж § ІІ.9.6)
	- 'SK' (виж § ІІ.9.6)
	- 'HH' (виж § ІІ.9.20)
- 'BK' (виж § ІІ.9.7) и 'KN' (виж § ІІ.9.10) **не** са слети знаци, тъй като двете букви от тези съкращения се предават с интервал помежду им.

# **ІІ.9.4. Повикване 'CQ DX'**

- Просто предайте `СQ DX' вместо `СQ'. Ако искате да работите DX от специфичен район, повикайте например 'CQ **JA** CQ **JA** I1ZZZ I1ZZZ JA AR' (повикване за станции от Япония), или 'CQ **NA** CQ **NA**…' (повикване за станции от Северна Америка) и т.н. Можете да направите и повикване CQ DX, изключващо даден район, например ако не желаете да работите с европейски станции: 'CQ DX CQ DX I1ZZZ I1ZZZ DX **NO EU** AR', но това ще звучи малко агресивно.
- Можете да назовете и специфичен континент: NA = Северна Америка, SA = Южна Америка, AF = Африка, AS = Азия, EU = Европа, OC = Океания.
- Даже и да ви повика станция от вашия континент, винаги бъдете любезни. Може би е начинаещ. Дайте му бърз рапорт и го запишете в дневника. Всъщност може да сте нова страна за него!

# **ІІ.9.5. Повикване на определена станция (директно повикване)**

 Да приемем, че искате да повикате DL0ZZZ, с когото имате скед. Ето как ще го направите: 'DL0ZZZ DL0ZZZ SKED DE G3ZZZ KN'. Обърнете внимание на 'KN' в края, което значи, че искате единствено другата станция да ви повика.

 Ако, независимо от конкретното повикване, някой друг ви повика, дайте му кратък рапорт и му предайте 'SRI HVE SKED WID DL0ZZZ 73...'.

# **ІІ.9.6. По-нататък в CW QSO**

- Приемаме, че W1ZZZ отговаря на вашето CQ: 'G3ZZZ DE W1ZZZ W1ZZZ **AR**', или 'G3ZZZ DE W1ZZZ W1ZZZ **K**', или даже: 'W1ZZZ W1ZZZ **K**', или 'W1ZZZ W1ZZZ **AR**'.
- Когато отговаряте на CQ, не предавайте повече от веднъж инициала на станцията, която викате, дори по-добре е да не го предавете нито веднъж (трябва да се доверите, че операторът знае инициала си...).
- С какво би трябвало викащата станция да завърши повикването си 'AR' или 'K'? **И двете са еднакво приемливи**. 'AR' означава 'край на предаването', докато 'K' означава 'прехвърлям на тебе'. Последното звучи малко по-оптимистично, тъй като станцията, която повиквате може би ще отговори не на вас, а на друга станция...
- Има обаче добра причина да се използва по-скоро 'AR', отколкото 'K'. 'AR' е слят знак (виж § ІІ.9.3), което означава, че буквите A и R се предават без интервал между тях. Ако, обаче, бъде предадено 'K' и ако буквата 'K' е сравнително близо до повиквателния знак, буквата 'K' може да се сметне като последна буква на инициала. Това се случва непрекъснато. С 'AR' това е абсолютно невъзможно, защото 'AR' не е буква. Често не се използва никой от кодовете (нито AR, нито K), което увеличава риска от допускане на грешки.
- Приемаме, че желаете да отговорите на W1ZZZ, който ви вика. Трябва да направите това, както следва: 'W1ZZZ DE G3ZZZ GE (добър вечер) TKS (благодаря) FER (за) UR (вашето) CALL (повикване) UR RST 589 589 NAME BOB BOB QTH LEEDS LEEDS HW CPY (как приехте?) W1ZZZ DE G3ZZZ K'. Този път е моментът да използвате 'К' в края на вашето предаване. 'К' означава 'прехвърлям на *тебе*' и *ти* си W1ZZZ.
- Не завършвайте предаването с `AR K': то означава `край на предаването, прехвърлям на тебе'. Ясно е, че когато прехвърляте на другата станция, сте свършили с предаването, няма нужда да го казвате. Завършвайте всяко ваше предаване по време на QSO с 'K' (или 'KN', когато е необходимо – виж § ІІ.9.10). Вярно е, често чуваме 'AR K', но то не е правилно.
- Причината за неправилната употреба на `AR', `K', `KN', `AR K' или `AR KN' е в това, че много оператори в действителност не знаят какво точно означава всяко от тези съкращения. Нека да ги използваме вярно!
- Обяснихме, че не е необходимо да се използва термина 'PSE' (моля) в края на CQ; не го ползвайте също така и в края на вашето предаване. Така че, без 'PSE K' или 'PSE KN'. Нека поддържаме нещата прости и изоставим 'PSE', моля...
- На УКВ обхватите (или по-нагоре) е нормално да разменяме QTHлокатор. Това е код, който съобщава географското местоположение

на вашата станция (например: JM12ab).

 **RST рапорт**: R и S произлизат от Разбираемост (1 до 5) и Сила на сигнала (1 до 9), както се използват и на телефония (виж § ІІ.8.4. T (1 до 9) в рапорта за сигнала произлиза от Тон. Цифрата индикира чистотата на звука в CW сигнала, който трябва да е чисто синусоидален без изкривявания.

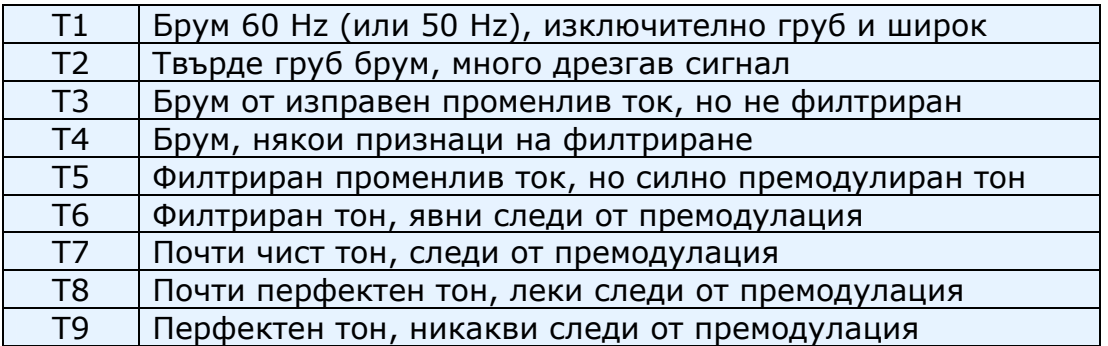

- Оригиналните описания, оценяващи различните случаи на T, датират от ранните години на радиолюбителството, когато чистият CW тон е бил по-скоро изключение, отколкото правило. Таблицата по-горе описва модерните оценки на CW тона, както е публикувана през 1995 г. (източник: W4NRL).
- На практика използваме основно само няколко нива на T, чиято дефиниция отговаря на общото състояние на технологиите днес:
	- **T1**: дълбоко модулирана CW, елементи на диви осцилации или изключително груб променлив ток (означава: махай се от ефира с толкова лош сигнал!).
	- **T5**: много забележима променливотокова компонента (често поради лошо регулирано захранване на предавателя или усилвателя).
	- **T7–T8**: лека, едва забележима променливотокова компонента.
	- **T9**: перфектен тон, неизкривена синусоидална вълна.
- В днешно време най-честите недостатъци на CW сигнала са чуруликане (chirp) и даже по-често срещаното прищракване (притропване) или още наречено кликване (click) на ключа (виж § ІІ.9.25).
- Някога чуруликането и прищракването бяха много често срещани проблеми със CW сигнала: всеки оператор знаеше, че 579**C** рапорт, означаваше чуруликащ сигнал, а 589**K** означаваше прищракване на ключа. Малко хамове знаят днес какво означават C и K в края на RST рапорта, така че, по-добре предавайте 'CHIRP' или 'BAD CHIRP' и 'CLICKS' или 'BAD CLICKS' с цели думи като част от вашия рапорт.
- Типичен начин на учтив край на връзката би било: `...TKS (благодаря) FER QSO 73 ES (и) CUL (да се чуем отново) W1ZZZ DE G3ZZZ SK'. 'SK' е слят знак, означаващ 'край на връзката'.
- `ДИ ДИ ДИ ДАА ДИ ДАА' е слетият знак `SK', а не `VA', както е публикувано на някои места (SK, предаден без интервал между двете букви, звучи по същия начин като VA, предаден без интервал между буквите).
- Не предавайте `...AR SK'. То е безсмислица. Казвате `край на предаването' плюс 'край на връзката'. Съвсем очевидно е, че краят на връзката е и край на вашето предаване. Често може да чуете '…AR SK', но 'AR' е излишно, така че, избягвайте го.
- Ако в края на QSO-то смятате да изключите станцията си, трябва да предадете: '…W1ZZZ DE G3ZZZ SK CL' ('CL' е слят знак, означаващ 'изключвам' или 'спирам да работя').

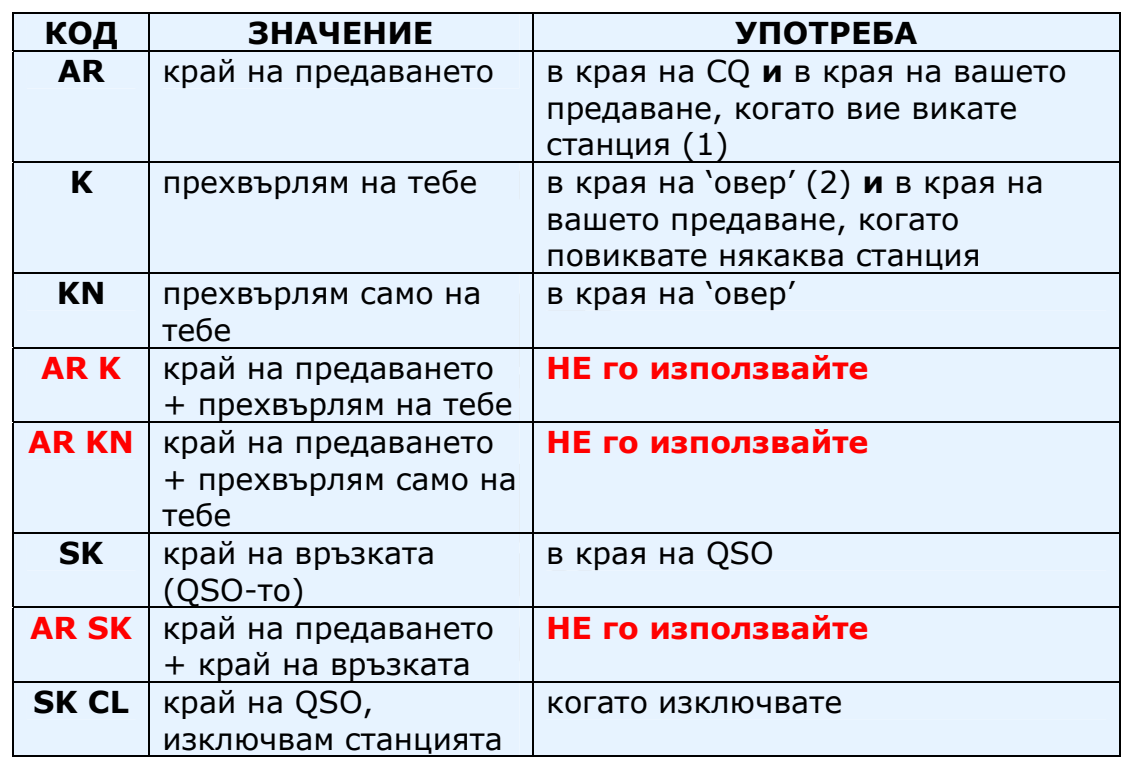

Един преглед на *кодовете, предавани в края*:

- (1) когато отговаряте на станция, повикала CQ или QRZ.
- (2) *предаване* или *овер* не е едно и също с QSO (връзка). Едно QSO обикновено се състои от поредица *овер-и*.

#### **Типично CW QSO за начинаещи:**

QRL?

ORL?

CQ CQ G4ZZZ G4ZZZ CQ CQ G4ZZZ G4ZZZ AR

G4ZZZ DE ON6YYY ON6YYY AR

ON6YYY DE G4ZZZ GE TKS FER CALL UR RST 579 579 MY NAME BOB BOB QTH HARLOW HARLOW HW CPY? ON6YYY DE G4ZZZ K

G4ZZZ DE ON6YYY FB BOB TKS FER RPRT UR RST 599 599 NAME JOHN JOHN QTH NR GENT GENT G4ZZZ DE ON6YYY K

ON6YYY DE G4ZZZ MNI TKS FER RPRT TX 100 W ANT DIPOLE AT 12M WILL QSL VIA BURO PSE UR QSL TKS QSO 73 ES GE JOHN ON6YYY DE G4ZZZ K

G4ZZZ DE ON6YYY ALL OK BOB HERE TX 10 W ANT INV V AT 8M MY QSL OK VIA BURO 73 ES TKS QSO CUL BOB G4ZZZ DE ON6YYY SK

73 JOHN CUL DE G4ZZZ SK

#### **ІІ.9.7. Използване на "BK"**

- 'BK' (*брек*) се използва за бързо превключване между двете станции без да се разменят повиквателните знаци в края на предаването. По начина, по който се използва в CW, той е еквивалентен на 'овер' на телефония.
- Пример: W1ZZZ желае да научи името на G3ZZZ, с когото е във връзка, и предава: '…UR NAME PSE BK'. G3ZZZ отговаря незабавно: 'BK NAME JOHN JOHN BK'.
- Брекът се обявява с 'ВК' и предаването на кореспондента започва също с 'BK'. Това второ *BK*, обаче, не се практикува винаги.

#### **ІІ.9.8. Още по-бързо**

 Често дори кодът 'BK' не се използва. Моментно спиране на предаването (в готовност за *брек*, което означава, че слушате между думите или буквите) дава възможност на другата станция да започне да предава, точно както в обикновен разговор, лице срещу лице, където всеки от двамата поема думата без никакви формалности.

#### **ІІ.9.9. Използване на слетия знак 'AS' (ди даа ди ди ди)**

 Ако по време на QSO някой *се намеси* (предавайки инициала си едновременно със станцията, с която работите, или в момента, когато прехвърляте предаването на тази станция) и искате да му съобщите, че първо желаете да завършите текущото QSO, просто предайте 'AS', което означава 'изчакай' или 'задръж'.

#### **ІІ.9.10. Използване на "KN"**

- $\cdot$  'K' = 'овер'. Предавайки само 'K' в края на предаването си, оставяте отворена вратата за други станции да се намесят. Ако не искате да ви прекъснат, предавайте 'KN'.
- 'KN' означава, че искате да чуете САМО станцията, чиито повиквателен знак току що сте предали (= 'давай ти, останалите чакайте' или 'овер само за тебе'). С други думи: никакъв брек през това време, моля.

• 'KN' се ползва главно, когато наоколо е хаос. Възможен сценарий: различни станции отговарят на вашето CQ. Приемате частично някой от инициалите и предавате: 'ON4AB? DE G3ZZZ PSE UR CALL AGN (отново) K'. Станцията *ON4AB?* отговаря, но и други станции ви викат едновременно, правейки невъзможно приемането на неговия инициал. Процедурата е да повикате *ON4AB?* отново и да завършите повикването си с 'KN', вместо с 'K', продчертавайки по този начин, че искате да чуете отговора на *ON4AB?*. Пример: 'ON4AB? DE G3ZZZ KN' или даже 'ONLY ON4AB? DE G3ZZZ KN N N' (с допълнителни паузи между буквите N). Вече сте наистина нервни...

# **ІІ.9.11. Как да отговаряме на CQ**

Приемаме, че W1ZZZ повиква CQ и искате да направите QSO с него. Как правите това?

- Не предавайте с по-голяма скорост от станцията, която повиквате.
- Не предавайте инициала на станцията, която повиквате, повече от веднъж; много често инициалът дори не се предава, очевидно е кого повиквате.
- Можете да предадете `К' или `AR' в края на повикването (виж § ІІ.9.6): 'W1ZZZ DE G3ZZZ G3ZZZ K', 'G3ZZZ G3ZZZ K', 'W1ZZZ DE G3ZZZ G3ZZZ AR' или 'G3ZZZ G3ZZZ AR'.
- В много случаи се предава само повиквателният знак, без никакъв *заключителен код* (AR или K) накрая. В контести това е обща практика.
- Не завършвайте повикването си с '…**PSE** AR' или '**PSE** K' (виж § ІІ.9.6).

#### **ІІ.9.12. Някой предава погрешно вашия повиквателен знак**

- Нека приемем, че W1ZZZ не е приел вярно всички букви от вашия инициал. Неговият отговор ще бъде нещо като: 'G3ZZY DE W1ZZZ TKS FOR CALL UR RST 479 479 NAME JACK JACK QTH NR BOSTON BOSTON G3ZZY DE W1ZZZ K'.
- Сега вие му отговаряте, както следва: 'W1ZZZ DE G3ZZZ ZZZ G3ZZZ TKS FER RPRT…'. Повтаряйки част от вашия инициал няколко пъти, наблягате на сгрешената част от него, за да насочите вниманието на кореспондента си, така че да коригира грешката си.

#### **ІІ.9.13. Повикване на станция, която завършва QSO**

- Две станции са в QSO и QSO-то върви към края си. Ако и двамата завършат с 'CL' (изключвам станцията), значи, че честотата вече е свободна, защото и двамата са приключили работата. Ако един или двамата приключат със `SK' (край на връзката), много вероятно е един от двамата да остане на честотата за още QSO-та (по принцип това е станцията, която е повикала CQ на тази честота).
- В този случай, най-добре е да изчакате малко, за да видите дали някой отново ще повика CQ.
- Пример: W1ZZZ е приключил OSO с F1AA: `... 73 CUL F1AA DE W1ZZZ

SK'.

- Ако никой не повика CQ след QSO-то, може да повикате който и да е от двамата.
- Приемаме, че вие (G3ZZZ) желаете да повикате F1AA. Как ще го направите? Просто предайте 'F1AA DE G3ZZZ G3ZZZ AR'.
- В този случай, да повикате без да предадете инициала на станцията, с която искате да работите, е неприемливо. Предайте веднъж инициала на станцията, с която искате да работите, последван от вашия инициал веднъж или два пъти.

# **ІІ.9.13. Използване на знака 'разделителна =' (ДАА ДИ ДИ ДИ ДАА)**

- Някои го наричат 'ВТ', защото звучи като буквите В и Т, предадени без интервал (както 'AR' се предава без интервал), но това е знакът за равенство (=), наричан още 'разделителна' на CW.
- ДАА ДИ ДИ ДИ ДАА **запълва** паузите за няколко секунди, докато мислите какво следващо да предадете. Той се използва и като **разделител** (оттам и името разделителна) между отделните части текст.
- Като *запълващ* се ползва, за да предупреди кореспондента да не започва да предава, защото вие още не сте завършили мисълта си, или не сте завършили с предаването на това, което имате намерение да предадете. Очевидно това е еквивалентът на *ммм...*
- Някои CW оператори обичат да ползват `ДАА ДИ ДИ ДИ ДАА' като *разделител*, за да бъде текстът по-разбираем. Пример: 'W1ZZZ DE  $G4YYY = GM = TU FER CL = NAME CHRIS QTH SOUTHAMPTON = RST$ 599 = HW CPY? W1ZZZ DE G4YYY KN'. Използването на такива разделителни е по-рядко в днешно време и мнозина го считат за загуба на време. 'W1ZZZ DE G4YYY GM TU FER CL NAME CHRIS QTH SOUTHAMPTON RST 599 HW CPY? W1ZZZ DE G4YYY KN' е толкова разбираемо, колкото и с разделителни.

# **ІІ.9.15. Предавайте приятно звучащ телеграфен код**

- Когато някой слуша вашето CW би трябвало да е като да слуша хубава музика, никой да не се чувства като че ли разшифрова неизвестен код или решава кръстословица.
- Бъдете сигурни, че разделяте буквите и думите както трябва. Бързо предаване, но с малко по-големи интервали, обикновено прави приемането като цяло по-лесно.
- Опитните CW оператори не слушат за букви, а за думи. Това, разбира се, може да бъде успешно, само ако е налице необходимото отстояние между думите. Веднъж започнали да приемате думи, вместо поредица от букви, вие твърдо се установявате там. В нормалния разговор лице срещу лице, вие слушате също думи, не букви, нали?
- При автоматичен ключ регулирайте вярно съотношението ДИ/интервал. Ще звучи най-добре (най-приятно) ако отношението

бъде малко променено – ДИ малко по-дълго от интервала – ако имаме предвид стандартното отношение 1/1.

 Забележка: Това е нещо различно от отношението ДИ/ДАА! Отношението ДИ/ДАА обикновено е фиксирано на 1/3 в повечето автоматични ключове (не подлежи на регулиране).

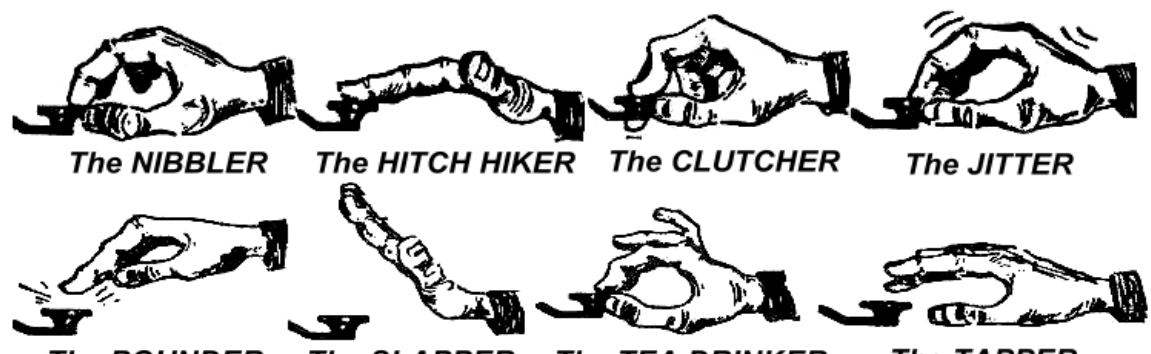

**The SLAPPER The TAPPER The POUNDER The TEA DRINKER** 

# **ІІ.9.16. Аз съм QRP станция (малка мощност)**

- **QRP** станция е станция излъчваща максимална мощност 5 W (CW) или 10 W (SSB).
- Не предавайте инициала си по начина 'G3ZZZ/QRP', това е **неправомерно** в много страни. QRP информацията **не** е част от вашия повиквателен знак, следователно не трябва да бъде предавано като част от него. В много държави позволените суфикси са само /P, /A, /M, /MM.
- Ако наистина сте QRP станция, най-вероятно ще бъдете *относително тих* за станцията, която повиквате. Добавяйки ненужен баласт (с /QRP) към повиквателния си знак ще затрудните още повече дешифрирането на инициала ви.
- Разбира се, по време на QSO, винаги трябва да отбележите, че сте QRP станция, например: '…PWR 5W 5W ONLY…'.
- Ако повиквате CQ като QRP станция и искате да обявите това, можете да го направите както следва: 'CQ CQ G3ZZZ G3ZZZ QRP AR'. Оставете малко по-голям интервал между инициала и 'QRP' и не предавайте дробна черта (ДАА ДИ ДИ ДАА ДИ) между инициала и 'QRP'.
- Ако търсите специфично само QRP станции, повикайте CQ както следва: 'CQ QRP CQ QRP G3ZZZ G3ZZZ QRP STNS (станции) ONLY AR'

# **ІІ.9.17. Правилната употреба на 'QRZ?'**

- 'QRZ?' означава 'кой ме вика?' и нищо повече. Използвайте го, когато не сте приели напълно инициала на повикващата ви станция (или станции).
- На CW винаги предавйте QRZ, последвано от **въпросителна** ('QRZ?'), както това трябва да се прави с всички Q-кодове, когато се използват като въпрос.
- Типична употреба: след CQ F9ZZZ не е в състояние да приеме

инициала на нито един от повикващите го. Тогава той предава: 'QRZ? F9ZZZ'.

- Ако се успели да приемете част от инициала (ON4…) и други станции също ви викат, не предавайте QRZ, а 'ON4 AGN (отново) K' или 'ON4 AGN KN' 'KN' индикира ясно, че въпросът ви и адресиран към ON4 станция. Обърнете внимание, че в този случай се използват 'K' или 'KN', но **не** 'AR', защото се обръщате не към конкретна станция, а към станция по принцип – ON4 станция, чиито суфикс липсва. Не предавайте 'QRZ' в този случай, защото всички станции ще почнат да ви викат отново.
- 'QRZ' **не** означава 'кой е тук?' или 'кой е на честотата?'. Представете си, че някой идва на заета честота и започва слуша. След известно време, през което никой не се идентифицира, той решава да установи инициалите. Правилният начин да направи това е като предаде 'CALL?' или 'UR CALL?' (или 'CL?', 'UR CL?'). Да се използва тук 'QRZ' е неправилно. Впрочем, когато питате 'CALL?', би трябвало по принцип да предадете своя инициал, иначе извършвате предаване без идентификация, което е неправомерно.

# **ІІ.9.18. Употреба на "?" вместо "QRL?"**

- Преди да използвате очевидно свободна честота, трябва да проверите няма ли някой тук (може би не чувате единия от кореспондентите в QSO поради прохождението).
- Нормалната процедура е: предайте 'QRL?' (на CW) или питайте 'използва ли се тази честота?' (на телефония).
- На CW някои просто предават '?', защото е по-кратко и потенциално би създало по-малко QRM, ако някой ползва тази честота.
- Но '?' може да се интерпретира по много начини (то съобщава: *аз задавам въпрос, но не съобщава какъв...*). Затова винаги използвайте 'QRL?'. Макар и рядко, предаването на въпросителна може да предизвика лошо объркване.

# **ІІ.9.19. Предаване на 'ДИ ДИ' в края на QSO**

 В края на QSO-то двамата партньори във връзката често разменят като последен код две ДИ-та с малко по-дълъг интервал между тях (приличащо на e e). Това означава и звучи като бай-бай.

# **ІІ.9.20. Корекция на предадена грешка**

- Усещате, че сте допуснали грешка при предаването. Веднага преустановете предаването, изчакайте части от секундата и предайте слетия знак 'HH' (= 8 пъти ДИ). Не винаги е лесно да се предадат точно 8 ДИ-та, вече сте ядосани от допуснатата грешка, а сега трябва да предадете точно 8 ДИ-та: ДИ ДИ ДИ ДИ ДИ ДИ ДИ ДИ, не 7, нито 9!
- В ежедневната практика много хамове предават само няколко (например три) ДИ-та с допълнителна пауза между тях: `ДИ \_ ДИ \_ ДИ'. Тези ДИ-та , разделени с допълнителна пауза индикират, че не

става дума за предаване на буква или цифра.

- Повторете думата, която сте сгрешили и продължавайте нататък.
- Често дори тези три ДИ-та се пропускат. Когато предаващият забележи, че е допуснал грешка, спира за около секунда и повтаря сгрешената дума отново.

# **ІІ.9.21. CW контести**

- Вижте първо § ІІ.8.6.
- Контестът означава скорост, ефективност и акуратност. Така че, предавайте само това, което е стриктно необходимо.
- Най-ефективното СQ в контест е следното: 'GM3ZZZ GM3ZZZ TEST'. Думата *TEST* трябва да бъде в края на вашето повикване CQ.
- Защо? Защото всеки, който минава през вашата честота в края на вашето повикване, ще знае, че повиквате CQ и участвате в контеста.
- Да приемем, че завършвате CQ-то си с вашия повиквателен знак: минаващият забелязва, че се нуждае от този инициал, но не знае дали повиквате някой друг или правите общо повикване. Така той трябва да изчака до следващото повикване, което е загуба на време.
- Затова в контест винаги завършвайте CQ повикването с думата *TEST*. Обърнете внимание, че даже думата *CQ* може да отпадне по време на контест, тъй като не съдържа допълнителна информация.
- Опитен състезател ще се отзове на вашето CQ повикване като просто предаде веднъж инициала си. Нищо повече. Пример: 'W1ZZZ'. Ако не му отговорите в рамките на една секунда, той вероятно ще повтори инициала си още веднъж, освен ако не отговорите на друг.
- Приели сте неговия инициал и отговаряте, както следва: 'W1ZZZ 599001' или 'W1ZZZ 5991' в зависимост от това дали правилата на контеста позволяват да се пропускат ненужните нули. Още по-бързо би било ако използвате *кратките цифри* (съкратените цифри): 'W1ZZZ 5NNTT1' или 'W1ZZZ 5NN1' (виж § ІІ.8.22).
- В повечето контести се разменя RST рапорт, последват от т.н. пореден номер. Не предавайте нищо повече. Никакво 'K' накрая, нито '73', нито 'CUL' или пък 'GL' (успех, късмет); няма място за всички тях по време на контест, където името на играта е *скорост*.
- Идеалният W1ZZZ ще отговори, както следва: '599012' или '5NNT12'.
- Ако той не е приел вашия рапорт, трябва да предаде: 'AGN?'. Ако не направи това, значи рапортът е приет перфектно. Няма нужда да предава 'TU', 'QSL', 'R' или каквото и да е друго, за да потвърди приетия рапорт. Това ще бъде загуба на време.
- Остава само да завършите връзката. Учтивият начин да направите това е: 'TU GM3ZZZ TEST'. *TU* показва, че QSO-то е завършило (благодаря), *GM3ZZZ* се иднтифицира за станциите, желаещи да го повикат, а *TEST* е ново CQ повикване. Ако честотата на връзките е много голяма, може да изоставите *TU*.
- Разбира се, има различни вариации, но ключовите думи винаги са скорост, ефикасност и акуратност.
- Много състезатели използват компютърни програми, които, освен за

водене на дневника, позволяват да се предават предварително програмирани кратки CW съобщения (CQ, рапорт и т.н.). Допълнителен автоматичен телеграфен ключ позволява на оператора да се намесва ръчно, когато е необходимо. Такава установка прави дългите контести по-малко уморителни и повишава акуратността. Воденето на контестен дневник с молив и хартия вече е история.

- Ако търсите *множител* или станции, с които още не сте работили, трябва да прослушате обхвата. Когато намерите някой, повикайте, както следва: 'GM3ZZZ'. Не предавайте неговия инициал, това е загуба на време. Той е наясно, че викате него, поради точния момент на повикването и поради факта, че предавате инициала си на честота, на която той работи! Не предавайте 'DE GM3ZZZ', думата 'DE' не съдържа допълнителна информация.
- Ако не ви отговори за около секунда, предайте още веднъж инициала си и т.н.

### **Пример на контестно CW QSO:**

DL0ZZZ TEST (CQ повикване от DL0ZZZ) (TEST е кратко от CONTEST)

G6XXX (G6XXX повиква DL0ZZZ)

G6XXX 599013 (DL0ZZZ предава рапорт на G6XXX)

599010 (G6XXX потвърждава, че е приел и предава на DL0ZZZ своя рапорт)

TU DL0ZZZ TEST (DL0ZZZ потвърждава приемането, благодари и повиква CQ контест)

#### **ІІ.9.22. Съкратени цифри (кратки цифри), употребявани в контести**

- Кодът, който трябва да бъде обменен, в повечето контести съдържа поредица от цифри, например RST, последвано от трицифров пореден номер.
- За да се пести време CW кодът на някои цифри често се съкращава:
	- **1** = **A** (ДИ ДАА, вместо ДИ ДАА ДАА ДАА ДАА)
	- 2, 3 и 4 обикновено **не** се съкращават
	- **5** = **Е** (ДИ, вместо ДИ ДИ ДИ ДИ ДИ)
	- 6, 7 и 8 обикновено **не** се съкращават.
	- **9** = **N** (ДАА ДИ, вместо ДАА ДАА ДАА ДАА ДИ)
	- **0** = **T** (ДАА, вместо ДАА ДАА ДАА ДАА ДАА)
- Пример: вместо да се предаде '599009' може да се предаде 'ENNTTN'. По-често се чува '5NNTTN'. Когато очакваме да чуем цифри, но въпреки това чуваме букви, записваме цифри. Добрите компютърни програми дават възможност да въвеждате букви, програмата
автоматично ги превръща в цифри.

 A4, вместо 14 (или A5, вместо 15, A6 вместо 16): В някои контести (например CQ WW) трябва да предавате номера на вашата CQ зона като част от обмена. Европейските страни са разположени в зоните 14, 15, 16 и 20. Вместо да предаваме '59914', често предаваме '5NNA4' или даже 'ENNA4'.

### **ІІ.9.23. Нулево биене**

- Основно предимство на CW QSO е тясната лента, която се ползва (стотина Hz), при положение, че и двете станции в QSO-то излъчват точно на една и съща честота.
- При повечето стандартни връзки двете станции предават на една и съща честота (**симплекс**). Или, казано по друг начин, всяка е върху *нулевото биене* на другата.
- Терминът *нулево биене* произлиза от факта, че ако двете станции излъчват точно на една и съща честота, резултатът от смесването на двата сигнала ще бъде честота, равна на нула Hz; за тези сигнали се казва, че биенето им е нулево.
- Често, обаче, те не излъчват точно на една и съща честота. За това има две основни причини (или по-скоро и двете в комбинация):
- едната станция ползва неправилно RIT донастройката на трансийвъра. Повечето модерни трансийвъри имат RIT функция, която прави възможно да се слуша на честота, леко изместена от честотата на предаване.
- втората причина е, че операторът не прилага вярно процедурата за постигане на нулево биене. При модерните трансийвъри процедурата се състои в постигане на тон на своя CW сигнал, абсолютно еднакъв с тона на станцията, която слушате. Ако слушате звуков сигнал 600 Hz, а RIT-ът ви е настроен на 1000 Hz настрани, вие ще излъчвате на честота, отместена на 400 Hz, от честотата на станцията която слушате.
- В модерните трансийвъри звуковата честота на CW-то може да се променя посредством BFO донастройката.
- Много опитни CW оператори предпочитат да слушат с доста нисък тон (400 – 500 Hz, някога дори и по-нисък – 300 Hz), вместо понормалния 600 – 1000 Hz. За много хора ниската честота е по-малко уморителна през дългите периоди на прослушване, а в допълнение позволява по-лесно разделяне на станции, предаващи на близки честоти.

#### **ІІ.9.24. Къде можете да намерите бавно предаващи CW станции (QRS)?**

- 80 m: 3.550 3.570 kHz
- 20 m: 14.055 14.060 kHz
- 15 m: 21.055 21.060 kHz
- 10 m: 28.055 28.060 kHz
	- *QRS* означава: предавай по-бавно

*QRQ* означава: предавай по-бързо

## **ІІ.9.25. Имате ли кликвания на ключа?**

- Не само съдържанието и форматът на това, което предавате, трябва да е перфектно...
- ...но също и качеството на CW сигнала, който излъчвате, също трябва да е добро.
- Проблем номер едно в качеството е **кликването (притропването) на ключа**.
- Кликванията на ключа се дължат на това, че формата на сигнала, който излъчвате е почти перфектна правоъгълна вълна, без заоблени ъгли, често с подчертан преден и заден фронт. Това резултира в странични излъчвания, които се наблюдават като притропвания вляво и в дясно от CW сигнала. Има три основни причини за този проблем.
- Едната е неправилно изострената форма на сигнала, съдържаща много хармонични (правоъгълна вълна).
- Втората е подаване на по-голяма от необходимата мощност на крайния усилвател, комбинирана с неправилни действия с ALC регулатора (бавна атака), водещо да изостряне на формата на сигнала. Винаги е препоръчително ръчно да подберете мощността на драйвера, вместо да разчитате на действието на ALC кръга.
- Третата е неправилно отваряне/затваряне на високочестотното реле при пълен брек.
- Как да установим притропването на ключа? Някой опитен хам, живеещ близо до вас може внимателно да прослуша за кликвания.
- Много по-добре е да наблюдавате непрекъснато излъчвания сигнал, използвайки осцилоскоп, който да показва формата на излъчвания сигнал.
- Обърнете внимание, че даже някои от съвсем съвременните трансийвъри не са застраховани от забележими кликвания.
- Ако забележите кликвания в собственото си предаване или получите рапорт за значителни кликвания, отстранете проблема или потърсете помощ за последното. Кликванията във вашия сигнал причиняват проблеми и на другите хамове. Така че, да се преборите с кликванията си е въпрос на *етика*!

# **ІІ.9.26. Твърде бързо?**

- Недостатъчна ли е скоростта, която сте овладяли, да сте в състояние да правите много QSO-та?
- За да повишите скоростта си на приемане, трябва да се упражнявате на скорост, която е границата на възможностите ви, като плавно и постоянно увеличавате тази скорост (като в RUFZ, виж § ІІ.8.27).
- Приблизително до към 15 WPM можете да записвате CW текста буква по буква.
- При повече от 15 до 20 WPM трябва да разпознавате думите, а да записвате само важното (име, QTH, WX, мощност, антена и т.н.).

## **ІІ.9.27. Софтуер за CW тренировки**

- CW курс на UBA (Белгийската радиолюбителска организация) (www.uba.be)
- G4FON тренинг по метода на Кох (www.g4fon.net)
- Просто научете кода на Морз (www.justlearnmorsecode.com)
- Симулация на контест (www.dxatlas.com/MorseRunner)
- Повишете скоростта си, използвайки RUFZ (www.rufzxp.net)
- $\bullet$   $\blacksquare$   $\blacksquare$   $\blacksquare$   $\blacksquare$   $\blacksquare$

Няколко полезни дреболии:

- Никога не изучавайте CW чрез броене на ДИ-та и ДАА-та...
- Никога не изучавайте CW на групи от приличащи си знаци (например: E, I, S, H, 5): това ще ви накара да броите ДИ-тата и ДАА-тата завинаги!
- Никога не описвайте CW кода като използвате думите *точки* и *тирета*, вместо това използвайте думите *ДИ* и *ДАА*. *Точките* и *тиретата* ни карат да си представяме нещо визуално, *ДИ*-тата и *ДАА*тата ни карат да ги възприемаме като звуци.

#### **ІІ.9.28. Най-често използвани CW съкращения**

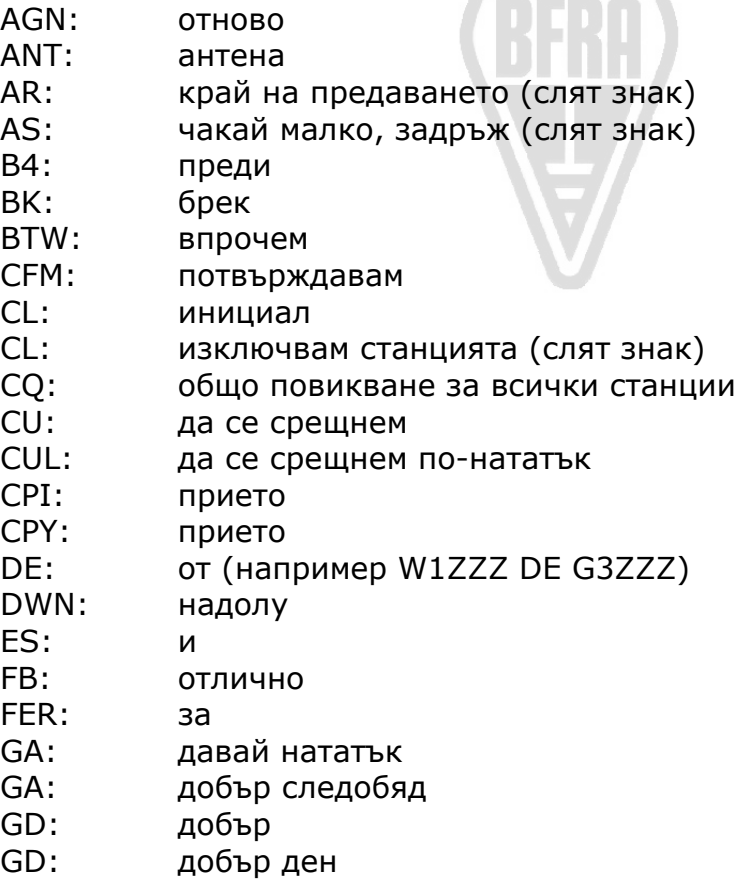

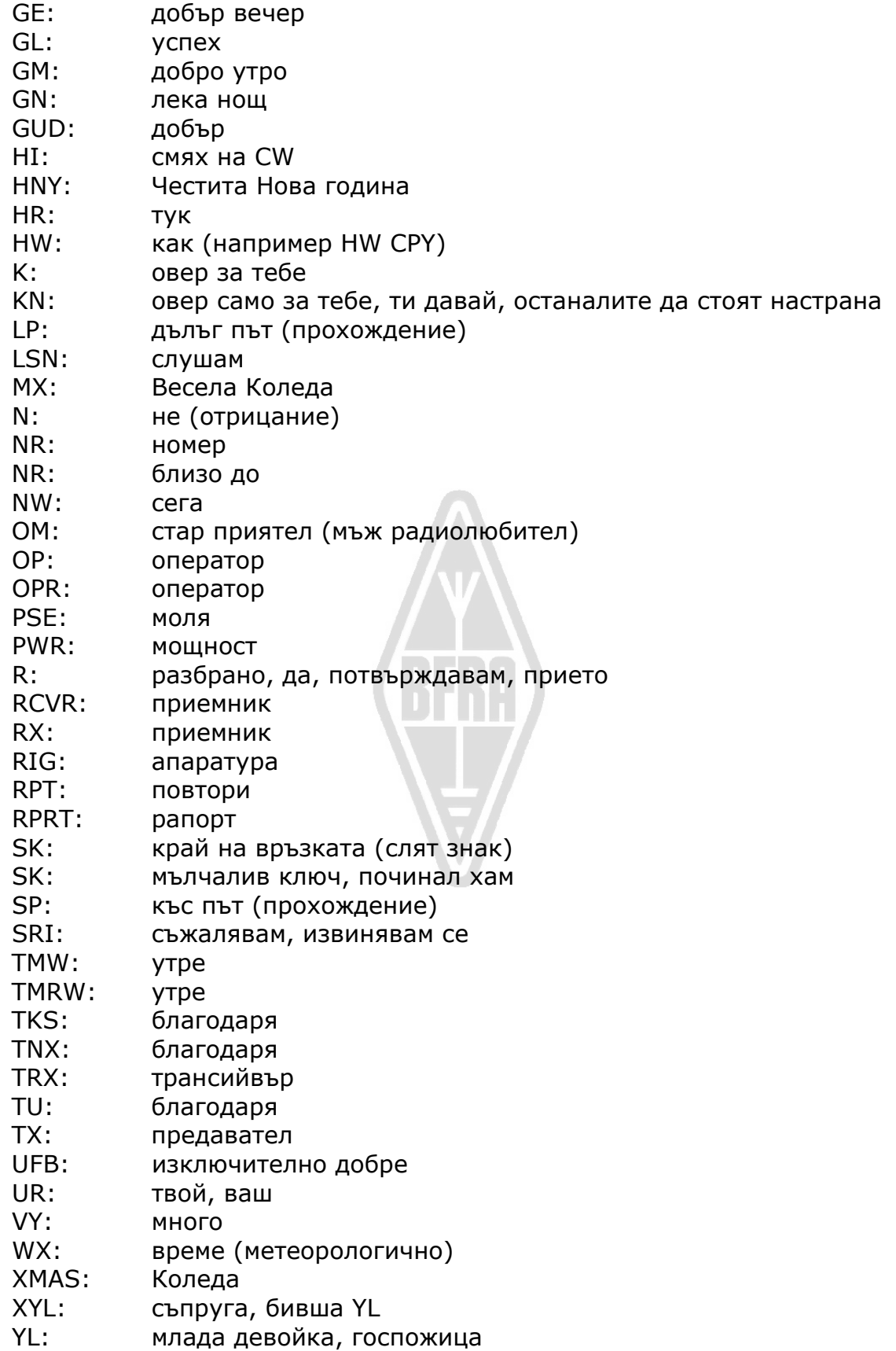

- YR: година
- 51 и 55: CB сленгове. Не ги използвайте
- 73: всичко най-добро 73 се ползва много и на телефония: никога не казвайте, нито пишете много 73s, най-добри 73s; всички те са дефектни. Казвайте винаги в единствено число, никога с добавки, които го правят да звучи като в множествено число.
- 88: любов и целувки. Същите забележки, както за '73'.

#### **ОБОБЩЕНИЕ (най важните Q-кодове и слети знаци)**

- **AR**: *край на предаването*: указва край на предаване, което не е адресирано до никого специално (например след края на CQ).
- **K**: *овер за тебе*: край на текущото предаване в разговор между две или повече станции.
- **KN**: *овер само за тебе*: подобно на 'K', но подчертава, че не искате да слушате всички останали станции.
- **SK**: *край на QSO*: използва се в края на QSO.
- **CL**: *изключвам станцията*: последният код преди да изключите станцията си.
- **QRL?**: *използва ли се честотата?*: трябва да го предавате винаги преди да сте повикали CQ на нова честота.
- **QRZ?**: *кой ме вика?*: QRZ няма друго значение.
- **QRS**: *намалете скоростта на предаване*.
- **AS**: *един момент, изчакайте.*
- **=**: *мисля в момента* (ползва се също като разделител на отделните части на текста).

# **ІІ.10. ДРУГИ КЛАСОВЕ НА ИЗЛЪЧВАНЕ**

Досега обсъждахме поведението на оператора на телефония и CW с големи подробности, тъй като тези класове на излъчване са безспорно най-популярните сред радиолюбителите. Вие сте забелязали, че в общи линии поведението е еднакво за двата класа на излъчване, а разликите са главно в използването на Q-кода, слетите знаци и специфичната терминология.

Основните процедури, които бяха разгледани за телефония и CW, важат и за повечето други често използвани класове на излъчване като RTTY, PSK(31), SSTV и т.н.

Радиолюбителите ползват също тясно специализирани класове на излъчване и методи за връзка като Fax, Hell, контакти през спътници на Земята, EME (отражение от лунната повърхност), отражение от метеорни следи, Aurora (отражение от полярни сияния), ATV (широколентова любителска телевизия) и т.н., които повече или помалко изискват специални процедури.

В следващите страници ще се спрем на някои от тези *други* класове на излъчване.

## **ІІ.10.1. RTTY (Радиотелетайп) ІІ.10.1.1. Какво е RTTY?**

 RTTY е най старият цифров клас на излъчване, използван от радиолюбителите, ако изключим CW, който в действителност също е цифров клас на излъчване. RTTY се използва за предаване и приемане на

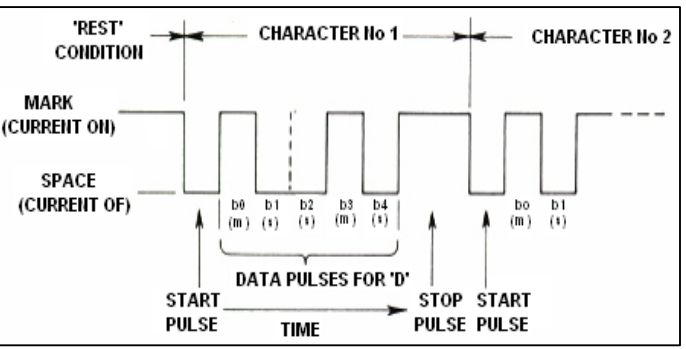

текстове. Кодът, използван в RTTY, е създаден така, че да може да бъде генериран и декодиран машинно. В миналото (дните на *телекс* апаратите) това бяха механични машини, които генерираха и декодираха *кода на Бодо* – оригиналния телепечатещ код, за пръв път представен през 1870 г.! Всеки знак, обработван от машината, се преобразува в петбитов код, предшестван от еднобитов код за начало и завършващ с еднобитов код за край. С пет бита, обаче, могат да се образуват само 32 възможни комбинации (2<sup>5</sup> = 2х2х2х2х2). Тъй като латинската азбука съдържа 26 букви (в RTTY съществуват само главни букви) плюс 10 цифри и известен брой препинателни знаци, в кода на Бодо се определят две различни предназначения за всяка петбитова комбинация в зависимост от регистъра, в който се намира във всеки момент машината. Тези регистри се наричат регистър *ЦИФРИ* и регистър *БУКВИ*. Ако машината предава букви и трябва да премине на цифри, първо изпраща петбитов код, съответстващ на регистър *ЦИФРИ*. Този код превключва машината (или софтуера) на регистър *ЦИФРИ*. Ако този код не бъде приет по някаква причина, машината ще продължи да печати букви, съответстващи по код на съотвентите цифри. Това е честа грешка и всички RTTY оператори я познават добре, например когато приемат RST рапорт (*599* се приема като *TOO*). Съвременните RTTY са почти без изключение на базата на персонален компютър със звукова карта и съответния декодиращ софтуер.

 В любителските обхвати кодът на Бодо се предава чрез т.н. FSK (превключване на две честоти). Втората честота е отместена спрямо оригиналната носеща честота на предавателя със 170 Hz и двете честоти се превключват от кода на Бодо напред и назад (наричани **знак** и **интервал** в RTTY). В началните дни на RTTY отместването е било 850 Hz. Кодът на Бодо не съдържа механизъм за корекция на грешките. Стандартната скорост на любителските обхвати е 45 Бода.

При отместване 170 Hz ширината на FSK сигнала на ниво -6 dB е приблизително 250 Hz.

 Тъй като RTTY е просто превключване между две носещи, натоварването на усилвателя (крайното стъпало) е 100% (срещу приблизително 50% на CW и между 30 и 60% на SSB в зависимост от нивото на процесора на речта). Това означава никога да не атакуваме крайното стъпало със 100 W (100 W, измерени на CW или SSB), ако предаването ще продължи повече от няколко секунди, а само с 50 W RTTY изходяща мощност.

# **ІІ.10.1.2. Честоти за RTTY**

- Преди 2005 г. IARU разделяше любителските обхвати на подобхвати според класа на излъчване. Тъй като банд-плановете след 2005 г. се базират на ширина на излъчвания сигнал, вместо на клас на излъчване, начинаещите и ветераните радиолюбители могат да се окажат в известно затруднение да работят с този нов подход.
- Затова по-долу даваме подобхватите, които най-често са използвани за този клас на излъчване. Те могат леко да се отличават от даденото в банд-плановете, доколкото можем да сравняваме клас на излъчване с ширина на сигнала, което не винаги е очевидно. Таблицата по-долу няма целта да замести банд-плановете на IARU.
- 160 m: 1.838 1.840 kHz. Много тесен прозорец и много малко RTTY на този обхват. Целият сигнал трябва да се вмести вътре. В САЩ се ползва 1.800 – 1.810 kHz (непозволен в Европа).
- 80 m: 3.580 3.600 kHz. В Япония 3.525 kHz.
- 40 m: 7.035 7.043 kHz.
- 30 m: 10.140 10.150 kHz
- 20 m: 14.080 14.099 kHz
- 17 m: 18.095 18.105 kHz
- 15 m: 21.080 21.110 kHz
- 12 m: 24.915 24.929 kHz
- 10 m: 28.080 28.150 kHz

## **ІІ.10.1.3. Специфични процедури**

- Всичко стандартно на телефония и CW важи и тук.
- RTTY е изключително уязвим от QRM (всякакъв вид смущения). Пайлапи трябва да се осъществяват на разнесени честоти (виж § ІІІ.1).
- Q-кодовете в началото са били разработени за ползване на CW. Покъсно радиолюбителите са започнали да използват някои от тези кодове и на телефония, където са били бързо възприети. Разбира се, тези Q-кодове могат да се използват и в новите цифрови класове на излъчване като RTTY и PSK (виж § ІІ.10.2), вместо да се разработват нови собствени кодове, което би довело до объркване.
- При цифровите класове на излъчване всички компютърни програми осигуряват възможността да се създават файлове с къси, предварително програмирани съобщения, каквито биха могли да се

използват в QSO. Но като лош пример за използването им, някои са подготвили хвалби с информация за своята станция и своя компютър, която не свършва... Моля, не предавайте такива детайли, освен ако кореспондентът не ви е помолил. Краткото 'TX 100 W AND DIPOLE' ще бъде достатъчно в много случаи. Предавайте само информацията, от която кореспондентът би могъл да се интересува. Не завършвайте QSO-то със съобщаване на часа, на номера на връзката във вашия дневник и т.н. Това е безсмислена информация. Кореспондентът ви също има часовник и въобще не се интересува колко връзки сте направили до момента. Уважавайте го и не го принуждавайте да чете всякакви такива нелепости.

#### **Типична връзка на RTTY:**

QRL? DE PA0ZZZ

QRL? DE PA0ZZZ

CQ CQ DE PA0ZZZ PA0ZZZ PA0ZZZ AR

PA0ZZZ DE G6YYY G6YYY K

G6YYY DE PA0ZZZ GA (добър следобяд) OM TKS FER CALL UR RST 599 599 NAME BOB BOB QTH ROTTERDAM ROTTERDAM HW CPI? G6YYY DE PA0ZZZ K

PA0ZZZ DE G6YYY GA BOB UR RST 599 599 NAME JOHN JOHN QTH LEEDS LEEDS PA0ZZZ DE G6YYY K

G6YYY DE PA0ZZZ TKS RPRT JOHN STN 100 W ANT 3 EL YAGI AT 18 M WX RAIN PSE QSL MY QSL VIA BUREAU 73 AND CUL G6YYY DE PA0ZZZ K

PA0ZZZ DE G6YYY ALL OK BOB QSL VIA BUREAU 73 AND TKS QSO PA0ZZZ DE G6YYY SK

73 G6YYY DE PA0ZZZ SK

#### **ІІ.10.1.4. Номинална честота на предаване на RTTY**

- Две дефиниции са въведени отдавна:
	- 1. Честотата на **сигнала знак** определя **номиналната честота** на RTTY сигнала.
	- 2. **Сигналът знак** винаги трбва да бъде **предаван** на **повисоката честота**.
- Ако слушате RTTY сигнал, как можете да определите кой от двата тона е сигналът знак? Ако е сигнал на USB (горна странична лента), сигналът знак е сигналът, който се чува с по-висок аудио тон. При LSB (долна странична лента) е очевидно обратното.
- RTTY се създава в предавателя обикновено по един от трите

начина:

- 1. **FSK** (превлючване между две честоти): Носещата се отмества съответно на модулацията (знак или интервал). RTTY всъщност е FM (честотна модулация). Всички модерни трансийвъри имат FSK опция в превключвателя на класовете на излъчване. Всички тези трансийвъри индикират вярната честота на цифровия дисплей (която е честотата знак), при положение, че модулиращият сигнал (кодът на Бодо) е с вярната полярност. Обикновено имате възможност да разменяте логическата полярност или в RTTY програмата, или в трансийвъра, или в двете (положения *нормално* и *реверсирано*). Ако не е зададено вярно, ще предавате негативен сигнал (*обърнат с главата надолу!)*
- 2. **AFSK** (аудио превлючване между две честоти): при този метод кодът на Бодо модулира генератор, който произвежда два аудио тона, един за знак и един за интервал. Но тези аудио тонове могат да бъдат подтиснати от аудио филтрите на предавателя. Модерните RTTY компютърни програми генерират тези два тона, използвайки звукова карта. След това с тях се модулира предавателя на SSB.
	- а. на **USB**: при този метод предавателят, на положение горна странична лента, се модулира с AFSK тоновете. Да приемем, че излъчвате на 14.090 kHz (честота на нулевото биене на подтиснатата носеща на SSB). Ако модулирате предавателя си с два аудио тона, например 2.295 Hz за знак и 2.125 Hz за интервал, сигналът знак ще се излъчва на **14.092,295 kHz**, а сигналът интервал – на 14.092,125 kHz. Това удовлетворява дефиницията (знак на по-високата честота). Но обърнете внимание – предавателят ще показва 14.090 kHz на дисплея. Ако модулацията е вярна (тоновете не са разменени) и в случай, че използвате 2.125 Hz (интервал) и 2.295 Hz (знак), вие **просто добавете 2.295 Hz към SSB отчета на дисплея** (номиналната SSB честота), за да получите номиналната RTTY честота.
	- b. на **LSB**: същото като горното, но излъчването е на LSB. Тук двете излъчвани честоти са под подтиснатата носеща честота. Ако използваме същите честоти за знак и интервал, както беше при USB (знак = 2.295 Hz и интервал = 2.125 Hz), **сигналът знак** сега ще бъде 14.090 – 2.295 = **14.087,705 kHz**, а сигналът интервал – на 14.087,875 kHz. Това **не** удовлетворява дефиницията сигналът знак винаги да бъде на по-високата честота. Затова трябва да разменим модулиращите аудио тонове на LSB. Обърнете внимание, че тук също дисплеят на предавателя ще показва 14.090 kHz! В този случай (сега вече 2.125 Hz e сигналът знак и 2.295 Hz – сигналът интервал) трябва да извадим честотата на сигнала знак от номиналната SSB честота, за да получим

номиналната RTTY честота. Използвайки същия пример: 14.090 – 2,125 = **14.087,875 kHz**.

- Защо е толкова важно да знаем вярната номинална честота? Представете си, че искате да видите RTTY станция в DX клъстер, подобре е да имате вярната честота, а не нещо, което може да е няколко килохерца настрани.
- Друга причина е, че трябва да бъдете в честотния подобхват, определен от банд-плана на IARU за RTTY. Пример: съгласно бандплана интервалът 14.099 – 14.101 MHz e запазен за радиофарове (например мрежата радиофарове NCDXF). Това означава, че ако използвате AFSK с 2.125 Hz (интервал) и 2.295 Hz (знак) като модулиращи тонове на USB, никога не трябва да излъчвате при **показание на дисплея** на предавателя ви, по-високо от 14.099,000 – 2.295 = 14.096.705 kHz. Имайки предвид ефектът на страничните ленти, безопасно е да закръглите това число на 14.095,5 kHz.
- Защо се ползват толкова високи честоти (2.125 и 2.295 Hz) за AFSK генератора? За да се постигне максимално затихване на хармоничните на тези честоти чрез непропускането им през SSB филтъра.
- Ако въобще е възможно, използвайте предавателя си по-скоро на FSK, отколкото на AFSK при създаването на RTTY сигнала. В мнозинството случаи качеството на сигналите, генерирани с FSK е далеч по-добро.

## **ІІ.10.2. PSK 31 (Фазово превключване) ІІ.10.2.1. Какво е PSK 31?**

- PSK31 е цифров клас на излъчване, предназначен за свързване на "клавиатура с клавиатура" чрез радио. Този клас на излъчване използва звуковата карта в компютъра ви, за да превръща вашите, написани посредством клавиатурата съобщения, в модулиран аудио сигнал, както и да превръща приетите PSK31 аудио сигнали в текст.
- PSK31 сигналът, оперирайки с 31,25 бода (достатъчни за изписваните ръчно

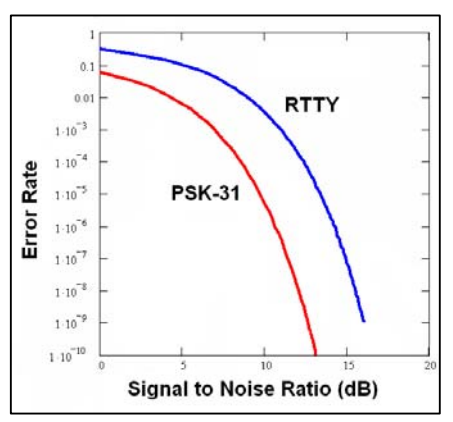

на клавиатура текстове), теоретично се побира в изключително тясна лента от 31 Hz на ниво -6 dB (практически ширината на лентата е приблизително 80 Hz). PSK31 не включва алгоритъм за корекция на грешките. Но при съотношение сигнал/шум, по-голямо от 10 dB, PSK31 е практически безпогрешен. При по-малко съотношение сигнал/шум PSK31 е приблизително пет пъти понадежден от RTTY.

 Всеки знак от кода на Бодо, използван в RTTY, използва бинарен код, съставен от точно 5 бита., което означава, че дължината на всички знаци е еднаква. PSK31, обаче, ползва **вариращ код**, което означава, че кодът е с **променлива дължина**. Пример: Буквата 'q' е кодирана с цели 9 бита ('**110111111**'), докато буквата 'е' съдържа само 2 бита ('**11**'). Средната дължина на всички знаци е 6,15 бита. Много от малките букви на PSK31 имат по-малко битове, отколкото същите главни, така че предаването на малките букви отнема помалко време.

 За разлика от RTTY сигналите в PSK31 не съдържат старт и стоп бит. Вместо ползването на две честоти, както това е при RTTY (използващ FSK), PSK31 ползва една единствена честота, а превключва фазата (на 180°), за да предава логическите единици 1 и 0.

# **ІІ.10.2.2 Честоти за PSK31**

Таблицата по-долу не заменя банд-плана на IARU, но дава нагледна представа за сегментите в различните обхвати, които реално се ползват за PSK31:

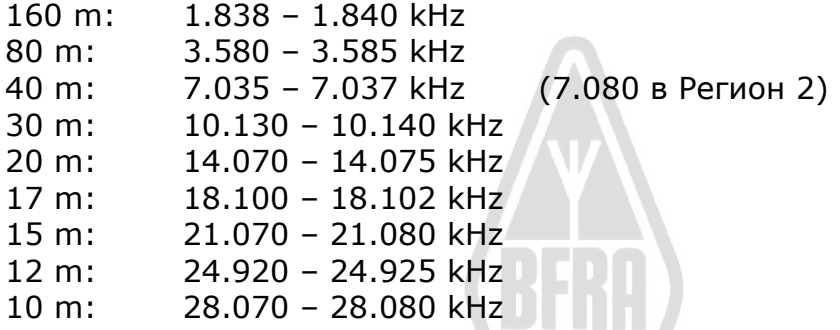

# **ІІ.10.2.3 Настройка на предавателя за PSK31**

PSK31 е много популярен клас на излъчване, където с доста малка мощност и проста антена могат да се постигнат отлични резултати. Присъщата му лента е много тясна и затова е много лесно предавателят да бъде премодулиран, което ще резултира в много широк сигнал. Затова е особено важно предаватеят да бъде настроен провилно. Няколко съвета:

- Аудио процесорът и/или процесорът на речта трябва да бъдат изключени *по всяко време*.
- Включете предавателя на USB (LSB е допустимо също, но нормално се използва USB).
- Работете с мощност, не по-голяма от нужната за стабилно QSO.

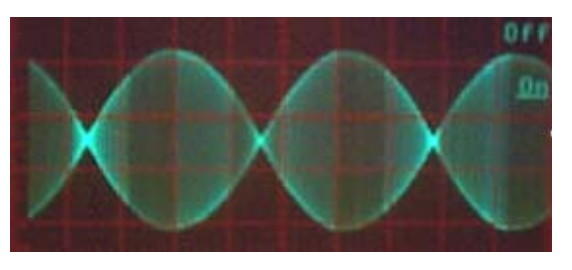

- Използвайте осцилоскоп за наблюдение на формата на излъчвания сигнал. Фигурата показва каква трябва да е формата на вълната при добре настроен PSK31 сигнал, наблюдавана в момент на тест с два тона, използван при измерване на PEP (средната излъчена мощност при максимален модулиращ сигнал) на SSB.
- Когато използвате мощност 100 W, ватметърът на предавателя

трябва да отчита 50 W, ако, разбира се, предавателят не е премодулиран. 100-ватов предавател трябва да произвежда 100 W PEP (не средна мощност) за продължителен период от време (ватметърът ще показва 50 W). *Средното натоварване* на усилвателя (крайното стъпало) е 50%.

 Малки апаратури за тестове, предназначени за наблюдение на качеството на на излъчвания сигнал, така наречените PKSMETER на KF6VSG или IMDMETER на KK7UQ, са описани съответно в (www.ssiserver.com/info/pksmeter/) и (kk7uq.com/html/imdmeter.html). Използването на такива апаратури или на осцилоскоп се препоръчва.

### **ІІ.10.2.4. Приемане на PSK31 сигнал**

- Някои програми са в състояние да декодират едновременно десетки PSK сигнали. С такъв софуер можете да наблюдавате широк спектър, ако ползвате в приемника относително широколентов филтър (например 2.7 kHz). Всички сигнали в тази лента ще бъдат декодирани на екрана. Това е идеалният начин да работите, **наблюдавайки** обхвата, когато *търсите и връхлетявате* (напред-назад от станция на станция).
- Ако желаете да се потопите в шума или просто да работите със станции на една и съща честота, най-теснолентовият филтър на приемника ви (например 200 Hz) ще подобри работата ви (подобро съотношение сигнал/шум, избягване на срив на чувствителността на приемника вседствие използването на АРУ,

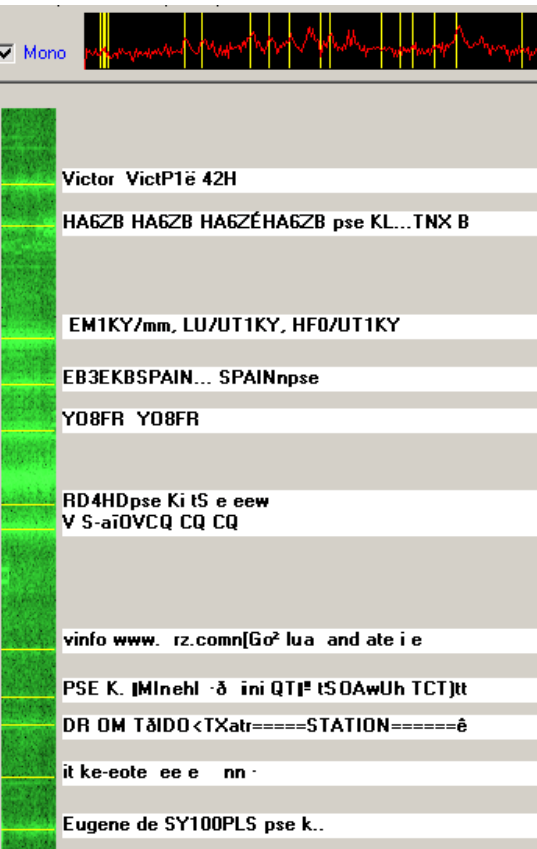

което пък се задейства от силен сигнал на близка честота, която филтърът пропуска, по-малка вероятност от интермодулация и т.н.). В този случай дисплеят ще ви показва само една станция.

### **ІІ.10.2.5. Номинална честота на PKS31**

 Ако работите с широка лента, например 2.7 kHz, най-лесното е да настроите трансийвъра си прецизно на *кръгла* честота, например 14.070,000 kHz. Когато изберете станция на дисплея (обикновено трябва да кликнете отгоре), софтуерът ще показва номиналната аудио честота на избраната станция, например 1.361 Hz. В този случай, приемайки, че работите USB излъчваната честота на тази станция е 14.070,000 kHz + 1.361 Hz = 14.071,361 kHz.

# **ІІ.10.2.6. RSQ рапорт**

Традиционният рапорт RST е неподходящ за ползване в оригиналния си смисъл при цифрови класове на излъчване, например при PSK31 и лесно води до това много оператори да ползват популярното при контести 599, независимо от истинските достойнства на приемания сигнал. RSQ (Разбираемост, Сила, Качество) е адаптирано от RST, за да представи по-стойностен рапорт при КВ цифрови класове на излъчване.

**RSQ Разбираемост:** подробната таблица (по-долу) изразява съответния процент разбираем текст. Това е в съответствие с общоприетата практика този процент да се обменя по време на всяко QSO.

**RSQ Сила:** повечето компютърни програми, използвани при цифровите класове на излъчване на КВ, осигуряват наблюдение на целия спектър на сигнала. Оттук видимата величина на сигнала, отнесена към шума, има по-голяма стойност отколкото, отчетът на S-метъра, който усреднява силата на сигналите в цялата пропускана лента.

**RSQ Качество:** присъствието на допълнителни нежелани следи от модулация в спектъра на сигнала са индикация за възможни лъжливи излъчвания (основно причинени от премодулация) и представляват база за оценка на качеството на цифровите сигнали.

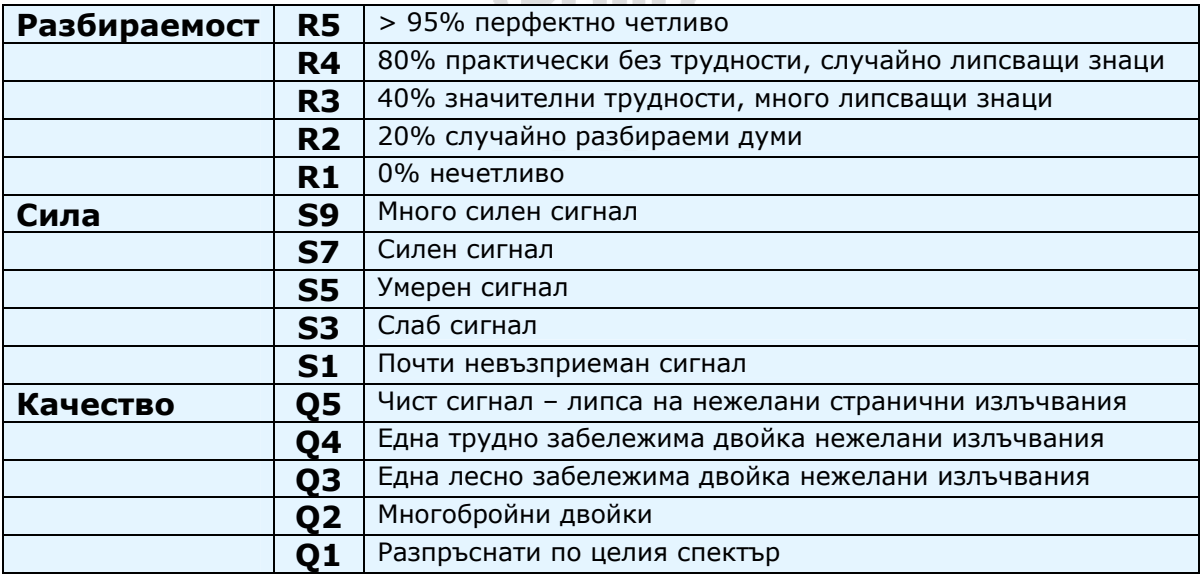

(Източник: **http://www.rsq-info.net/**)

## **ІІ.10.3. Бавно сканираща телевизия (SSTV) ІІ.10.3.1. Какво е SSTV?**

 Бавно сканиращата телевизия (SSTV) е клас на излъчване на картини, позволяващ излъчването на статични образи (картини) по радиото. SSTV е **теснолентова телевизия**. Нормалната телевизия

изисква ширина на лентата между 5 и 10 MHz и предава 25 – 30 картини за секунда. Максималната ширина на лентата на SSTV е приблизително 2,7 kHz (колкото е лентата на SSB сигнал). Черното е представено чрез тон 1.500 Hz, а бялото – чрез тон 2.300 Hz, заедно със синхронизиращи импулси на 1.200 Hz, които са достатъчно под нивото на бялото, така че да са невидими. Синхронизиращите

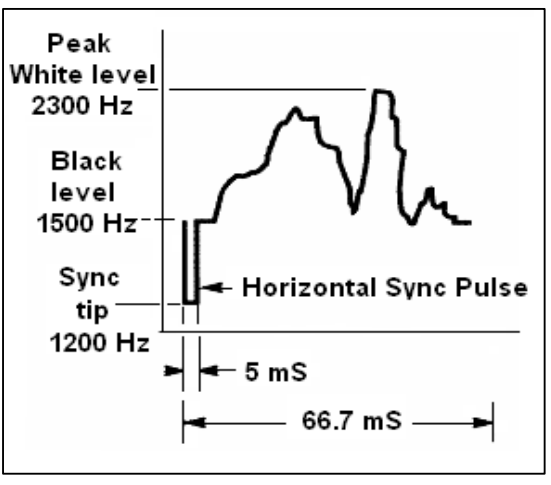

импулси са с продължителност 5 ms след всеки ред и 30 ms след всеки кадър.

- SSTV **не** е цифров клас на излъчване като RTTY и PSK31. Той е аналогов клас на излъчване като SSB. Използва честотна модулация, при която на всяко ниво на яркостта на съответната точка от образа съответства различна аудио честота. Цветът на въпросната точка се предава чрез съответната яркост на трите цветови компонента (обикновено червен, зелен и син) отделно и последователно за тях трите. На къси вълни този сигнал се композира в SSB предавателя. На УКВ се ползва честотна модулация. Съществуват 27 различни класове на предавания сигнал (понякога наричани *протоколи*), найпопулярните от тях носещи псевдонимите *Скоти едно* и *Мартин едно*. Повечето софтуери работят с всичките различни протоколи.
- Понастоящем персоналните компютри широко се използват в качеството си на SSTV декодери/генератори. SSTV програма генерира сигнала, който ще се излъчва, използвайки звукова карта, а при приемане на такъв SSTV сигнал, той се преобразува от същата звукова карта в цифрови данни, които посредством съответния софтуер създават картината (образа).
- Тъй като сигналът на SSTV е непрекъснат тон с изменяща се честота, но с постоянна амплитуда, *средното натоварване* на предавателя е 100%. За повечето фабрични трансийвъри това означава, че трябва да ползвате максимум 50 % от върховата мощност на предавателя, точно както е при RTTY.

## **ІІ.10.3.2. Честоти за SSTV**

Долната таблица не замества банд-плана на IARU, но прави преглед на различните сегменти, използвани в отделните обхвати за SSTV.

- 80 m: 3.735 +/- 5 kHz на LSB
- 40 m: 7.035 7.050 kHz на LSB
- 30 m: много малко SSTV (обхватът е много тесен)
- 20 m: 14.220 14.235 kHz на USB
- 17 m: много малко SSTV (обхватът е много тесен)
- 15 m: 21.330 21.346 kHz на USB

12 m: много малко SSTV (обхватът е много тесен)

10 m: 28.670 – 28.690 на USB

## **ІІ.10.3.3. Работа на SSTV**

Преди всичко не трябва да излизате от границите на правилата и добрите обноски, което означава, че би трябвало да предавате само картини, свързане с хобито (пробни картини, схеми, скечове, снимки на апаратурата, станцията, оператора, антените и т.н.) или съвсем неутрални картини (пейзажи, цветя, QSL картички). По-общо съдържанието на картините трябва да съответства на обясненото в § ІІ.7.

Ако се интересувате от SSTV, започнете с прекарване на много време, наблюдавайки SSTV честотите и изпробване на наличния софтуер.

Няколко дреболии при работа:

- преди да направите повикване CQ, слушайте известно време, за да се уверите, че честотата, която имате намерение да използвате, е чиста.
- след това попитайте няколко пъти 'използва ли се тази честота?', ако не последва отговор, направете вашето CQ повикване.
- добра идея е преди да включите вашите картини да направите телефонно повикване CQ ('CQ SSTV, тук е...').
- винаги обявавайте класа на излъчване (протокола) преди да предадете картина.
- не се намесвайте в QSO чрез предаване на картина, използвайте брек на SSB за прекъсване.
- никога не предавайте картина на друга станция без покана или Belgian SSTV DX station ON7GB съгласие.  $TO21i<sub>0</sub>$
- никога не предавайте поредица от картини, една след друга, без разумна пауза между тях. Предназначението на SSTV е да бъде установено QSO, а не представяне на слайд шоу.
- винаги питайте станцията, с която искате да работите, дали е готова да приема вашите картини.
- DX станциите обикновено работят по списък на

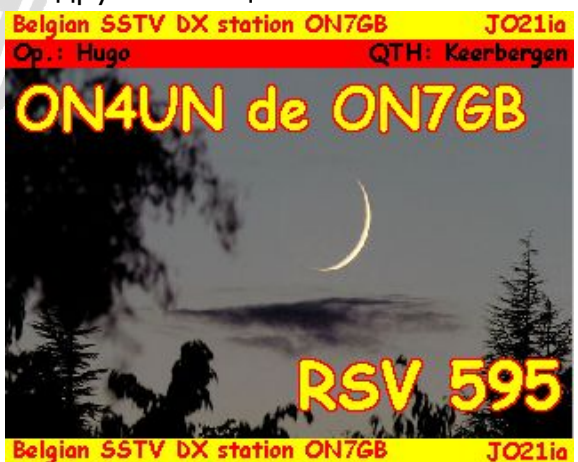

кореспондентите, които са се заявили на съответната честота. хубаво е картината, която излъчвате, да показва едновременно инициала ви, както и този на станцията, за която излъчвате.

 старайте се картините ви да са с максимален контраст и ако текстът е част от тях, показвайте го с големи, удебелени букви.

## **ІІ.10.3.4. RSV рапорт, използван в SSTV**

- При работа на SSTV не размняме RS рапорт (телефония), нито RST рапорт (CW), а **RSV** рапорт, където **V** произлиза от видео и е оценка на качеството на картината.
- R (1 до 5) и S (1 до 9) имат същите значения, както се използват на телефония и CW.

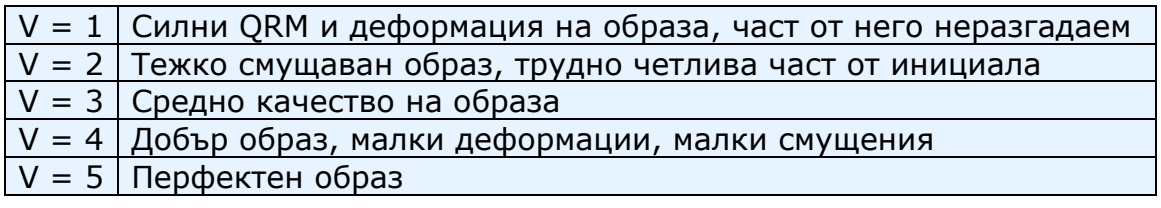

# *ІІІ. РАБОТА НА НАПРЕДНАЛИ*

# **ІІІ.1 ПАЙЛАПИ**

• Рано или късно се появява шансът да бъдете ухапан от "DX буболечка", ако все още не сте. Тогава неибежно ще се сблъскате с пайлапа. Пайлапът е тълпа от станции, които трябва да бъдат удовлетворени бързо и последователно.

## **ІІІ.1.1. Симплекс пайлап**

- И двамата и DX станцията, и повикващият са на една и съща честота.
- Главното достойнство на този метод е, че се икономисва честотен спектър (използва се само една честота).
- Това е неефикасен метод на работа, когато *много* станции повикват. Но в зависимост от разбиранията на DX оператора, *много* може да означава дори и пет станции. При такива обстоятелства скоростта на QSO-тата ще бъде относително ниска.
- Често това, което започва като симплекс пайлап, впоследствие еволюира в пайлап на разнесени честоти.

### **ІІІ.1.2. Пайлап на разнесени честоти**

- Повечето QSO-та се осъществяват като двете станции предават на абсолютно една и съща честота.
- Когато станция се сблъска с постоянно увеличаващ се пайлап, скоростта на връзките пада най-често поради една от следните причини:
- смущения от много станции една върху друга;
- повикващият има проблеми с приемането на DX станцията, защото някои (много) от тях повикват, в моменти, когато DX станцията предава;
- повече и повече станции не чуват или не съблюдават инструкциите, подавани от DX станцията.
- За да може повикващият да чуе DX станцията, нейният оператор

размества пайлапа – той слуша на честота, различна от тази на която предава (обикновено 5 kHz или повече). Резултатът е, че повикващите станции вече не смущават предаването на DX станцията, тъй като те вече са на отделна честота.

- Но като проблем остава обстоятелството, че DX станцията все още трябва да слуша на *една единствена честота* пайлапа, за да "измъква" станциите една по една.
- За да си увеличи шанса в тази дейност, DX операторът разпръсква пайлапа като започва да слуша в определен честотен сегмент, например '5 до 10 нагоре'.
- Този метод, разбира се, използва по-голям честотен спектър отколкото стриктно е необходимо. Разпръскването трябва да се ограничи в колкото може по-малък сегмент, за да се остави място и за останалите станции.
- Не е нужно специално разяснение, че заради другите ползватели на спектъра (такива, които нямат намерение да работят с DX станцията), се препоръчва методът на разнесените честоти да се използва само, когато пайлапът е нараснал твърде много, за да бъде удържан по *симплекс* метода.

## **ІІІ.1.3. Как да се държим в пайлап?**

- Никога не повиквайте DX станцията, ако не я приемате достатъчно уверено.
- Проверете, че станцията ви е правилно настроена, преди да повикате.
- **Не** настройвайте предавателя си върху честотата, на която предава DX станцията.
- Във вярната посока ли е насочена антената ви?
- Чули ли сте инструкциите на DX станцията. Ако не, изчакайте първо да ги чуете.
- Слушайте.
- Слушайте.
- Слушайте и се приспособете към **ритъма на работа** на DX станцията.
- Ако чуете недоволни хамове да правят коментари на честотата на DX станцията, запазете спокойствие и почакайте докато хаосът утихне.

Само ако всички тези изисквания са изпълнени, можете да повикате DX станцията!

### **ІІІ.1.4. Симплекс пайлап на телефония**

Как се включвате в симплекс пайлап?

- Никога не повиквайте преди предшестващото QSO да е завършило. Това означава: чакайте на опашката (виж § ІІІ.2).
- **Верният момент** е *ключът към успеха*. Не започвайте да викате веднага, по-скоро изчакайте няколко мига, докато шумът на честотата малко замре, шансът ви в този момент е по-голям. Това не е състезание, където трябва да бъдете първият, най-бързият

повикващ! Важното е да повикате във верния момент. Изчакайте няколко секунди, докато най-екзалтираните повикващи спрат и QRM-ът поутихне и тогава направете вашето повикване. Това може да са няколко секунди (5, даже 7 секунди).

- Как би трябвало да повиквате? Никога на предавайте инициала на DX станцията, която повиквате; DX станцията очевидно знае собствения си инициал. Предайте своя пълен повиквателен знак **само веднъж**. Само част от повиквателния знак е **лош** подход. Не 'зулу зулу зулу', а 'голф три зулу зулу зулу'. Предаването на само част от инициала поражда объркване и удължава цялата процедура.
- Да, ще чуете много станции да дават само част от инициала си. Това не само е лоша практика, но е и неправомерно.
- Не говорете много бързо, нито много бавно, действайте нормално (не викайте).
- **За фонетично изговаряне (спелване) използвайте само международната фонетична азбука** (вижте Приложение 1). Никакви фантазии!
	- В радио трафик фонетичтана азбука (от Алфа до Зулу), препоръчвана от ITU (Международният съюз по далекосъобщения) има за цел избягването на грешки при предаване на букви и думи. За постигане на тази цел за всяка буква от азбуката е определена **уникална** дума. Обърнете внимание, че фонетичната азбука е единствена, а не съществува поотделно за всеки език!
	- DX станцията слуша за тези уникални думи в какофонията на пайлапа. Ушите на оператора се измъчват от хаотичното появяване на тези думи (и цифри), което води до бърза умора. Ако използвате други думи, различни от стандартните при спелването, е възможно процедурата да се окаже по-малко ефективна, защото DX станцията не очаква да чуе такива думи.
	- Доста често в пайлапи може да чуете, че DX станцията е пропуснала точно **тази** буква, която се отклонява от стандартната фонетична азбука, и като последица иска повторение. Пример: Спелващата дума 'Лима' звучи като отрязана с нож. Често можем да чуем 'Лондон' като алтернатива. Ако вашият сигнал е много слаб или има смущения, DX станцията вероятно ще разбере 'Лима', но не и 'Лондон'!
	- DX станцията не само очаква да чуе точни думи, но и очаква съответното звучене на тези думи и съответния брой срички. Ако отделни звуци са се загубили, поради QRN или QRM, операторът често възстановява думата по звученето й и/или броя на сричките.
	- Използвайте само **вярното английско произношение** на спелващата дума. Приложение 1 описва фонетичното произношение на всяка от тези думи. Обърнете внимание, че на своя език, който е различен от английския, може да имате различно произношение.
- DX станцията често е приела само част от вашия инициал и казва

'3ZZZ 59 за вас QSL?'.

- Това означава: *станцията, чиито повиквателен знак завършва на '3ZZZ за вас 59, приехте ли?'*
- Във вашия отговор трябва да наблегнете на липсващата част от инициала: 'тук е \_голф три, \_голф три зулу зулу зулу 59 QSL?' (знакът \_ означава малко по-дълга пауза).
- Нормално DX станцията би трябвало да завърши с 'G3ZZZ благодаря', с което да потвърди, че е приела инициала ви, както и да даде край на връзката. Ако не потвърди корекцията на инициала ви, повикайте станцията отново и поискайте: 'моля потвърдете моя инициал, G3ZZZ овер'. Не пропускайте да се уверите в това потвърждение, за да избегнете грешно записан инициал. Ако не потвърди вашия инициал, няма причина да не повиквате отново, докато не чуете DX станцията да изговаря правилно вашия инициал.
- Ако DX станцията е приела вашия инициал с грешка, повторете няколко пъти тази част от инициала, където е грешката. Пример: той казва 'G3ZZW 59', отговорете му: 'тук е G3ZZZ зулу зулу зулу G3ZZZ 59 овер'. Нормално той ще завърши с 'G3ZZZ благодаря' или нещо подобно. Бъдете внимателни и се убедете, че поправката е потвърдена, както е описано по-горе.
- Когато DX станцията повиква част от повиквателен знак, която не се съдържа във вашия, или повиква друг повиквателен знак, **запазете мълчание и слушайте**. Ако продължите да го викате, много вероятно е един от следните сценарии да последва:
	- DX станцията забелязва, че не следвате съобщените инструкции, и вие влизате в *черния списък*, което означава, че тази станция няма да работи с вас следващите (много) минути, поради вашето *лошо поведение* (DX станцията би желала да работи с вас, но не приема да бъде волно или неволно смущавана от вас!).
	- Алтернативно, DX станцията може да ви отговори и да ви даде RS рапорт '00', с което сте идентифициран като нарушител и това ви се показва.
- Ако и сега продължите да повиквате, докато DX станцията се опитва да работи с друга станция, вие само причинявате смущения на тази станция и забавяте целия процес. Не само тази станция ще страда от вашите смущения, но накрая, ако не нещо друго, ще страдате и вие.
- Ако DX станцията изрече '1ABC **само**, 59 за вас, овер', това е индикация, че има проблеми с недисциплинирани станции, които го викат, докато е в QSO с друга станция.
- Слушайте внимателно дали DX операторът не вика определени географски райони. 'Само Япония' означава, че всички станции от други държави, освен Япония, трябва да се въздържат да го повикват. **Запазете мълчание**, освен ако сте в Япония.
- Ако повиква по цифри от инициала (което често съответства на подразделението по райони): 'слушам само за шест' означава, че само станции, които имат 6 в инициала си, са поканени да го повикат. Останалите: **чакайте, запазете мълчание**.
- Ако сте маломощта станция (QRP), не повиквайте 'G3ZZZ дробна черта QRP'. DX станцията има достатъчно проблеми с пайлапа, няма нужда да го натоварвате с допълнителен баласт 'дробна черта QRP'. Не забравяте също, че в много държави използването на 'дробна черта QRP' след суфикса е неправомерно.
- Когато DX станцията ви отговори с рапорт ('G3ZZZ 59'), потвърдете накратко, дайте рапорт 'благодаря, също 59' (или '59 благодаря') и нищо повече. Има много други станции, чакащи да направят QSO.

## **ІІІ.1.5. Симплекс пайлап на CW**

- Общите правила и процедури, обяснени по-горе, очевидно са приложими и за контакти на CW.
- Никога не повиквайте с 'DE DL9ZZZ'. Думата *DE* е разточителство и не съдържа никаква информация. Буквите *DE* могат да бъдат първите две букви на германски повиквателен знак и да доведат до объркване.
- Никога не предавайте инициала си с `К' накрая (К като покана за предаване). Това може да причини объркване. Ако предадете K след инициала си (може би след твърде малка пауза), DX станцията може да помисли, че това е последната буква от инициала ви. Така че, никакво 'K'.
- Слушайте пайлапа, за да прецените каква скорост трябва да използвате на предаване. С какви станции работи DX станцията – с по-бавни или с по-бързи? Не изпробвайте на по-висока скорост, отколкото DX операторът може да приеме... Над този предел е непродуктивно.
- На CW `KN' в края на предаването означава `за тебе само'. Когато DX станция предаде '…W1Z? KN' (или 'W1Z KN'), тя иска да чуе само станции, чиито инициал съдържа знаците *W1Z*. Всички останали трябва да чакат.
- Ако DX станция предаде: 'СQ NA' или 'QRZ NA', това означава, че търси станции само от Северна Америка (NA = Северна Америка, SA = Южна Америка, AF = Африка, PAC или OC = Пасифика/Океания, EU = Европа, JA = Япония, USA = САЩ). Така че, съблюдавайте инструкциите.

## **ІІІ.1.6. Пайлап на разнесени честоти на телефония**

Ако твърде много станции повикват на честотата на DX станцията, същата ще трябва да превключи пайлапа на **разнесени честоти**, което ще й позволи да увеличи скоростта на QSO-тата. Как се прави това? Какво трябва да знаете и да направите, за да бъдете между първите, които ще повикат DX станцията в пайлапа на разнесени честоти?

- Започнете със слушане, след това слушайте още!
- Има няколко неща, които трябва да знаете преди да започнете да повиквате:
	- Къде слуша DX-ът? Дали слуша само на една честота или в определен честотен диапазон.
- Дали той слуша без ограничения или
- ... за определени части от света?
- ... по цифрите от инициалите?
- Как индикира къде слуша? Той примерно казва 'нагоре', 'надолу', '5 нагоре', '10 надолу', 'между 200 и 210' и т.н.
- Добрият DX оператор съобщава честотата, на която слуша, **след всяко QSO**; не очаквайте, обаче, това да се случва винаги. Ако пайлапът е много голям, DX операторът може да реши да увеличи скоростта на QSO-тата (примерно икономисвайки по една секунда от всеки контакт) като *не* съобщава на тълпата след всяко QSO къде слуша. Не добра практика, защото изнервя току-що попадналите на сцената. Като допълнение те често слушат DX станицята да прави много QSO-та без да предаде инициала си.
- Уверете се, че сте разбрали точно диапазона, в който DX станцията може да ви чуе.
- Ако той упоменава **специфичен район**, за който слуша, и вие не сте в този район, отпочинете, пийнете нещо и слушайте!
- Може би той слуша по цифри. Ако цифрата, която упоменава, не присъства във вашия инициал, останете спокойни...
- Ако специфицира 'слушам от 14200 до 14225', това е почти като игра на рулетка, освен ако знаете къде точно слуша. Затова продължавайте да слушате, за да откриете точната честота, на която са станциите, с които той работи. Повечето DX станции се местят леко надолу и нагоре в този диапазон. Но някои скачат като кенгуру. Най-общо казано най-добрият ви шанс да хванете DX станцията е да повикате малко над или под честотата, на която е работил с последната станция.
- Опитайте се да научите колкото може повече за начина, по който работи DX станцията. Дали той е кенгуру или се мести плавно? Колкото повече научите за стила му на работа, толкова повече нараства шансът ви да го хванете бързо.
- Опитайте се да научите **ритъма** и **навиците** на DX станцията. Добрият DX оператор използва постоянна схема на QSO-та. Запомнете последните думи, които казва преди да премине на приемане (обикновено или инициала си, или 'благодаря', или '5 нагоре' и т.н.).
- Преди да започнете каквото и да е предаване, уверете се, че всички регулатори на вашата станция са установени правилно. Дали трансийвърът ви е в режим на разнесени честоти и дали честотата на предаване е вярно установена? Проверете два пъти!
- Ако сте установили къде е направил последното си QSO, адаптирайте стратегията си към неговите навици, предайте инициала си **само веднъж** и слушайте.
- Ако не си появи в следващите 1 2 секунди, повикайте отново на същата честота. Повтаряйте тази процедура, докато не чуете, че отговаря на някого (на вас, надяваме се!).
- Ако отговори на друга станция, **спрете да викате** и започнете да

търсите къде предава тази станция. Това малко прилича на игра на котка и мишка, с тази разлика, че има една голяма котка и много на брой малки мишлета, едно от които сте вие, но...

- За съжаление винаги ще слушате станции, които продължават до безкрайност да предават инициалите си, даже когато DX станцията работи с някого. Често ви се струва, че това е начинът, по който действат мнозинството станции. В действителност, постъпвайки така, тези станции причиняват QRM и правят работата по-бавна, отколкото би била с малко повече дисциплина. Те бързо си създават незавидна репутация. Този краен изход е гарантиран за станции, които стоят и викат дълго време. Той е и ясен пример, как не трябва да се постъпва.
- Възможно е DX операторът да ги набележи като лоши оператори, и да отговори на такива безкрайни нападатели с рапорт RS '00'. Да се надяваме, че ще разберат какво означава това...

# **ІІІ.1.7. Пайлап на разнесени честоти на CW**

- Най-общо правилата и процедурите, описани при работа на разнесени честоти на телефония, както и при CW симплекс, остават валидни.
- Как DX станция показва, че работи на разнесени честоти? В края на всеки контакт тя предава примерно: 'UP', 'DWN', 'UP 5', 'DWN 10', 'QSX 3515', 'UP 10/20'. Простото 'UP' или 'DWN' обикновено означава, че DX станцията ще слуша 1 до 2 kHz нагоре или надолу спрямо честотата, на която предава.

Би било идеално, ако сте в състояние да предавате и слушате едновременно, което можем да оприличим с работа на **пълeн брек** (още наричано **QSK**). На пълен брек ние можем да слушаме между предаваните от нас ДИ и ДАА. Това означава, че ще чуем DX станцията в мига, в който започне да предава. Обаче, не всички предаватели (и крайни стъпала) са конструирани за QSK режим. Можете да работите и на **полу-брек** (*бавен брек*), при който апаратурата се превключва от предаване на приемане и обратното в интервалите между думите или дори между буквите. Времето на закъснение обикновено се регулира, за да удовлетвори предпочитанията на всеки. Пълният брек е безпогрешно предимство, когато повикваме в пайлап на разнесени честоти. То може да ни предпази от каквото и да е предаване в моментите, когато DX станцията е в ефира. Все пак искаме да чуем какво предава DX

# **ІІІ.2. НАСТЪПВАЩ ОПАШКАТА**

 **Какъв е той**? Той избягва конкуренцията, като се опитва да бъде *по-бърз от сянката си*. Слуша станцията, която работи с DX-а и част от секундата преди тази станция да премине на предаване изстрелва инициала си, много често върху въпросната станция... Образно казано, *настъпва опашката ви*.

- Стриктно казано, да постъпвате така е даже неправомерно, защото умишлено предавате върху друга станция, причинявайки й по този начин смущения.
- В много случаи те не само настъпват опашката, но повече или помалко се показват като зверове.
- Тази процедура съвсем не е учтива, тя е направо агресивна. Консенсусът е: не го правете.
	- станцията, нали?

## **БЕЗСПИРНИТЕ ВИКАЧИ**

Да, те съществуват и са много, много. Те просто искат да изработят нов, рядък кореспондент, посредством **какъвто и да е прийом**. Те не се замислят и за миг за другите станции. Единствено предават инициала си, точно като радиоразпръсквателна станция и почти не слушат. Понякога може да се чуе DX станцията да им отговори, даже две-три пъти, но без тяхна реакция. Те не чуват DX станцията, тъй като (почти) никога не слушат, може би защото са нещо като алигатор. Да викат DX станция изглежда е тяхно хоби, но не и да работят DX-и.

Всичко това не би било толкова лошо и толкова тъжно, ако с тази срамна практика не причиняваха толкова много QRM на другите станции. Това, което правят те, е чисто и просто заглушаване.

Това безкрайно викане е **съвършено доказателство за егоистично поведение**, срам за тези, които го практикуват.

## **ІІІ.3. DX-ПЕДИЦИИ**

- Много хамове преследват DX станциите или гонят редките държави или територии, където почти няма радиолюбители или дори няма никакво население.
- Кое да се счита за държава или по-точно за **отделна единица** е постановено в DXCC, организация, която издава много желаната диплома DXCC. Виж www.arrl.org/awards/dxcc/.
- Хамовете, гонещи DX, се опитват да изработят (= да направят QSO с) поне една станция от всяка от тези единици (почти 340 понастоящем), за предпочитание на повече обхвати и на повече класове на излъчване. Това е спорт, който се нарича **DX-инг**.
- За да стане възможно да работят с редки единици, хамовете организират експедиции до такива редки места. Те се наричат **DXпедиции**. По-големите DX-педиции се организират от групи хамове, понякога наброяващи няколко десетки оператора, които да направят рядката страна достъпна ден и нощ и понякога за цели седмици.
- Големите DX-педиции успяват да направят повече от 100.000

контакта в рамките на само две седмици! В повечето DX-педиции с много оператори в ефира са едновременно няколко станции на няколко различни любителски обхвата и на различни класове на излъчване.

- Ако искате да знаете за DX-педиции, които са активни в момента, както и за планираните и отминали такива, проверете в www.ng3k.com/Misc/adxo.html.
- По време на DX-педиции някои отрязъци от късовълновите любителски обхвати могат да бъдат претъпкани. DX-педициите би трябвало винаги да имат предвид и другите ползватели на обхватите и да не завладяват големи парчета за дейност, в която не всички хамове възнамеряват да бъдат въвлечени.
- Контактите с тези DX-педиции са обикновено толкова кратки, колкото по време на контест: разменя се само инициалът и кратък рапорт.
- Почти всички контакти с DX-педиции се осъществяват на разнесени честоти. Те просто правят **умишлен QRM** (DQRM). Ако станете свидетел на това, не реагирайте, а просто ги игнорирайте, те ще се махнат, ако нямат слушатели, с които взаимно да се "наслаждават". Понякога е трудно да се запази мълчание, но какъвто и да е коментар прави хаоса още по-лош (вижте също § ІІІ.11). Ако сте сигурни, че сте идентифицирали някой от тези DQRM-и, помислете дали да не направите официално оплакване да лицензиращия орган.
- За качествата и способностите на операторите на DX-педиции обикновено се съди по спектъра, който те заемат, работейки на разнесени честоти.
- Когато в ефира има важни DX-педиции, някои хамове действат, като че ли са помолени да изпълняват свещенната мисия на *полицаи на обхватите*. Не се изкушавайте да ставате полицаи на обхватите, имаме много от тях (вижте § III.10).
- Други, обикновено неудовлетворени умове, се наслаждават като правят умишлени смущения на такива експедиции. Ако станете свидетели на такова действие, не реагирайте, просто го игнорирайте, те ще се махнат, ако нямат слушатели, с които да взаимодействат. Понякога е трудно да останете спокойни, но всякакви коментари само подсилват хаоса.
- Ако ви трябва някаква информация за DX-педиция, не питайте за нея на честотата на DX-педицията. Погледнете в уебсайта на DXпедицията или в някой от *DX бюлетините*, където ще намерите всички подробности: QSL адрес, честоти, на които работи, оператори и евентуално инициали на възможни *пилотни станции*.
- Пилотни станции са тези, които поддържат връзки с обществото, те са и контактът към DX-педицията. Ако трябва да знаете нещо, което не можете да намерите на уебсайта на експедицията, изпратете емайл до пилотната станция. Там може би ще са в състояние да ви помогнат.
- Никога не задавайте на честотата на DX-педиция въпроси като 'OSL

MGR?', 'PSE SSB' или 'QSY 20M'. Още по-добре не предавайте каквото и да е на тяхната честота (при положение, че работят на разнесени честоти)!

## **ІІІ.4. DX МРЕЖИ**

- Преди в общността на радиолюбителите да се появи Интернет, на различни любителски обхвати се поддържаха известен брой *DX информационни мрежи*. Ежедневни предавания даваха информация за текущи и запланувани DX изяви. През последните години тези мрежи бяха заменени с различни информационни системи, достъпни чрез пакет радио или Интернет.
- Освен тези ценни DX мрежи, има още една тяхна форма, целяща да *помага* на станциите да работят DX-и. Да работите DX посредством DX мрежа е като да работите в категорията "с асистент".

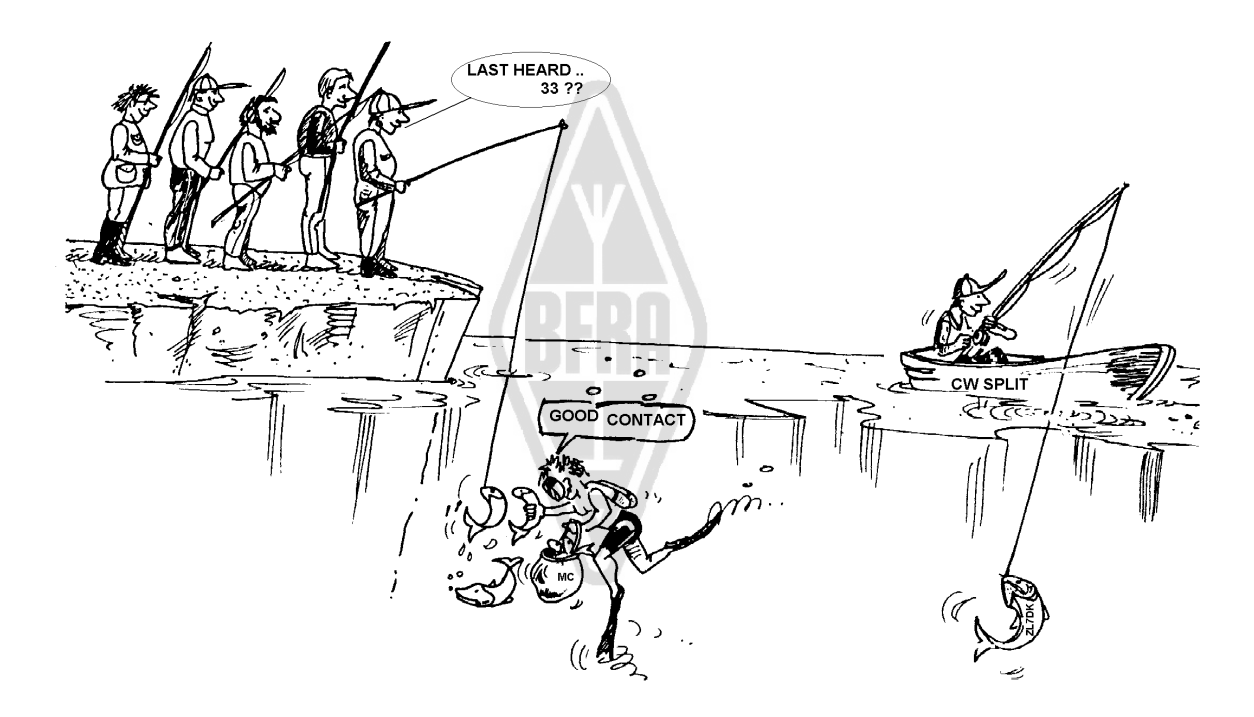

- Много DX мрежи съществуват основно, за да поддържат егото на контрольорите на мрежата.
	- Контрольорът или *церемониалмайсторът* извиква станцията, желаеща да работи с DX-а, чакаща на честотата на мрежата.
	- В повечето случаи церемониалмайсторът изисква станциите да се заявят само с последните букви от инициала си, което е неправомерен начин на идентификация в повечето страни. Церемониалмайсторът прави списък на тези, които се обадят. Когато списъкът е готов, той започва да подава станциите една по една на DX станцията. Ако QSO-то не сполучи веднага, церемониалмайсторът ще се радва да бъде помощник (от '…SS станцията, повикайте отново' до давайки половината рапорт

'разбираемостта е вярна, но сигналът е доста по-силен от това, което предавате...'). Често церемониалмайсторът прави половината QSO... Не е чудно, че понякога чуваме коментари като 'познай какво е следващото...'.

- Очевидно това е много далече от **реалния спорт** DX-инг! И сериозните DX-ери, и опитните DX станции ще останат извън такава DX мрежа, доколкото това е възможно.
- Такива DX мрежи не са мястото, където ще научите спорта DX-инг, нито ще научите как да подобрите станцията си или уменията си като оператор.

# **ІІІ.5. ИЗПОЛЗВАНЕ НА СЪКРАТЕНИ ПОВИКВАТЕЛНИ ЗНАЦИ**

До тази материя вече се докоснахме преди и тъй като това е лош навик и безспорно доказателство за лоша практика като оператор, отново се връщаме на този въпрос.

- В повечето мрежи повикващите са подканвани от церемониалмайстора да съобщят само последните две букви от инициала си. Това е неефективно, а като допълнение и неправомерно в много страни (трябва винаги да се идентифицирате с пълния повиквателен знак, както е получен от администрацията).
- Контрольорите използват като аргумент, че те не искат да знаят пълните инициали на повикващите станции, така че да не могат да ги обявяват в ефира и DX станцията да ги приема от тях. Благородно, но безсмислено.
- Церемониалмайсторът може да поиска станциите да се заяват вярно, което значи с пълния си инициал. Ако DX станцията приеме в този момент инициала, толкова по-добре за нея.
- Ако по-късно в процедурата церемониалмайсторът извика заявилите се станции, тогава **той** може да ги повиква по последните две букви на инициала, което е напълно легално. Правилата установяват как трябва да идентифицирате себе си, но не и как да повиквате друга станция.

Пример:

- Водещият казва: 'станциите за ZK1DX, моля заявете се'.
- OH9ZZZ дава своя пълен инициал: 'OH9ZZZ'.
- По-късно в процедурата водещият повиква OH9ZZZ, като просто казва 'станцията със ZZ накрая, повикайте'.
- Сега OH9ZZZ повиква DX станцията: 'тук е OH9ZZZ, оскар хотел девет зулу зулу зулу вика ZK1DX, 55 за вас'.
- и т.н.

Не би могло да бъде по-просто и всяка стъпка от тази процедура е легална.

- Някои даже започват да използват тази двубуквена процедура и извън DX мрежите, например в DX пайлап.
- Но освен, че е неправомерна, тя е неефективна. Защо?
	- Простата математика казва: приемаме,че вашият инициал е с 6

знака, ако предавате само последните две букви, вероятността поне част от вашия инициал да бъде приета е три пъти по-малка, отколкото ако предавате всичките 6 знака

- Вашият инициал е уникален; две букви от вашия инициал са далеч от уникалното. Това означава, че тази процедура води често до объркване (няколко станции със същите две букви викат едновременно).
- Ако DX станцията приеме вашите две букви (за щастие сте единствени, чиито инициал съдържа тези две букви), тя има да пита за остатъка от инициала. Това си е чиста загуба на време. Ако DX-ът успее да приеме две букви, има много голяма вероятност да приеме всичките 6 знака. Дайте си сметка, че това отнема време, създава объркване и увеличава вероятността от QRM.

Заключение: никога не предавайте само част от инициала си. Да не би да се срамувате от него? Винаги предавайте пълния си инициал, **бъдете горди с него**! Ако, при някакви обстоятелства, някой поиска да се идентифицирате само с две букви от вашия инициал, предайте му го целия, а може би и трябва да добавите, че не правите това, което иска, защото е неправомерно.

## **ІІІ.6. DX КЛЪСТЕРИ**

DX клъстерите изцяло заместиха местните и международни DX информационни мрежи през последните години.

### **ІІІ.6.1. Основно предназначение**

- Кои DX станции са активни в момента и на какви честоти?
- DX клъстерите са част от глобална (световна) мрежа, предаваща информация в реално време.
- Има два вида системи:
- За въвеждане на обекти (спотове) интересна DX информация, която да се използва от другите.
- За използване на DX информацията, интересуваща вас.

## **ІІІ.6.2. Какво въвеждате?**

- Редки DX станции, които са интересни за DX ловците. Пример: *14025 ZK1DX QSX UP5*.
- Не пращайте информация, която няма стойност. Не упоменавайте станции от държави, където има голяма радиолюбителска активност, такива като W, F, G, ON и т.н., освен ако няма разумна причина, която прави тази станция ценна. Може да въведете например W6RJ на 160 m, чута в Европа, защото не работим всеки ден W6 от Европа.
- Преди да въведете DX станция, първо проверете дали някой друг не е въвел същия инициал.
- Внимавайте за грешки! Понякога в дневниците и в отчетите може да

се открият погрешни инициали, тъй като операторът е работил със станция, чиито инициал дори не е приел и насляпо е преписал погрешния инициал от DX клъстера.

### **ІІІ.6.3. Каква информация има в наличност, как да я извлечем**

- **Информация за активност**: въведените DX-и. Те се появяват автоматично на вашия екран в хронологична последователност. Може да ги извлечете обектите **по обхвати** (например *sh/dx on 20 m* показва последните 10 обекта на 20 m, *sh/dx 25 on 20 m*, показва последните 25 на 20 m), **по инициал** (например *sh/dx ZK1DX*, или *sh/dx ZK1DX 20*), или като **комбинация от обхват и инициал** (например *sh/dx ZK1DX 20 on 15 m*).
- **WWV** (вижте www.en.wikipedia.org/wiki/WWV (radio station)), Индекс **на слънчевата активност**: общите команди са *sh/wwv* и *sh/wcy*.
- **QSL информация**: От повечето DX клъстери можете да извлечете QSL информация, използвайки sh/QSL call (call е съответният инициал). Ако тази опция не съществува, напишете sh/DX call 25. Ще получите информация за последните 25 появявания на тази станция и е много вероятно поне на едно от тях в полето за коментари да има QSL информация. Трета възможност е да въведете sh/DX call QSL. Това ще ви представи списък на последните 10 въведени информации за тази станция, в които думата QSL или via (чрез) присъства в полето за коментари.
	- Някои DX клъстери може да не използват всичките тези команди, тогава може да намерите QSL информация чрез някоя Интернет търсачка.
	- Не е добра практика да въведете някоя станция и да напишете в полето за коментари "*моля QSL информация"*. Предназначението на това поле е да осигури допълнителна полезна информация относно DX станцията. То не е място за задаване на въпроси.
	- В зависимост от софтуера на DX клъстера, отбелязаните по-горе команди може да варират малко. Погледнете във хелп-файла на DX клъстера.

## **ІІІ.6.4. Появява се обект – нова страна за вас. Сега какво?**

- Не започвайте да викате DX стацията насляпо.
- Уверете се, че приемате достатъчно добре тази станция, проверете дали повиквателният знак е вярно въведен.
- Уверете се, че чувате инструкциите на DX станцията преди да я повикате (на каква честота приема, с всеки ли работи или с определен географски район, или пък повиква по цифри?).
- Изпълнете упътванията, обяснени в § ІІІ.1. (Пайлапи). Успех!

## **ІІІ.6.5. Неща, които нямат място в DX клъстер**

- **Да въвежате себе си**
	- Какво е това? Лична реклама пред целия свят, казвайки: *Тук на тази честота съм аз, моля повикайте ме.*
- Няма нужда от обяснение, че това не е радиолюбителство. Ако искате да правите QSO-та, повикайте CQ или отговорете на станции, които повикват CQ.
- Въвеждането на себе си в контести се наказва с дисквалификация.

#### **Възмутителни действия**

- Пример: Работите интересна DX станция, която се е отзовала на вашето CQ. След завършването на връзката, вие въвеждате в клъстера инициала на тази станция, която е била тук, но вече е напуснала тази честота след завършването на контакта, защото това е била вашата честота. Този спот няма никаква стойност на DX обществото, тъй като DX станцията си е отишла, но в същото време привличате купчина DX-ери на вашата честота, надявайки се, че ще можете да изработите друг DX. Тази практика определено нервира DX-ерите.

#### **Самохвалство**

- Въвеждането на обект не се прави, за да съобщите на света колко сте велики. Не въвеждайте DX станция (която впрочем вече е въведена няколко пъти) с добавката: *Най-после я изработих*... В този случай не обявявате за DX станцията, а просто се хвалите, казвайки на света колко велики сте. Скромността е добродетел.

#### **Въвеждане на приятел**

- Добър ваш приятел вика непрекъснато CQ без отговор. Искате да го подкрепите и го въвеждате в клъстера, въпреки, че въобще не е DX станция. Не го правете. Нито вашият приятел, нито вие ще спечелите уважение в очите на DX обществото след такава постъпка.

#### **Искате ваш приятел да ви въведе**

- Това е въвеждане на себе си, само в по-различна форма. Въвеждането на себе си е неморално, затова не искайте и вашият приятел да го направи.

#### **Непрестанно да аплодирате**

- Такива са тези, които непрекъснато въвеждат любимата си станция по време на контест. В такива моменти приличате на привърженици, които бутат колоездачите по време на планинско състезание. Това не е честно и не е спортсменско.

#### **Да въвеждате обект по начин, който е частно съобщение**

- Трабва да разберем, че всеки обект, всяко съобщение в DX клъстера се изпраща до хиляди хамове по целия свят. DX клъстерите са достъпни чрез Интернет и дори вашият местен DX клъстер вече не е местен, а част от глобалната мрежа.
- За съжаление някои спотове са си чисти частни съобщения като в

този пример: HA7xx въвежда обект: VK3IO на 1827 с коментар QRV???, което очевидно не е обект, а частно съобщение (изписано в полето за коментари).

- Друг пример: UA0xxx въвежда ZL2yyy на 3505 kHz и добавя ur 339, my RST 449? Pse confirm. Този човек се прави сам на глупак. Неговата репутация в DX обществото от този момент се е сринала!

#### **Използване на DX клъстерите като световен чат канал**

- С функцията **Talk** можете да изпратите индивидуални съобщения до друг хам във вашия местен DX клъстер. Някои DX клъстери имат подобни функции, където можете да си бъбрите без странична компания с ползвател на друг DX клъстер, разбира се, ако двата клъстера са свързани (по радиото или чрез Интернет).
- Функцията **Announce Full (To All)** е съвсем различна. Всяко съобщение изпратено посредством тази функция ще стигне до ползвателите на всички, свързани помежду си, клъстери по света, а това във всеки момент могат да са много хиляди. Бъдете **много внимателни**, когато ползвате тази функция. Повечето *To All* обяви са на практика отнасящи се до една еднствена личност, а другите 9999 са насилвани да четат съобщение, което няма никаква стойност за тях. Пример: в съобщение, изпратено от ON7xxx да прочетем нещо като *ON4xx, добро утро Франс*. Друг пример: До всички от DF0xx: *Чакаме ви на K3714.* Какво може да означава това? И, за съжаление, хиляди подобни примери могат да се видят по всяко време.

**Никога не използвайте функцията Announce Full като чат канал**. Също така, никога не използвайте тази функция, за да изложите аргументи или да нападнете някого. Светът ви гледа! Изпращайте само съобщения, които са интересни за преобладаващото мнозинство DX-ери. Пример: може да обявите, че DX-педицията току-що е сменила обхвата или честотата, или че те ще бъдат на еди каква си честота в еди колко си часа и т.н. Основното правило е: Съобщенията *за всички (To All)* трябва наистина да бъдат интересни *за всички*. Ако съобщението не е интересно за всички (или за мнозинството от тях), не го изпращайте чрез функцията *To All*.

### **Използване на DX клъстер с чужд инициал**

Случва се някои увредени мозъци да се регистрират в DX клъстер с чужд инициал и да извършват абсолютно неприемливи действия. Това е дори по-лошо от анонимно предаване, тъй като инициалът на нищо неподозиращ радиолюбител е опозорен.

Никога не реагирайте, ако се сблъскате с подобна ситуация в DX клъстер.

# **ІІІ.7. DX ПРОЗОРЦИ**

- Банд-планът на IARU представлява прието по целия свят джентълменско споразумение, което се спазва от 99% от радиолюбителите.
- Банд-планът съдържа няколко официални DX прозореца, в които има договорка да се дава пълно предимство за работата на големи разстояния (DX връзки).

### **ІІІ.7.1. DX прозорци на късовълновите обхвати**

- В момента има три такива прозореца в **IARU Регион 1** (Европа, Африка, Близкия Изток и Северна Азия): **3.500 – 3.510** kHz (CW), **3.775 – 3.800** kHz (SSB) и **14.190 – 14.200** kHz (SSB). В **IARU Регион 2** (Северна и Южна Америка) можем да преброим 7 прозореца: **1.830 – 1.840 kHz** (CW), **1.840 – 1.850** kHz (SSB), **3.500 – 3.510 kHz** (CW), **3.775 – 3.800** kHz (SSB), 7.000 – 7.025 kHz (CW), **7.175 – 7.200 kHz** (SSB) и **14.000 – 14.025** (CW).
- DX прозорците на 80 m: През деня тези честоти могат да се използват за локален трафик, тъй като по това време няма прохождение на дълги разстояния. Но трябва да сме наясно, че даже в ранния следобяд местните контакти в DX прозорците могат да създадат проблеми на станции, които са на 1000 до 2000 km по посока на *терминатора* (линията, която разделя тъмната хемисфера от осветената хемисфера). Пример: 13:00 часа в Белгия по средата на зимата. Това е три часа преди залез. По това време е невъзможно да се работят DX-и от Белгия. Но сигналите могат да бъдат чути с много добра сила в Скандинавия, само на 1000 – 2000 km далече, където залезът е няколко часа по-рано. Въпреки, че не чуваме DX станции по това време, можем твърде успешно да създадем QRM на други станции, които са много по-близко до залеза. Заключение: стойте настрана от тези прозорци по всяко време, освен ако самите вие не се опитвате да работите с DX-и.
- Когато има активни DX-педиции, те имат пълен приоритет в използването на споменатите по-горе DX прозорци на 20 m. При тези обстоятелства останалите станции трябва да не ползват тези прозорци и да правят това в истинския дух на джентълменското споразумение в IARU. Този прозорец за DX-педиции на 20 m е договорен през 2005 г., като резултат от непрекъснати проблеми, създавани от IT9 станция.
- В допълнение към тези *официални* прозорци, съществуват и други *де факто* прозорци:
	- На SSB: 28.490 28.500, 21.290 21.300, 18.145, 14.190 14.200, 7.045 и 1.845 kHz.
	- На CW: първите 5 kHz от всеки обхват, както и: 28.020 28.025, 24.895, 21.020 – 21.025, 18.075, 14.020 – 14.030 и 1.830 – 1.835.
	- На RTTY: около 28.080, около 21.080 и 14.080 kHz. Избягвайте да провеждате локални връзки в тези прозорци. Те са честотни отрязъци, в които може да търсите интересни DX

#### станции.

## **ІІІ.7.2. На УКВ и СВЧ**

#### Вижте официалния банд-план на IARU: www.iaru.org/iaru-soc.html **ІІІ.8. СПЕЦИФИЧНИ ПРОЦЕДУРИ НА УКВ И НАГОРЕ**

- Процедурите се базират на същите принципи, както на КВ.
- За QSO-та чрез тропосферно прохождение (локално или чрез температурна инверсия) на обхватите 50, 144 и 430 MHz процедурите са абсолютно същите, както на КВ. Единствената разлика е, че честотата, на която е направено повикването, обикновено се използва само за започване на контакта. Веднага след като той е установен, станциите се преместват на друга честота.
- QTH локатор: на УКВ и нагоре, разположението на станцията обикновено се специфицира посредством т.н. QTH локатор, наричан още локатор на Майденхед. QTH локаторът е мрежа от опростени координати (например JO11), която позволява на ползвателя бързо да определи посоката и разстоянието до станцията, с която работи.
- Има по-особени процедури на работа, приложими за някои много специфични класове на излъчване, най-често използвани на УКВ и нагоре, като:
	- Контакти чрез сателит
	- EME QSO (отражение от повърхността на луната)
	- QSO с отражение от метеорни следи
	- Аврора QSO (отражение от полярни сияния)
	- ATV (широколентова любителска телевизия)
- Детайлите по тези теми са извън обхвата на този наръчник. Във всички случаи поведението на операторите остава да се гради на принципите, обяснени в § І.2.

### **ІІІ.9. КОНФЛИКТНИ СИТУАЦИИ**

Както беше обяснено в § І.2, фактът че ние всички (ние сме няколко стотин хиляди радиолюбители по света) *упражняваме* нашето хоби на едно и също поле, ефира, понякога неизбежно води до конфликти. Как се справяме с тях – това е въпросът!

Нашето поведение по обхватите трябва да е основано на **общия разум**, **добрите маниери** и **взаимното уважение**.

- Правило # 1: **никога не прави или не казвай нещо, което не би желал да се знае от най-близките ти приятели или който и да е друг по света**.
- Проблем е, че излъчването по радиото може да бъде анонимно. Личност, предаваща злонамерено без идентификация, не е достойна да бъде радиолюбител.
- Никога не си и помисляйте да подтискате (**заглушавате**) предаването на друга станция. Тъй като заглушаването може да бъде

правено анонимно, то е най-сигурният белег на малодушие и мерзост.

- Извинение за такова поведение просто няма, даже ако смятате, че станцията заслужава да бъде заглушавана.
- Може би ситуацията е такава, че по ваше мнение се налага корекция? Дори и това да е напълно вярно, помислете два пъти каква ще бъде **ползата** за нашето хоби, вашето хоби, вашата репутация, преди да започнете да правите или да говорите каквото и да е.
- Не започвайте **спорове** в ефира. Вероятно е други да се присъединят и по някое време това, което е започнало повече или по-малко като приятелска дискусия, да дегенерира. Пазете ефира чист от персонални конфликти. Изложете аргументите си по телефона, Интернет или лице в лице.

# **ІІІ.10. "ЧЕНГЕТА" (ПОЛИЦАИ НА ОБХВАТИТЕ)**

- "Ченгетата" са самоназначили се и самоопределили се като такива, които смятат, че е необходимо да коригират другите, когато направят грешка в ефира или в клъстерите.
- Понякога действително е необходимо на непрекъснат нарушител (примерно такъв, който непрекъснато повиква върху честотата на DX станция) да му се каже, че създава проблеми. Но има начини да му се каже...
- Всеки пореден път установяваме, че намесващите се "ченгета" създават много повече бъркотия, отколкото станцията, която искат да коригират.

## **ІІІ.10.1. Видове "ченгета"**

- Повечето *"ченгета"* имат добри намерения и не използват груб език. Те остават учтиви и често са доволни от опитите си да запазят честотата на DX станцията чиста.
- Някои *"ченгета"* също имат добри намерения, но използват лош език и маниери; те не успяват да постигнат целта си да опазят честотата чиста. Тези *"ченгета"* по-скоро създават хаос, отколкото спокойствие.
- Третата категория включва тези, които използват груб език с цел да предизвикат безпорядък. Техният лош език и лоши маниери привличат коментари от колегите им *"ченгета"* с краен резултат тотален хаос!

Не реагирайте, ако попаднете на някои от тези самоопределили се "ченгета" в действие. Запазете дистанция и ги игнорирайте напълно. Това е единственият начин да ги накарате да спрат.

### **ІІІ.10.2. Защо "ченгетата" съществуват?**

 *"Ченгетата"* най-често се появяват върху честотата на рядка DX станция или DX-педиция, обикновено, когато тази станция работи на разнесени честоти.

 Спусъкът, който задейства тяхното появяване, е, когато някой оператор забрави да активира функцията на трансийвъра си за работа на разнесени честоти и започне да вика DX станцията на честотата, на която тя предава. Това е моментът, в който *"ченгетата"* започват да стрелят (крещят).

## **ІІІ.10.3. Добрите грешници...**

- Известен брой хамове просто не знаят правилния начин за работа на станцията при такива обстоятелства. Не че не искат да бъдат добри оператори, но просто не знаят как. Те трябва да изучават това дело насляпо с възходи и пропадания. Причината е, че тях никой никога не ги е учил. Те са *добрите грешници*.
- *Да се греши е човешко*: даже т.н. експерти правят грешки. Никой човек не е перфектен. Всеки погрешка е предавал на разменени честоти, т.е. на честотата, на която предава DX станцията. Може би защото не обръщаме достатъчно внимание, може би сме уморени и разсеяни; все пак всички сме само хора.
- Първото, което трябва да съобразите в ситуация, когато нечия грешка **се нуждае** от *корекция*, е **как да предадете посланието**.
- Когато "ченге" иска от вас ред с крясъка "на тебе говоря, идиот", понякога е трудно да се въздържите от отговор "ти никога ли не си правил грешки бе, арогантно ченге".
- Но не реагирайте въобще в такъв случай, това винаги ще бъде контрапродуктивно.
- Това със сигурност ще е начинът, по който ще възцарите безпорядък.

### **ІІІ.10.4. ...и лошите грешници**

- Някои хамове, обаче, изглежда са доволни да използват много лошите си навици. В такъв случай прилагат правилото **"да си упорит е дяволско"**.
- Изглежда, че все повече и повече увредени мозъци педантично се наслаждават, когато правят труден живота на операторите с добро поведение. Те са от категорията, която се опитва да пречи на DXерите с всички средства, с които разполага. В някои случаи те са разочаровани хамове, които поради липса на знания и мъдрост, не сполучват да осъществят контакт с DX станцията и изливат разочарованието си върху по-успешните си колеги.
- Понякога сме свидетели на най-безочлива употреба на вулгарни и гнусни изрази от тези субекти.
- Всички те искат останалите да реагират, така че на честотата да изригне хаос.
- Един добър съвет: **никога не реагирайте**, когато станете свидетели на такова действие. Ако никой не реагира, тези образи ще се махнат поради липса на аудитория.
- Не реагирайте и в DX клъстер. Оставете другите да наблюдават

нормално DX клъстера.

 Един добър съвет: никога не реагирайте, когато станете свидетел на такова действие. Ако никой не реагира, тези "герои" ще се махнат поради липса на публика (вижте също § ІІІ.11). Ако сте сигурни, че вярно сте идентифицирали станция, правеща този вид **умишмен QRM**, помислете дали да не направите официално оплакване да лицензиращия орган.

## **ІІІ.10.5. Наистина ли и вие искате да бъдете "ченге"?**

- Когато чуете някой да допуска груба и повтаряща се грешка, спомнете си, че и вие сте допускали грешки в миналото, нали? Бъдете толерантни и прощаващи!
- Ако наистина чувствате необходимост да кажете нещо (да поправите повтаряща се грешка), кажете го по приятелски и позитивен начин, без оскърбяване или гледане от високо. Ако ON9XYZ непрекъснато погрешно предава на неправилна честота, кажете: '9XYZ, нагоре, моля', но не и 'нагоре, идиот'. Обидата няма да направи забележката по-ценна. Тя само ще насочи вниманието ни върху личността, която си я позволява.
- Обърнете внимание, че вашата интервенция може да причини повече смущения, отколкото грешката, която се опитвате да коригирате!
- Преди да се заиграете като "ченге", помислете два пъти по какъв начин вашето действие ще има положителен ефект. Ако продължите да смятате, че трябва да го направите, стиснете езика си три пъти преди да действате нататък.
- Винаги бъдете любезни и конструктивни.
- Ако считате, че трябва да съобщите на някого, че излъчва на погрешна честота, винаги употребявайте поне част от инициала му. Нали другите трябва да разберат, че вашето послание не е адресирано до тях? Кажете '9XYZ, нагоре, моля', а не единствено 'нагоре, моля', нито 'нагоре, нагоре, нагоре'.
- Ако се случи вие да сте станцията 9XYZ, не се чувствайте чак толкова досадно, да се греши е човешко, но не започвайте да се извинявате, ще причините само повече QRM.
- Не забравяйте, че всяко "ченге", изявявайки се като "ченге", често върши нещо незаконно: да сте чули всички полицаи по обхватите да се идентифицират, както се изисква?
- Друго разсъждение: един добър полицай трябва да бъде благославян, два вече са тълпа.

## **ІІІ.10.6. Как да се държиш по време на полицейски парад?**

Ако сте DX-ери, бързо ще проумеете, че ще довеждате нещата докрай по-лесно, ако не реагирате на "ченгетата" изобщо. Опитвайте се да превърнете нещо отрицателно в положително. Продължавайте да **слушате** (ето я отново магическата дума) DX станцията през глъчката и в много случаи ще успеете да изработите DX-а, докато "ченгетата" *се развеселяват*.

## **ІІІ.11. РАЗНИ ДРЕБОЛИИ ЗА DX СТАНЦИИТЕ И ОПЕРАТОРИТЕ НА DX-ПЕДИЦИИ**

Може би по-скоро или по-късно ще се окажете работещ от другата страна на пайлапа. Може би ще сте оператор на DX–педиция, мечта за много хамове. За сериозните оператори има голям брой напътствия и процедури, които трябва да бъдат изпълнявани, ако искат да бъдат успешни оператори. Ето и някои дреболии:

- Предавайте инициала си след **всяко** QSO. Ако инициалът ви е много дълъг (примерно SV9/G3ZZZ/P), предавайте го поне през няколко QSO-та.
- Ако работите симплекс и започнете да изпитвате трудности с приемането на инициалите (защото твърде много станции ви викат едновременно на една и съща честота), преминете на разнесени честоти и така разпръснете повикващите. Не забравяйте, че специално на ниските обхвати, където сигналите на големи разстояния могат да бъдат много слаби, ще бъдете лесно подтиснат от викащите ви станции, които с лекота ще се окажат с 50 dB посилни от вас. За рядка DX станция работата *на разнесени честоти* е единственият начин на работа.
- Преди да превключите на работа на разнесени честоти, прослушайте дали честотите, които искате да използвате за приемане, са чисти.
- Ако работите на разнесени честоти, упоменавайте това **след всяко QSO**. Пример за CW: 'UP 5, или UP 5/10, или QSX 1820' и т.н. На SSB: 'слушам 5 нагоре, слушам 5 до 10 нагоре, слушам на 14237, 5 нагоре, 12 надолу' и т.н.
- На CW на разнесени честоти, слушайте **поне 2 kHz** нагоре (или надолу) от честотата на предаване, за да избегнете смущения върху вашия сигнал, създавани от кликванията на ключовете на викащите ви. Разлика от само 1 kHz, ако не е изключение за кратко време, не е достатъчна.
- На SSB разликата трябва да е **поне 5, а за предпочитане 10 kHz**. Сигналите на някои от викащите станции могат да бъдат много широколентови и да се разплискват чак до вашата честота на предаване.
- Ако, като DX станция работите на разнесени честоти в DX прозореца на 80 m (в Регион 1: 3,5 – 3,51 MHz на CW или 3,775 – 3,8 MHz на телефония), **слушайте за пайлапа извън DX прозореца**. Ако предавате примерно на 3,795, слушайте под 3,775 MHz за пайлапа (на CW – над 3,51 MHz).
- Поддържайте прозореца, в който слушате, колкото се може по-тесен, за да предотвратите смущения за останалите ползватели на обхвата.
- Ако на SSB приемете само част от инициала, отговорете с този частичен инициал плюс рапорт, например 'янки оскар 59'. Не казвайте 'янки оскар, моля отново'. Гарантирано това ще привлече цяло ято от янки-оскари! Ако сте добавили рапорт 59, сте направили половината QSO, а и по-малко ще бъдат викачите без ред.
- На CW в подобен случай никога не предавайте въпросителен знак,
ако сте приели частично инициала (например 3TA). Въпросителният знак ще възпламени половината от пайлапа да започне да ви вика. Предайте '3TA 599', а не '?3TA 599'. Никога не предавайте въпросителна в ситуация на пайлап.

- Следното правило е валидно за всички класове на излъчване: ако в началото сте приели инициала частично, предайте го изцяло веднага щом го приемете изцяло, така че станцията, която ви вика да е сигурна, че сте приели инициала й и да ви впише в дневника. Пример. Представете си, че в началото сте приели частично: '3TA'. Предайте '3TA 599' (на телефония кажете '3TA 59'). Станцията потвърждава 'TU DE OH, OH3TA 599' (на телефония: 'оскар хотел, оскар хотел три танго алфа 59 QSL?'). Ако сега потвърдите с 'QSL TU' (на телефония 'QSL, благодаря'), няма начин OH3TA да бъде убеден, че сте направили връзка. Затова потвърдете с: 'OH3TA TU' (на телефония 'OH3TA, благодаря').
- Веднъж отговорили на частичен инициал, прилепете се към тази станция и не позволявайте тя да бъде смачкана по мощност от другите викащи. Вие сте босът на честотата. Вие решавате с кого да работите, не друг. Пайлапът може да бъде много недисциплиниран, но често това е поради липсата на авторитет на оператора на DX станцията. Ако тълпата забележи, че сте се захванали към началния частичен инициал и техните повиквания не по ред не водят до резултат, всички те накрая ще се предадат и ще покажат повече дисциплина.
- Ако вие се предадете за частичния инициал и просто изберете един от шумните недисциплинирани викачи, вие признавате, че дивите викачи управляват честотата. Сега вие сте в неприятност. В много случаи безпорядъкът е резултат от това, че DX операторът не показва авторитет или не действа по свои правила.
- Ако началният частичен инициал по-късно изчезне, не подбирайте просто някой от силните недисциплинирани викачи, който ви е създавал трудности последните минути. Просто повикайте отново CQ и слушайте няколко kHz нагоре или надолу. **Никога не създавайте впечатлението, че отговаряте на недисциплинирани викачи**. Покажете им, че недисциплинираното повикване е безполезно.
- Отговорили сте на дадена станция от пайлапа (например JA1ZZZ) и сте го записали в дневника. Но той продължава да ви вика, очевидно защото не е чул, че му давате рапорт. **Не** се обръщайте към него с 'JA1ZZZ, записах ви' (на телефония) или 'JA1ZZZ QSL' (CW), а го **повикайте отново и му дайте отново рапорт**. Той очевидно иска да чуе това!

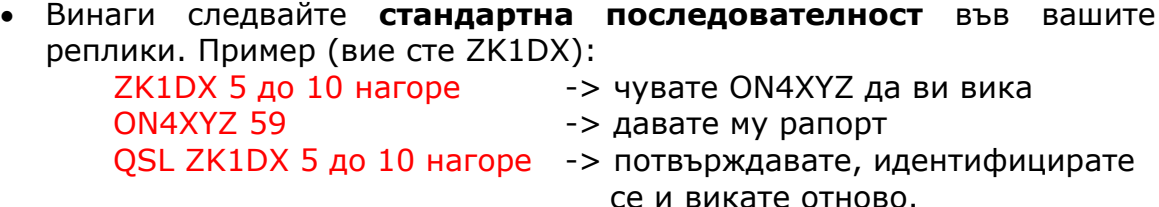

- Ако продължите да се придържате към тази последователност, пайлапът ще знае, че когато кажете '5 до 10 нагоре', преминавате на приемане за нови повикващи. Винаги поддържайте една и съща последователност, една и съща скорост, **един и същи ритъм**. По този начин всеки ще знае точно кога да ви повика. Ще бъде като работа на часовник.
- Ако пайлапът остане недисциплиниран, не се впечатлявайте от това. Ако ситуцията не се подобри, просто сменете класа на излъчване или се преместете на друг обхват.
- Винаги бъдете спокойни, не започвайте да нападате пайлапа. Това, което можете и трябва да направите, е ясно да покажете на пайлапа, че вие управлявате честотата и вие определяте правилата. Важно е властта да произтича от вас.
- Не работете т.н. двубуквени инициали. Ако чуете такива станции, кажете им, че искате да чувате 'само пълни инициали'.
- Ако при работа на разнесени честоти се случи много от повикващите станции да не ви приемат добре, вероятно вашата честота на предаване страда от смущения. Ако това положение продължи, на SSB се опитайте да смените честотата си с 5 kHz и кажете на пайлапа къде да се измести, на CW изместване с 0.5 kHz обикновено е достатъчно.
- На CW 40 думи в минута обикновено е максималната скорост, която може да се използва при бързо нарастващ пайлап. На ниските КВ обхвати (40 – 160 m) е по-добре да се ползва по-ниска скорост на предаване (20 – 30 думи в минута в зависимост от обстоятелствата).
- Винаги дръжте пайлапа в крак с вашите планове. Когато преминавате в QRT, кажете им. Когато ви трябва малка пауза, кажете им: 'QRX 5' ('QRX 5 минути', 'почакайте'). Ако се премествате на друг обхват, информирайте тълпата.
- Ако искате да поддържате пайлапа спокоен и повече или по-малко дисциплиниран, както и да опазите честотата на предаване чиста, най-ефективният начин да правите това е да поддържате повикващите щастливи. Позволете им да знаят какво правите. Не забравяйте, че те всички (с едно-две изключения) искат да работят с вас. Вие сте много търсени!
- DX операторите понякога работят по цифри или по райони според повиквателните знаци. Това значи, че ще отговарят само на станции, в чиито инициал си съдържа избраната цифра. Статистически пайлапът трябва да стане 10 пъти по-тънък!
- Избягвайте колкото повече е възможно работата по цифри, това не е много добра система.
- Ако все пак искате да приложите този метод, спазвайте следните правила:
	- Веднъж започнали да работите по цифри, минете поне един път през всичките цифри. Ако преминете в QRT по средата на поредицата или започнете да викате случайни номера, ще предизвикате безредица.
- Никога не забравяйте, че когато работите по цифри, 90% от DXерите бездействат и си ядат ноктите! Те ви държат под око и внимателно отброяват колко станции работите с всяка цифра и можете да бъдете сигурни, че някои оператори ще загубят контрол, ако скоро не стигнете до *тяхната* цифра.
- Винаги започвайте поредицата с цифрата 0 и вървете нагоре по цифрите една по една. Без моментни хрумвания. Бъдете прости.
- Не преминавайте през цифрите по случаен ред: първо нули, после петици, после осмици, после единици и т.н.... Това ще подлуди пайлапа. Ако следвате логическа последователност, пайлапът повече или по-малко ще предвижда кога ще дойде реда на всеки. Случайна последователност ще ги направи извънредно нервни.
- Работете максимум 10 станции от всяка цифра. Бъдете внимателни да работите приблизително един и същи брой от всяка цифра. Ако успявате да изработвате 5 станции в минута, ще са ви нужни все пак 20 минути, за да затворите цикъла. Това означава, че някои станции ще трябва да чакат и бездействат почти 20 минути, което е много дълго време. Дори средното време за чакане да бъде 10 минути, не забравяйте, че прохождението може значително да се промени за тези 10 минути.
- Винаги казвайте на пайлапа колко станции работите с всяка цифра и повтаряйте тази информация всеки път, когато сменяте цифрата в инициала.
- Методът на повикване по цифри рядко се ползва на CW.
- По-добра техника е да изтъняваме пайлапа като работим по континенти или географски райони. Това дава по-добър шанс и на отдалечените райони на света, откъдето сигналите обикновено са по-слаби, а прохождението – по-кратко.
- В този случай вие упоменавате континент, което означава, че настоявате само станции от този географски район да ви викат. Пример: ако искате да работите само със североамерикански станции, повикайте 'CQ само Северна Америка' или на CW: 'CQ NA'.
- Използвайте тази техника преди всичко, за да достигнете тези части от света, откъдето прохождението е лошо или краткотрайно.
- Ако използвате тази техника, защото пайлапът е много плътен, завъртайте се бързо между континентите и районите. Добро правило е да не оставате в един и същи район повече от 15 до максимум 30 минути.
- Информирайте пайлапа за плановете си, кажете им точно как ще се въртите между районите и следвайте този план. Преминете отново на нормална работа с всички райони/континенти, веднага след като прохождението позволи.
- И двете споменати по-горе техники трябва да се избягват колкото е възможно повече с едно изключение – когато търсите трудни за достигане райони.
- Основният проблем при тези чувствителни методи е, че голямото

мнозинство хамове стоят бездейни и се нервират. Нервните DX-ери лесно могат да се превърнат в агресивни "ченгета". Ако преминете в QRT или смените обхвата точно преди да е дошъл очакваният им ред, си осигурявате дълго обсъждане на вашата репутация на честотата, на която сте предавали.

- Ставали сме свидетели някои DX оператори да се опитват да работят по държави. Това трябва да се избягва по всяко време по една очевидна причина: вие карате 99% от DX-ерите, желаещи да работят с вас, да чакат. Този начин на работа гарантира хаос по всяко време.
- Внимавайте, когато работите с предпочитание с ваши приятели или със станции от вашата страна. Правете го много дискретно и само когато сте сигурни, че го правите *невидимо*. А преди всичко – не го правете.
- Досега представихме набор въпроси, всичките свързани с процедурите при работа на любителската станция, всичките целящи да направят преследването на DX-и по-приятно, както за преследвачите, така и за самите DX-педиции. Очевидно е, че чрез обучение и упражнения тези две групи могат да подобрят операторските си качества и да постигнат печеливша ситуация и за двете, а с това и по-добър DX свят.
	- В някой момент, рано или късно, почти всички от нас са се сблъсквали със ситуация, в която причинителите на умишлени смущения се разваляли удоволствието на хиляди преследвачи на DX-и. Те предизвикват QRM на честотата на DX-ите или без да предават повиквателен знак, или използват повиквателен знак, който "взаимстват" за неетичното си поведение. Този въпрос е наистина **въпрос на етика** (вижте § 1.2.5), въпрос на добро или зло и не е въпрос на процедури в радиолюбителската практика. В голяма степен този вид QRM няма да бъде променен с обучение или упражнения.
	- Тези умишлени QRM (DQRM) се причиняват от малка група обществени хулигани без елементарен морален стандарт. Техните действия са просто изява на непрекъснато нарастваща степен на егоизъм, което, за съжаление, напоследък откриваме в много пластове на обществото.
	- Ако страдате от подобен DQRM, изместете се леко, примерно с 500 Hz на CW, предавайки инициала си, последван от поредица ДИ-та, които бавно отмествате, за да може пайлапът да разбере какво правите, или на телефония примерно с 5 kHz нагоре или надолу, като предварително сте обявили отместването. Не съобщавайте причина за последното.
	- Никога не огласявайте, че DQRM-ът ви уязвява. Тези малко на брой личности, предизвикващи DQRM най-често ще спрат да действат, ако нямат публика, с други думи, такива, които да реагират на техните провокации. Винаги игнорирайте такива, но никога не се оттегляйте.

## **ПРАВОМЕРНО?**

Правомерни ли са всичките процедури, както са описани в този документ? Повечето от тях не са. Примери: В повечето страни всяка станция трябва да се идентифицира на всеки 5 (в някои 10) минути. Правилото съществува, за да могат мониторинговите станции и котролните органи да бъдат в състояние да идентифицират предаването. Тези пет минути са законният минимум, но добрата практика и здравите привички да търсим ефективност и добри обичаи, с други думи 'вярната практика в ефира', ни казват да се идентифицираме във всяко QSO, специално при къси връзки, каквито са тези в контест или при работа в пайлап. А такава процедура създава възможност за цялото радиолюбителско общество да изпитва удоволствие от хобито и води до по-добро разбирателство.

Подобен пример касае банд-плана на IARU, който няма задължителен законов характер в повечето страни, но ясно служи да донесе поголяма наслада от съвместния живот в препълнените обхвати.

Отказът да прилагате процедурите, описани в този документ, вероятно няма да ви прати в затвора, но със сигурност ще доведе до посредствена практика от ваша страна.

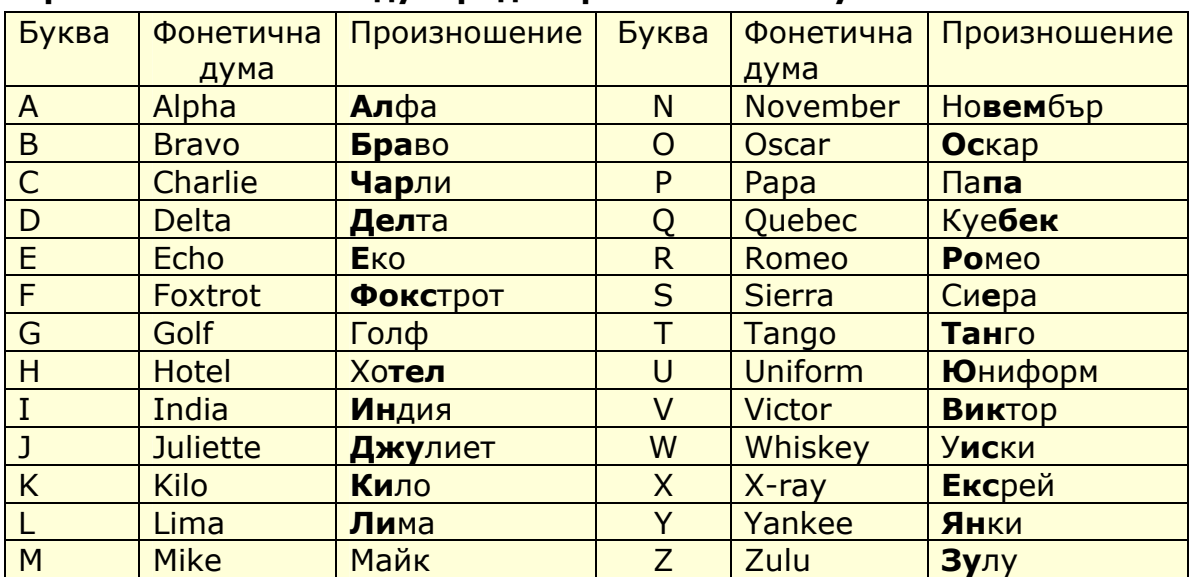

## **Приложение 1: Международна фонетична азбука**

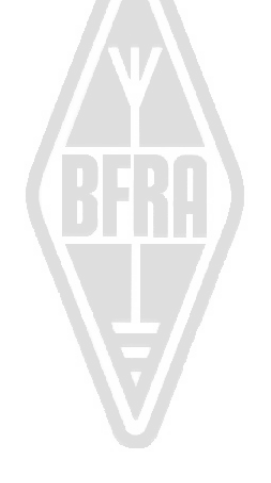

## **Приложение 2: Q-кодът**

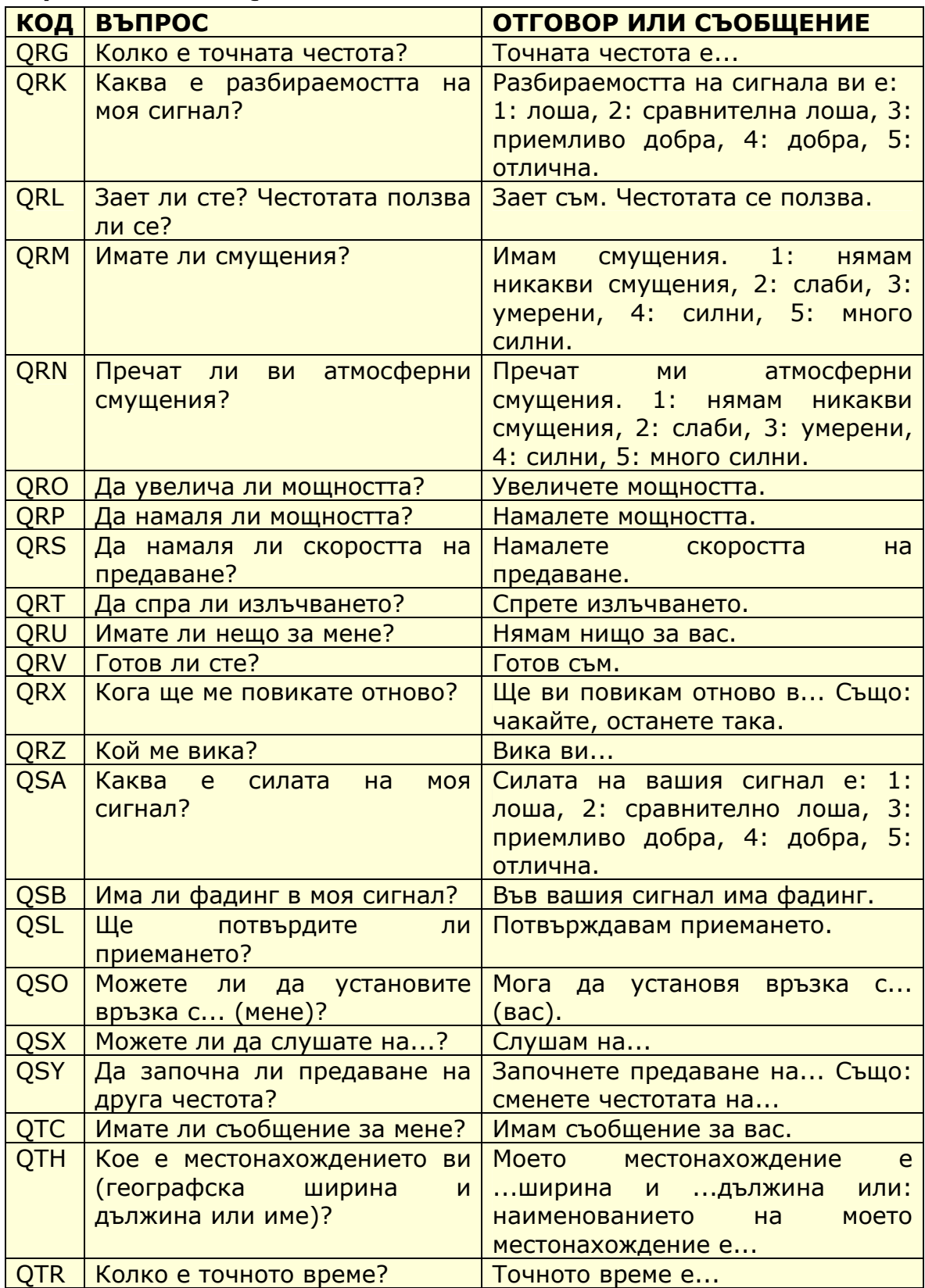

## **АВТОРИТЕ:**

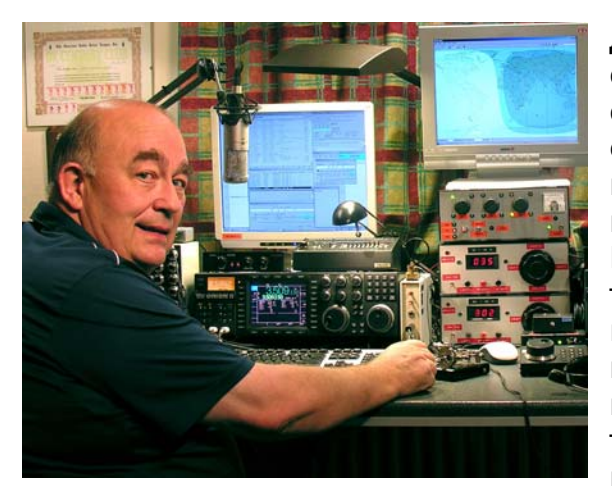

Джон, **ON4UN** навлиза в чудесния свят на радиолюбителите, въведен от своя чичо Гастон, ON4GV. Джон е едва десетгодишен. Десет години по-късно той придобива повиквателен знак ON4UN. Интересите на Джон към технологиите и науката го водят към професията на инженер и през цялата му професионална кариера, прекарана в света на телекомуникациите. През цялото време той остава активен на

любителските обхвати и като резултат има записани в дневника си почти половин милион радиовръзки. През 1962 г., една година след получаването на повиквателния си знак, той участва в първото си състезание – CW контест на UBA (Белгийската радиолюбителска организация) и го спечелва. Това е началото на една почти 50 годишна радиолюбителска кариера, в която контестите и DX-ингът, специално на ниските КВ обхвати, играят главната роля. На 80 m Джон има найголям в световен мащаб брой потвърдени страни по DXCC (той е и носител # 1 на дипломата DXCC на 80 m с 355 потвърдени страни), а на 160 m е първи извън САЩ с повече от 300 потвърдени страни. Джон е и първият в целия свят притежател на престижната диплома 5B-WAZ.

През 1996 г. ON4UN представлява Белгия във WRTC (Световен отборен радио шампионат) в Сан Франциско заедно с приятеля си Хари, ON9CIB. WRTC обикновено се нарича *Олимпийските игри на радиоконтестите*.

Върхът в радиолюбителската кариера на Джон, безспорно е представянето му на два пъти в *Залата на славата на списание CQ – за постиженията му в контести* през 1997 г. и *постиженията му като DX-ер* през 2008 г., отличия, които дотогава са връчвани само на шепа неамерикански любители. Джон е написал няколко технически книги, засягащи нашето хоби, повечето от които са публикувани от ARRL (Американската радиолюбителска организация, член на IARU). Те основно разглеждат антени, прохождение и операторски аспекти, отнасящи се до ниските КВ обхвати. Той е и автор на технически софтуер за антени, включващ и математическо проектиране на антени и антенни кули. Заедно с Рик, ON7YD, той е съавтор на наръчник на UBA за придобиване на HAREC свидетелство. Още през 1963 г. като съвсем млад хам, той навлиза и в работата на радиолюбителската организация и става КВ мениджър на UBA за кратък период. Съвсем доскоро Джон заемаше длъжността Президент на UBA между 1998 и 2007 г.

Джон успява да съчетае опита си и експертните си качества с тези на приятеля си Марк, ON4WW, за да напишат този уникален наръчник *Етика и процедури при работа на радиолюбителя*. Подтикът да се напише тази книга идва от огромния успех на публикацията на ON4WW *Практика на оператора*, която по-късно бе включена в наръчника на UBA, предназначен за HAREC. *Практика на оператора*, преведена на повече от 15 езика, може да се намери в уебсайта на Марк, както и публикувана по целия свят в много радиолюбителски списания.

Марк, **ON4WW** също е на десет години, когато е "ужилен от радиолюбителската оса". Началният му инициал през 1988 г. е ON4AMT, заменен няколко години по-късно с ON4WW. Още от самото начало Марк се увлича по контестите, което може би е причината за специалния му интерес към правилните процедури по любителските обхвати. През 1991 г. той среща ON4UN и след няколко посещения при него се

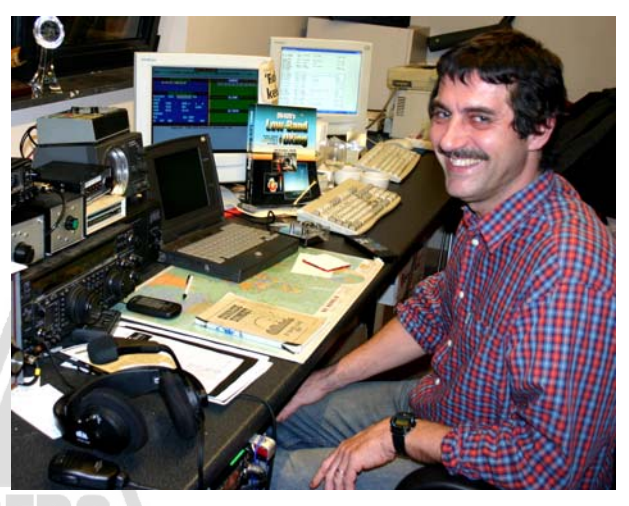

запалва по CW, а като допълнение става и поддръжник на по-трудните КВ обхвати 80 и 160 m. В средата на деветдесетте Марк е един от ключовите оператори на контестната клубна радиостанция OTxT, като тази станция е устроена в жилището на ON4UN. През този период станцията спечелва три пъти първо място в света в категорията *много оператори, един предавател*, както и няколко първи места в Европа в най-престижния контест в света CQWW.

През 1995 г. Марк започва работа за Обединените нации и е изпратен на мисия в Руанда. По-късно е изпращан на мисии и в други африкански държави, като навсякъде той е активен по обхватите и специално на 160 и 80 m (9X4WW, S07WW, EL2WW и др.). По-късно той се появява и от Пакистан (AP2ARS) и Афганистан (YA5T), както и от Ирак (YI/ON4WW). Последната му мисия за ООН е в Гамбия (C5WW) през 2003 г.

През 2000 година Марк реализира една от мечтите си – да участва в голяма DX-педиция. Той е част от поставилата рекорд по брой на радиовръзки експедиция до о-в Клипертон в Тихия океан, откъдето FO0AAA записва 75,000 QSO-та само за 6 дни. През същата година е член и на DX-експедицията A52A в Бутан. И пак през тази година представя Белгия заедно с Петер, ON6TT на WRTC в Словения, където се класират първи в света в категорията SSB. Две години по-късно същият отбор представя страната си и на WRTC във Финландия.

През годините Марк натрупва страхотен опит като оператор. Специфичното е, че работи дълги периоди и от двете страни на пайлапа. Бил е свидетел на много практики, които са били, продължават да бъдат и понастоящем, инструмент за всестранни подобрения. Оттук и публикуването на неговата статия *Практика на оператора*, а сега и заслугите му за тази обстойна публикация.

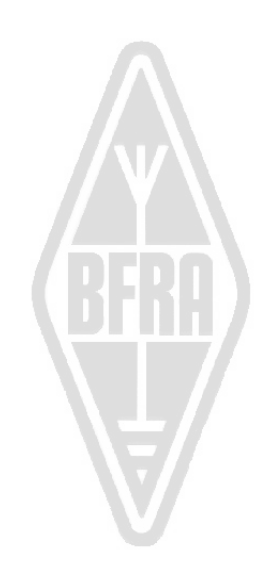